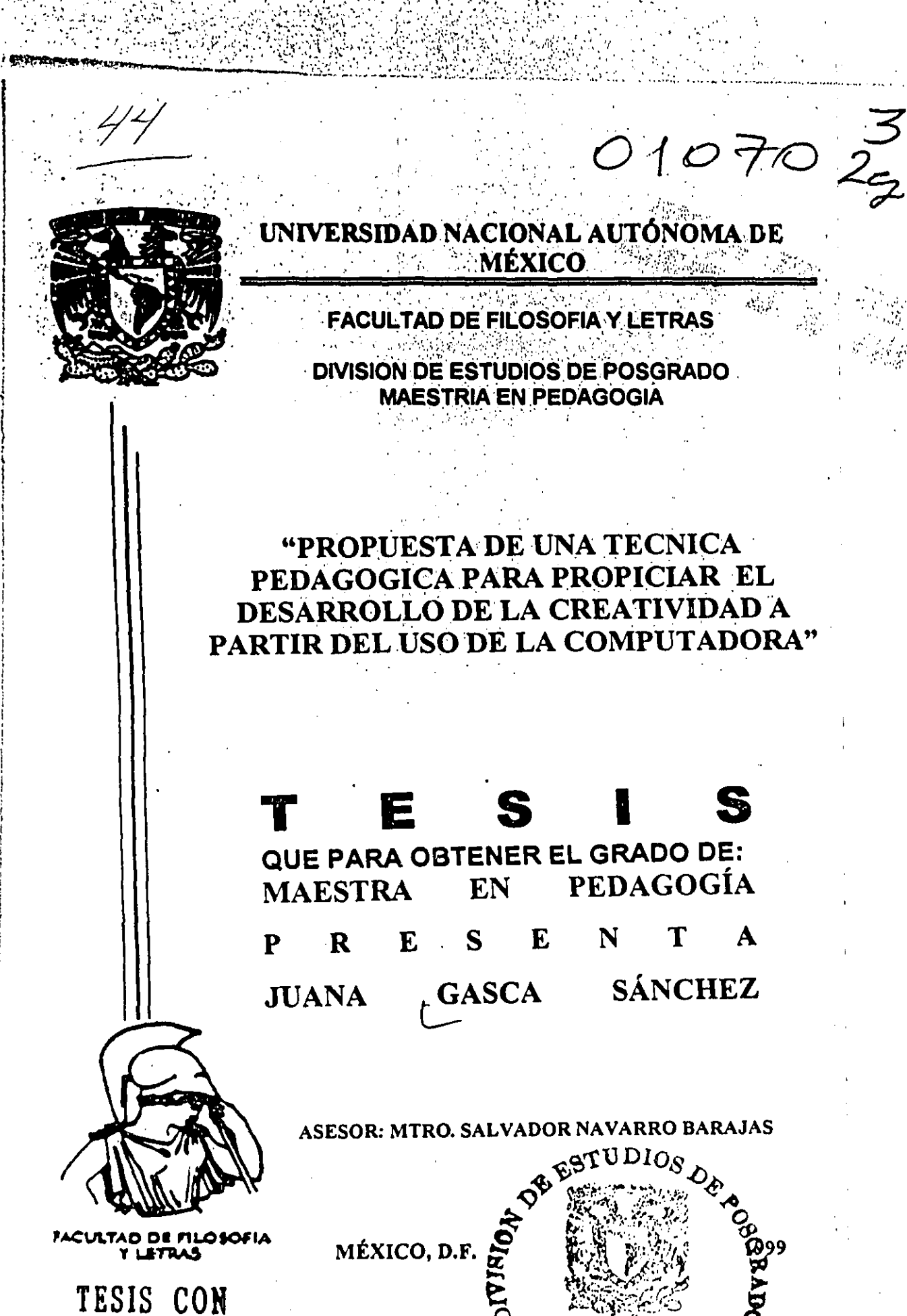

FALLA DE ORIGEN

FACULTAD DE FILOSFIA Y LE**TRAS RECOLARES** 

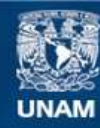

Universidad Nacional Autónoma de México

**UNAM – Dirección General de Bibliotecas Tesis Digitales Restricciones de uso**

# **DERECHOS RESERVADOS © PROHIBIDA SU REPRODUCCIÓN TOTAL O PARCIAL**

Todo el material contenido en esta tesis esta protegido por la Ley Federal del Derecho de Autor (LFDA) de los Estados Unidos Mexicanos (México).

**Biblioteca Central** 

Dirección General de Bibliotecas de la UNAM

El uso de imágenes, fragmentos de videos, y demás material que sea objeto de protección de los derechos de autor, será exclusivamente para fines educativos e informativos y deberá citar la fuente donde la obtuvo mencionando el autor o autores. Cualquier uso distinto como el lucro, reproducción, edición o modificación, será perseguido y sancionado por el respectivo titular de los Derechos de Autor.

PROPUBSIM DB UNA **TIŻCNICA** PEDAGÓGICA PARA PROPICIAR EL DESARROLLO DE LA CREATIVIDAD A PARTIR DEL USO DE *DALGON PROTVADORAL* 

# **AGRADECIMIENTOS**

### UNA ATENCIÓN ESPECIAL MERECEN EN ESTE TRABAJO:

**MIS PADRES** RAMÓN GASCA G.Y JUANA SANCHEZ L. POR SÚ APOYO INCONDICIONAL Y PALABRAS DE ALIENTO EN LOS **MOMENTOS MAS DIFÍCILES.** 

> **MI ASESOR** MTRO SALVADOR NAVARRO BARAJAS POR LA VALIOSA TRANSMISIÓN DE SUS CONOCIMIENTOS, SU CONFIANZA EN 1999 TODO MÖMENTÖ Y EL ESMERO AL SI DEMOSTRADO EN LA SUPERVISIÓN : DEL PRESENTE TRABAJO.

> > EL GRUPO DE LA ENEP - ARAGÓN LOS ALUMNOS DE 10° SEM. DE ING. EN COMPUTACIÓN PERIODO 97-2, POR SU VALIOSA PARTICIPACIÓN E INTERES EN LA RESOLUCIÓN DE LA **TÉCNICA, Y EN ESPECIAL 3** LA LIC. GUADALUPE ALMÁNZAR V. Y LA ING. SILVIA VEGA: n a C **CUYAS FACILIDADES FUERON FUNDAMENTALES PARA EL** DESARROLLO Y CONTINUIDAD DEL TRABAJO.

#### EL HONORABLE JURADO POR LA ATENCION PUESTA EN LA REVISION DE LA TESIS.

EL ING. GABRIEL GASCA S. POR SU PACIENCIA Y LA ASESORIA BRINDADA, PARA HACER DE éSTE, UN MEJOR TRABAJO.

#### LA LIC. LETICIA OSORIO M. POR SUS IDEAS Y VALIOSA AYUDA EN LO CONCERNIENTE AL DISEÑO GRÁFICO.

MIS AMIGAS(OS) Y TODAS<br>AQUELLAS PERSONAS **AQUELLAS** CREATIVAS QUE CON SU IMAGINACIÓN, INGENIO Y<br>OPTIMISMO, HICIERON OPTIMISMO, POSIBLE LA REALIZACiÓN DE ESTE TRABAJO.

# CONTENIDO

 $\omega_{\rm{max}}$  .

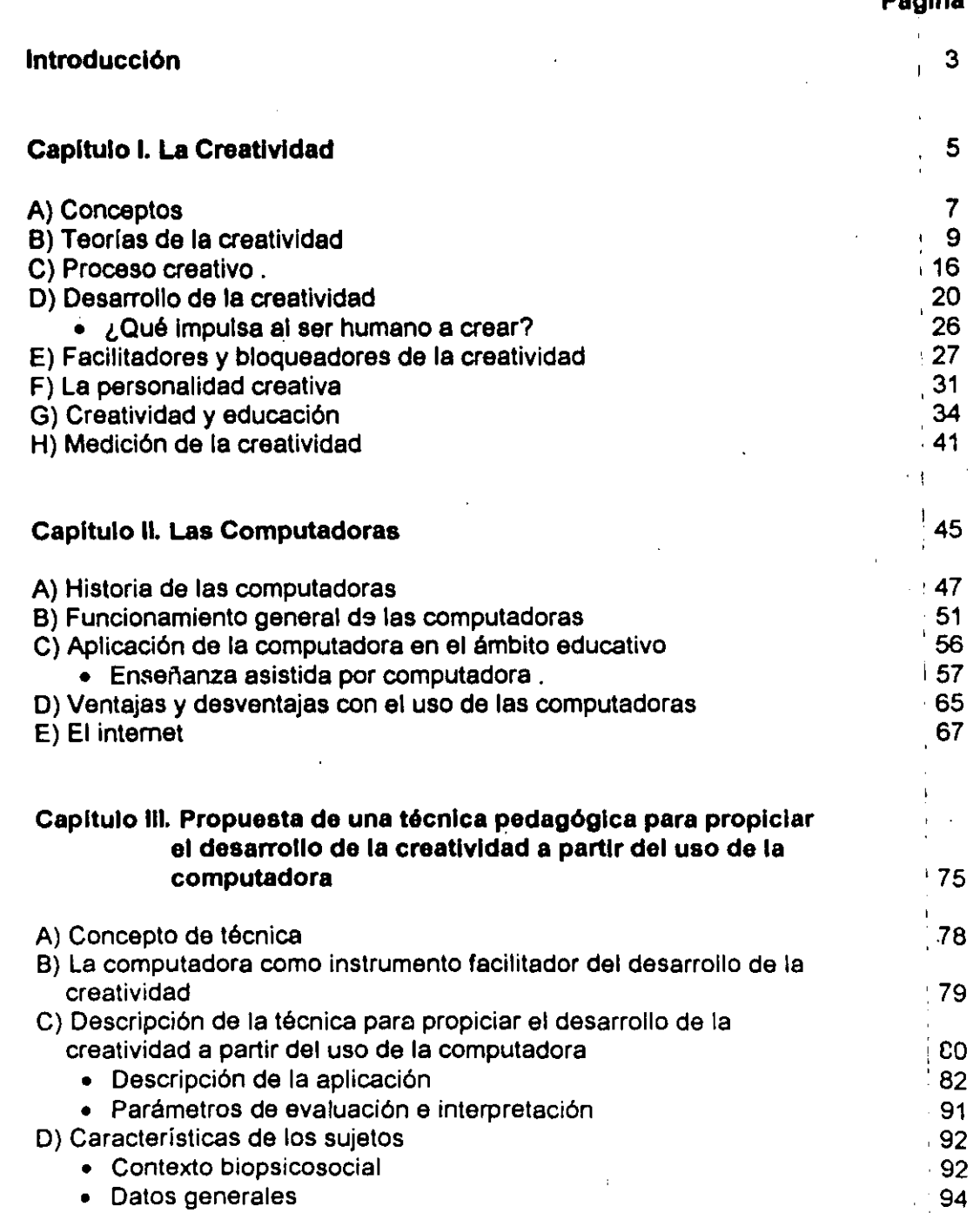

 $\zeta$ 

 $\mathbf 1$ 

n A

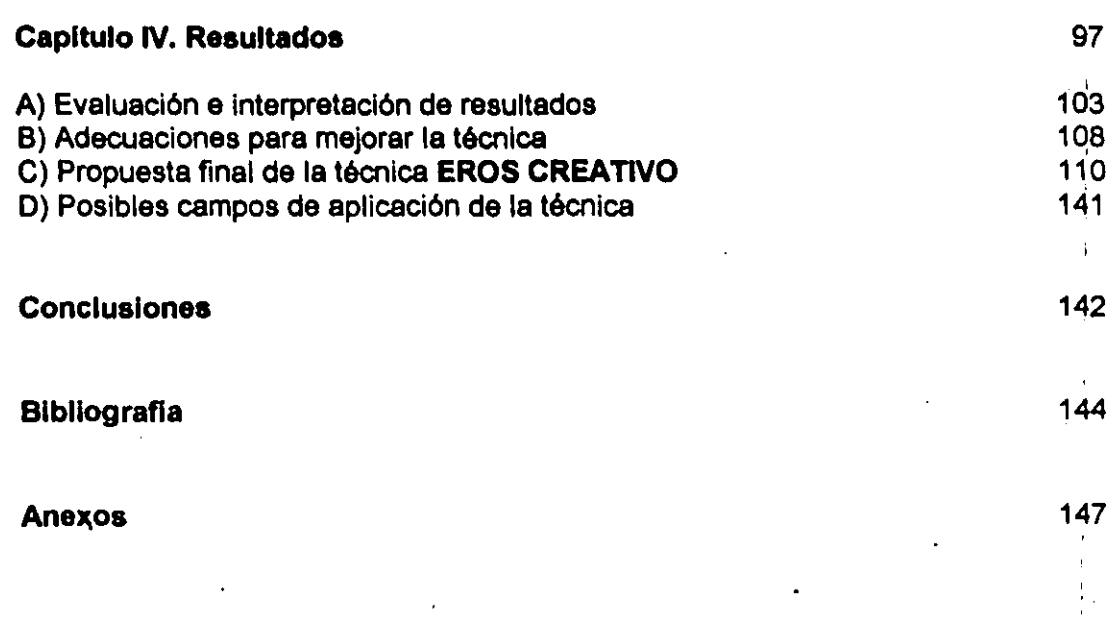

 $\mathcal{L}^{\text{max}}$  and  $\mathcal{L}^{\text{max}}$ 

 $\bar{t}$ 

 $\mathcal{X}$ 

 $\mathcal{A}^{\text{max}}_{\text{max}}$ 

 $\mathcal{O}(\mathcal{O}_\mathcal{O})$  .

 $\frac{1}{2}$  .

 $\mathfrak{\mathfrak{Z}}$ 

#### **INTRODUCCION**

El desarrollo del presente trabajo de tesis surge de dos inquietudes: una, cómo contribuir a rescatar la creatividad en las personas tanto en lo cotidiano como· en su proceso de enseñanza - aprendizaje, y la otra, cómo apoyarse de la tecnología computacional para lograr lo anterior.

El antecedente que dio origen a dichas Inquietudes, fue la experiencia vivida durante el seminario de investigación pedagógiga, donde a partir de abordar la creatividad desde un enfoque general y particularmente en el ámbito educativo, surge una primera propuesta de técnica para evaluar el desarrollo de características creativas en un grupo de adultos.

 $\int_{0}^{t}$ 

Al analizar los resultados obtenidos, se presentó la duda de saber si la creatividad podía desarrollarse utilizando elementos aparentemente adversos (como la tecnologla computacional), o si dichos elementos pOdrlan contribuir· al desarrollo creativo.

De este modo, el objetivo es elaborar una técnica pedagógica para propiciar el desarrollo de la creatividad, incorporando el uso de la computadora y resaltando, la utilidad práctica de ésta, como herramienta didáctica para el fomenlo de habilidades creativas que repercutan en un mejor desempeño escolar o laboral y se minimice al mismo tiempo, el efecto de mecanización que el uso de la computadora pudiera producir.

A partir de lo anterior, en el presente trabajo se consideran tres fases de realización: una teórica, otra práctica y una más de análisis, evaluación y propuesta.

La primera fase pretende abordar la fundamentación teórica para el desarrollo de la técnica en cuestión, es decir, se desarrollarán tanto aspectos didácticos, de creatividad, como de computación. '

La fase práctica comprende, por una parte, la delimitación y especificación de las características del grupo objeto, y por la otra, la elaboración, descripción y forma de aplicación e inlerpretación de la técnica.

Por lo que se refiere a la fase de evaluación, la intención es realizar un análisis de los resultados obtenidos con la aplicación de la técnica, que facilite las adecuaciones que sean pertinentes para su mejoramiento y propuesta final, además de sugerirse algunos ámbitos de aplicación que también pueden presentar beneficios.

 $\mathcal{R}$ 

Cabe aclarar que en cuanto al espacio, se consideró aplicar la técnica en la ENEP - Aragón, a un grupo de 30 alumnos de décimo semestre de Ingeniería en Computación que cuenta con información homogénea y necesaria en materia de computación, para facilitar la aplicación de la técnica.

Finalmente, espero con este trabajo sembrar la semilla de la inquietud en quien lo lea, para la realización de futuras investigaciones en materia de creatividad, que sean aplicables al ámbito educativo y laboral.

### Atentamente:

#### Juana Gasca Sánchez

# **CAPITULO I**

# LA CREATIVIDAD

 $\mathcal{S}$ 

#### **CAPITULO I**

#### **LA CREATMDAD**

Es común en la actualidad que escuchemos hablar de creatividad. Es un término que se maneja desde el ámbito escolar (aprendizaje creativo, pedagogla creativa, enseñanza creativa, etc.), laboral (productividad y creatividad), e incluso familiar y afectivo (creatividad en la relación de pareja). Se nos pide ser creativos en lo que hacemos y sin embargo, el significado mismo de creatividad resulta muy variado, aunque con ceracterlstices comunes.

Por esta razón y debido a lo interesante del tema, en este capítulo revisaré algunos aspectos te6ricos que contribuyen a especificar cuál será el contexto en el que consideraré la creatividad para el desarrollo de la técnica en cuesti6n.

Empezaré con la revisión de lo que entenderé por creatividad:

#### Al Conceptos

 $\frac{1}{2}$ 

En su significado más simple la palabra creatividad tiene su origen en la voz latina creare. que significa engendrar, dar a luz, producir, crear. De acuerdo con esta derivación, la creatividad es algo dinámico, un proceso en marcha y en desarrollo que lleva en si su origen y su meta.'

Resulta interesante observar que en principio la creatividad s610 se relacionaba con las bellas artes; aunque también es cierto que en la década de los 60. la investigación formal sobre la creatividad se dio a partir del envío del primer Sputnik al espacio.

A ralz de esto. muchos otros estudiosos descubrieron el carácter polifacético de la creatividad, sus tipos. modelos, etc.

A continuación se enuncian algunos de los principales conceptos sobre creatividad que han planteado diversos autores. y que dejan vislumbrar lo amplio de su universo.

J.P. Guilford.- La define como la resolución de problemas que implica<br>diversas capacidades: sensibilidad a los problemas. sensibilidad a los problemas. producción de una soluci6n.

<sup>&</sup>lt;sup>1</sup> Landau. Erika. El vivir creativo: Barcelona. España: Edit. Herder. 1987.

E.De Bono.- La define como el funcionamiento especial de la Inteligencia, que consiste en producir una estructura en el nivel mental y que eventualmente es susceptible de realizarse en el mundo material.

P. Torrance.-La concibe como el proceso de apreciar problemas o lagunas en la información, la formación de ideas e hipótesis, la verificación y modificación de esas hipótesis y la comunicación de los resultados. Este proceso puede determinar productos muy diferentes, verbales y no verbales, concretos y abstractos.

J. S. Bruner.- La ve como el acto que sorprende en forma efectiva. Actividad combinatoria en que se reúnen elementos anteriormente Independientes. Capacidad de anticiparse a los problemas antes de que aparezcan y encontrar soluciones.

D. P. Ausubel.- Define la creatividad como la forma de aprendizaje significativo por descubrimiento, que implica la transformación y la reintegración del conocimiento existente para adaptarse a las demandas de una meta especifica. Es la expresión suprema de la resolución de problemas, que involucra transformaciones nuevas u originales de las ideas y la generación de nuevos principios integradores y explicatorios.

M. Rodríguez Estrada.- Define la creatividad como: la capacidad de dar origen a cosas nuevas y valiosas; asl como la capacidad de encontrar nuevos y mejores modos de hacerlas.

Margarita Sánchez. - Afirma que la creatividad tiene relación con la generación de productos independientemente del uso que éstos puedan tener. Es un acto espontáneo no planificado. <sup>2</sup>

A panir de lo anterior, mi modo panicular de concebir la creatividad es el siguiente:

<sup>&</sup>lt;sup>2</sup> Los diferentes conceptos aquí presentados, fueron retomados por los asistentes al seminario de investigación y teorla de la investigación pedagógica (Ver relación de panicipantcs en Anexos).

### El proceso de realización de actividades, a partir de esquemas y *conocimientos anteriores, con resultados más eficientes. motivantes, novedosos y trascendentes.*

No obstante, como quiera que se entienda, la creatividad (trátese de descubrir o de producir), es un interiuego entre el individuo y el medio. Es una forma ,. privilegiada de la comunlcaci6n *y* del desarrollo personal.

> La creatividad, además, implica la idea de la novedad, en donde cada producto que se obtiene es a la vez fuente de nuevos resultados *y* origen de otros cambios.

De este modo, es importante no perder de vista que:

'La creatividad, en cuanto cualidad humana, es un hecho psicol6gico l' por lo tanto, debe estudiarse desde el punto de vista de los sujetos implicados'.

Es justo en este sentido, que resulta muy conveniente abordar a continuaci6n las principales corrientes y teorías que más se han abocado al estudio de la creatividad.

#### B) Teorlas de la creatividad

En este punto conviene aclarar que en su generalidad, las teorlas que intentan explicar la creatividad, se apegan a las grandes corrientes psicol6gicas del aprendizaje; así podemos hablar de la teorla cognoscitiva, la humanista, la gestaltista y la psicoanalltica, entre las más importantes. Cada una, desde luego, tiene sus propios representantes, algunos de los cuales se retomarán con el desarrollo de cada una de las teorías mencionadas; si bien la naturaleza y promoci6n de la creatividad proviene en su mayor parte de las escuelas del pensamiento cognoscitivo *y* del personalista o humanista.

Así, los cognoscltlvlstas establecen que la creatividad apela esencialmente a la personalidad del sujeto y a su capacidad para desarrollar ciertas funciones del pensamiento, las cuales se hallan propuestas por Guilford en su modelo sobre la estructura del intelecto SOl (por sus siglas en inglés), que conlleva tres dimensiones: operaciones, contenidos y productos. (Ver figura 1)

<sup>&</sup>lt;sup>3</sup> Rodriguez Estrada. Mauro. Manual de Creatividad. Los procesos psiquicos y el desarrollo; edit. Trillas. México. 1995. Pag: 22.

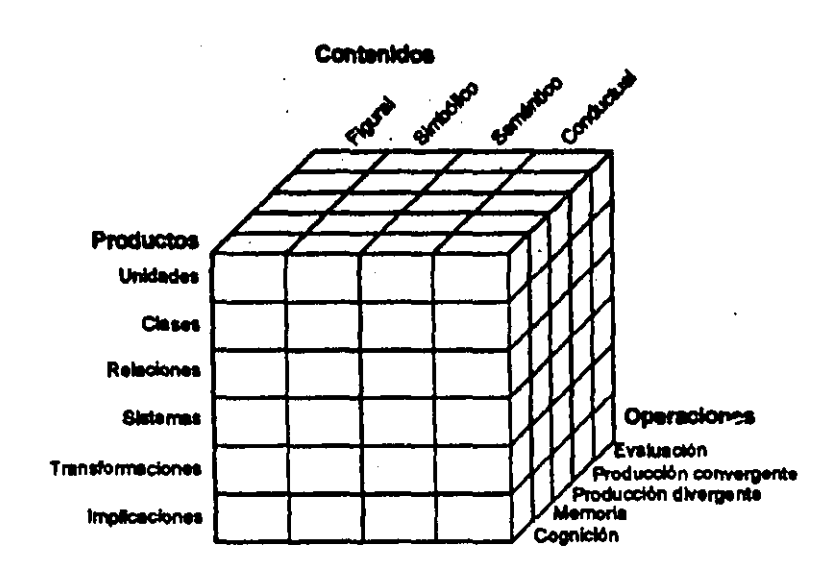

#### Figura 1

j

Según este modelo, las operaciones son los diversos actos, los diferentes procesos intelectuales del manejo de la información; es aquello que realiza y logra la inteligencia. Constituyen el aspecto dinámico de la misma, sumando un total de cinco operaciones:

- Por ella captamos e incorporamos la información. La cognición.-
- La memoria -Nos permite registrar, almacenar y recordar las unidades de información aprendidas.
- La evaluación.- Permite comparar objetos o ideas determinadas, con otros objetos o ideas dadas, a fin de poder determinar su identidad o diferencia.
- La producción convergente.- Mediante esta operación, utilizamos el material acumulado o proporcionado por la cognición y la memoria, para alcanzar un objetivo específico, generalmente con la misma apariencia para todos.
- La producción divergente.- Es aquélla que gracias a los datos proporcionados por las demás operaciones nos permite:
	- Utilizar de manera diversa y novedosa el material, con miras a obtener resultados igualmente variados y novedosos.
	- Disponer de un material y utilizarlo de diferentes maneras para resolver un problema preciso.
	- Probar varios caminos. diversas posibilidades y realizar diferentes intentos para resolver un problema Este tipo de divergencia ayuda a resolver preciso. problemas en forma flexible; es decir, considerando varias soluciones antes de hacer una elección.

 $10$ 

distance and the committee of the

Los contenidos por su parte, son aquellos que nos permiten distinguir el tipo de . información que esté siendo manejada por la inteligencia; es decir, precisan la . naturaleza de la información manejada. Según el modelo SOl, existen cuatro tipos de información:

- . EI.contenido figural.- Es aquella información que se prasenta bajo una forma concreta ·0. como imagen percibida o racordada. Estos contenidos corresponden a aquellos que la psicometría tradicional llama Inteligencia concreta .
- El contenido simbólico.- Pertenece al campo de los significantes, se trata de aquellas unidades de información que poseen caracterlsticas visuales o auditivas propias y que, pueden ser objeto de operaciones Intelectuales y constituyen una parte de la . inteligencia abstracta. concreta o como imagen percibida o recordada. Estos<br>contenidos corresponden a aquellos que la psicometría<br>tradicional llama inteligencia concreta.<br>dilico. Pertenece al campo de los significantes, se trata de<br>aquellas unida
- El contenido semántico.- Son uridades de Información que permiten expresar ideas, conceptos y significados. Asumen esencialmente la
- El contenido conductual.- Transmite los sentimientos, estados de énimo, actitudes, Intenciones y comunicaciones no verbales.

Por otra parte, las estructuras bajo las cuales aparecen les unidades de información procesadas, son los productos de la inteligencia. Se consideran seis:

- Las unidades
- Las clases

.  $\vdots$  $\mathbb{C} \times \mathbb{C}$ I I

¡

 $\overline{a}$ 

 $\cdot$  .

- Las relaciones
- Los sistemas
- Las transformaciones
- Las implicaciones

A partir de este modelo, la combinación de las diferentes operaciones (cinco), con los diferentes contenidos (cuatro) y productos (seis) dan 120 habilidades intelectuales diferentes; de lo cual se concluye que hay muchas maneras de ser inteligente.

Este autor destaca además cuatro capacidades básicas del pensamiento creativo: fluidez (cantidad de ideas que una persona puede producir respecto a un tema determinado), flexibilidad (variedad y heterogeneidad de las ideas producidas), originalidad (capacidad de apartarse de lo común y de lo rutinario, rareza de las ideas producidas), viabilidad (capacidad de producir ideas *y* soluciones realizables en la práctica).

11

ì. : ¡ i . ! I **┆**<br>┆

> $\begin{matrix} 1 \\ 1 \end{matrix}$  $\mathbf{I}$ I ,\ į. /

De estas capacidades, las tres primeras se ubican dentro del pensamiento divergente o lateral, mientras que la última pertenece al pensamiento convergente o lógico. Es preclsamente este tipo da pensamiento el que se relaciona más con el aprandizaje escolar.

En un ejemplo muy sencillo de expllcaci6n, el pensamiento convergente es como un pequete lleno de soluciones ya prefabricadas, y el pensamiento divergente se asameja más a un explorador que va a la aventura.

Como puede observarse, la creatividad vista desde este modelo, se halla en estrecha correlaci6n con la inteligencia y el desarrollo de capacidades intelectuales.

Son representantes de esta corriente: Ausubel y Robinson, quienes la resumen con la expresión de "aprendizaje por descubrimiento"; Gagné, con la de "aprendizaje por experiencia" o por "Investigaci6n"; Guilford y Torrance con la de "ensenanza y aprendizaje creativos" , "divergencia", "transformación".

Por lo que respecta a los teóricos humanistas, la creatividad resulta ser una disposición presente en la mayoria de las personas, aunque existen diferencias individuales hereditarias. Lo que se necesita, es cierta no directividad, es decir, permisión que autorice la fantasia y que levante los bloqueos de orden cultural, emocional y perceptual.

En esta pedagogia no directiva, el maestro pasa a ser un facilitador del aprendizaje, que no impone sino que orienta al alumno en la toma de decisiones.

Uno de los principales representantes de esta corriente es Carl Rogers, quien afirma que el aprendizaje experlencial exige que el aprendiz comprometa todo su ser en el proceso de aprendizaje, y que lo asocie con su experiencia personal. Este autor plantea la existencia de dos condiciones esenciales para el establecimiento de un ambiente social que sea propicio al pensamiento creativo: la seguridad y la libertad psicológicas.

Un ambienta psicológicamente seguro, es aquel en que el individuo recibe apoyo y se siente comprendido, independientemente del grado de adhesión que tenga a las normas colectivas. En este sentido, existen tres maneras de establecer una seguridad psicológica: la empalia, la aceptación incondicional y la eliminación de juicios externos (Ver esquema 1).

Se crea un clima de libertad psicológica, cuando se permite que el individuo exprese lo que quiera en una forma simbólica. Entonces puede pensar o sentir lo más profundo de si mismo. Esta libertad se aplica únicamente a la expresión simbólica. Así pues, la libertad psicológica no significa licencia, porque si bien las fuerzas externas dejan de regir las acclones del Individuo, éste debe asumir la responsabilidad de limitar su propio comportamiento.

Esquema 1

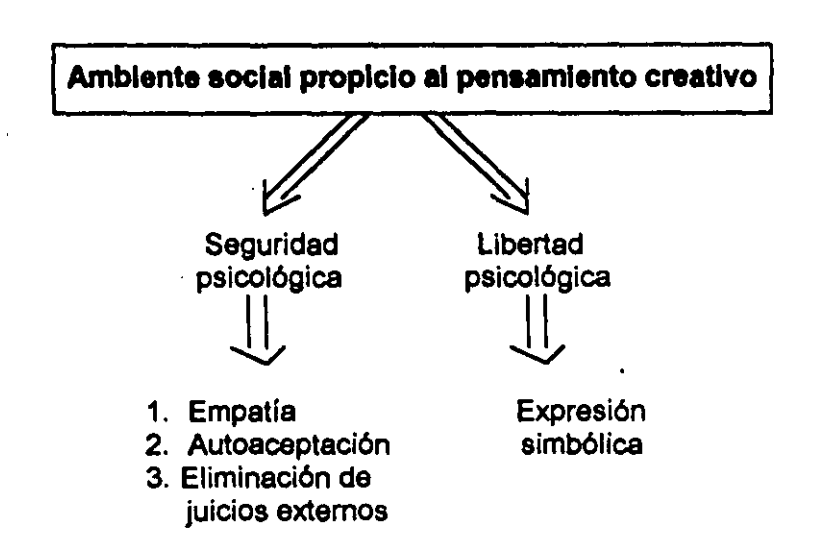

Estas dos condiciones significan para Rogers un hecho muy importante que influye sobre todas las interacciones en donde es posible que aparezca la creatividad.

Además de Rogers, pertenecen a esta escuela en Estados Unidos: Johnson y Kaye; en Francia y en Bélgica: Dardelin, Ferry, Filloux (J.), Hameline, LeBon y Perretti; en Inglaterra: Neil; y en Quebec: Angers, Paquette y Paré.

En lo referente a la Teoría de la Gestalt (Percepción), los representantes de la misma hicieron los primeros intentos significativos por describir el pensamiento creativo. Para ellos la creatividad es vista como una forma de resolución de problemas; mismos que a su vez son considerados como entidades estructuradas, compuestas por partes relacionadas. Dichos problemas se distinguen de otras estructuras, porque contienen lagunas aparentes que impiden el entendimiento de las relaciones entre los elementos de la estructura. La solución de problemas se concibe como un proceso dinámico n el que las lagunas obligan a completar la estructura.

La labor realizada por W. Köhler (1925) con chimpancés, es ilustrativa de la posición gestáltica respecto a la resolución de problemas. Lo que Köhler denominaba "introspección" <sup>4</sup>, constituía la solución y se caracterizaba por el repentino reconocimiento de una nueva relación.

El paradigma Ilustrado por las capacidades primitivas qua tienen los chimpancés para resolver problemas, se aplica en todos los niveles de complejidad problemática. .

No obstante esto, un punto débil de la posición gestáltica es el no haber especificado en términos operantes la manera en que el individuo llegaba a la introspección en el transcurso de la resolución de una dificultad. La aseveración de que un problema representa una estructura definida por un campo de fuerza no dice nada acerca de lo que el Individuo hace realmente, durante la resolución del mismo.

El énfasis puesto por los gestaltistas en la introspección, representa asl un asunto de método. Si bien se aprende algo en el momento en que ocurre la introspección, muchas otras cosas importantes pueden ser aprendidas antes. Este énfasis sobre la introspección, hizo que los gestaltistas pasaran por alto el aprendizaje que ocurre antes del mismo. .

Ahora bien, mientras la posición gestáltice se concentró sobre la creatividad en situaciones de resolución de problemas en los que existia una solución adecuada, los seguidores de Freud, y de la teoría pelcoanalítica, subrayaron la importancia de la actividad Creativa en situaciones que no implicaban respuestas correctas o incorrectas. Los freudianos estaban más interesados en la creatividad expositiva, es decir, en el establecimiento de nuevos significados mediante una actividad combinatoria.

La posición psicoanalltica llevó a cabo un intento para describir la interacción de las fuerzas que operan sobre el individuo y facilitan u obstaculizan la actividad combinatoria. De este modo, se consideraron tres fuerzas, a saber:

- a) Las fuerzas de la sociedad (representadas por el superyó)
- b) Las fuerzas del raciocinio (representadas por el yo)
- c) Las fuerzas asociadas con los instintos básicos del ser humano (representadas por el ello).Ver figura 2

<sup>~</sup>Psicológicamente la introspección es entendida como la mirada interior JX>f medio de la cual un sujeto puede conocer y analizar sus propios actos psiquicos. Es el estudio y observación de los fenómenos conscientes por medio de la propia conciencia.

Esta observación de 51 mismo está condicionada por una especie de disociación. mediante la cual el sujeto se convierte en objeto de pensamiento para si mismo.

#### Estructura de la personalidad

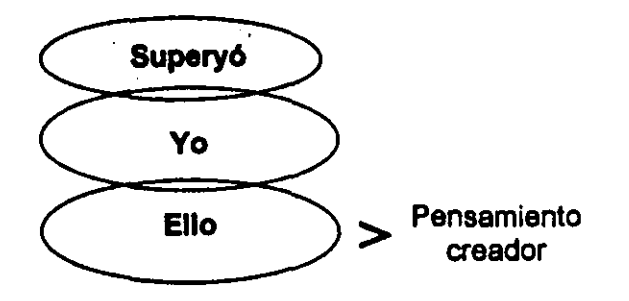

#### Figura 2

.. ;

|<br>| I  $\vert$  $\mathbf{I}$ :<br>!<br>! ┆<br>╎<br>╎  $\mathfrak{l}$  .  $, \, \cdot \,$ I !

> De acuerdo con el concepto freudiano, en el ello residía la fuerza creadora. La actividad creativa sobrepasaba las formas aceptadas de la lógice *y* de las costumbres vigentes. El carácter Irracional de los procesos del ello *y* su sujeción a los Instintos, lo convirtieron en un medio de cultivo natural para el brote de aspectos reprimidos por la sociedad u opacados por la lógica tradicional. Sin embargo, las fuerzas Inherentes al ello representaban una amenaza para el yo *y*  el superyó. Si la conducta fuera controlada por los procesos del ello, el individuo sería dominado por ideas irracionales e instintos primitivos. Por lo cual, una de las principales funciones del yo consiste en actuar como censor, e impedir que los procesos del ello dominen el pansamiento.

> AsI pues, de acuerdo con los freudianos, el primer requerimiento del pansamiento creativo era que el yo redujese sus funciones de censura, en la medida suficiente como para permitir que ciertas combinaciones originadas en el ello, fueran eceptadas por el sistema yolco. Los freudianos utilizaron el término de regresión para describir la transferencia de un comportamiento dominado por el yo, a otro dominado por el ello, con una censura menos rígida. La regresión indicaba pues un retroceso hacia una etapa primitiva *y* anterior del pensamiento.

> Al principio los freudianos crelan que la regresión representaba un estado anormal; posteriormente reconocieron que podla ayudar al individuo en su adaptación al medio. Es así que en ese afán por distinguir la regresión inadecuada de la adaptativa, Emst Kris (1952), creó el concepto de la regresión al servicio del yo, pues pensaba que en este caso el yo mismo la iniciaba, con el propósito de facilitar el alcance de su objetivo yoiea.

> Pensó que tres caracterlsticas distingulan la regresión al servicio del yo. respecto de la regresión patológica. La regresión adaptativa ocurrla durante lapsos cortos mientras que la anormal pOdía dominar el pensamiento durante meses o más tiempo. La regresión adaptativa aparecla *y* terminaba voluntariamente, la

> > 15

<u>a la massa a suladad</u>

patológica escapaba al control de la voluntad; por último, la terminación de la regresión adaptativa era repentina, mientras que la otra a menudo no terminaba sino después de un prolongado tratamiento pslcoterapéutlco.

the companies of the companies of the companies

Los freudianos creían que la actividad combinatoria que tenía lugar durante la regresión adaptativa, era la que Inlelaba el procaso creador, aunque no proponlan que fuera la totalidad del procaso. La finalización de dicho procaso requerla que el individuo asimilase en un sistema yolco el material originado en el ello, y que lo integrara en una estructura significativa. La distinción entre lo fantástico y lo creativo era que, en el pensamiento fantástico no existía la elaboración significativa de idees originales.

Posteriormente, los freudianos Introdujeron otro concepto que parece tener estrecha relación con la creetivided, se trata de la sublimación, consistente en el procaso pslquico inconsciente, mediante el cual el objeto original del impulso se sustituye, para ser gratificado, por otro objeto social o culturalmente más aceptable; <sup>5</sup> el resultado de dicho proceso muchas veces produce una verdadera obre de arte.

Como puede observarse, el principal aporte de la escuela freudlana fue el de reconocer la Importancia que tenia en la creatividad el hecho de combinar ideas contrarias a la lógica y a las costumbres aceptadas. Sin embargo, los freudianos se abstuvieron de describir conductas específicas que definieran la actividad creativa.

No se prestó atención a la creatividad didáctica. Se consideraba que la creatividad era una caracterlstica interna. debida en su mayor parte a experiencias familiares sucedidas en la infancia y sobre las cuales el individuo tenia poco control.

Cabe aclarar que aunque los estudiosos de las diferentes teorias conciben la creatividad de un modo distinto: coinciden en que no puede vérsela como un avento aislado. sino que constituye un procaso compuesto por diferentas etapas o actividades combinatorias. las cuáles abordaré a continuación.

#### C) Proceso creativo

En principio (tal como lo han dejado ver algunas teorías). la creatividad se estudió comparándola con otros procesos mentales tales como la inteligencia. poco a poco se consideró también como un procedimiento autónomo de los individuos

<sup>~</sup>Concepto tomado de: piccionariQ de las Ciencias de la EdUcación. Vol. **I1** Edil. Santillana. MéxiCl) 1990. Pags. 1328 - 29

que les permite actuar dentro de y sobre su medio, este procedimiento debía desembocar en un resultado o producto también autónomo o personalizado.

متعددهم والمستعملات والمرادي

,<br>C

 $\sim$   $\sim$   $\sim$ 

يكانون الهواديان بالمداع ووقعه

De esto se dedujo que la creatividad es tanto un proceso como un producto; proceso en tanto actividad de búsqueda de Ideas, y producto cuando ae considera ten aólo el resultado de una operación de creación, que puede aer casi instantáneo.

Ahora bien, es precisamente en el Intento de estudiar los momentos de la creativided como procaso, lo que ha llevado a diversos autores a considerar las fases de la actividad creativa, algunos en más y otros en menos fases, pero todos interrelacionados; es por eso que a continuación sólo presentaré una propuesta integradora de las diferentes etapas consideradas por algunos autores (como Rodríguez Estrada *y* Erika Lendau entre otros), de modo que el procaso creativo queda integrado de la siguiente manera:

El cuestlonamlento, consiste en percibir algo como problema. Es fruto de la inquietud intelectual, curiosidad, interés, hébitos de reflexión, capacidad de percibir más aliá.

En la fase de preparación, tiene efecto el análisis de un campo más amplio, en el cual se trata de definir el problema con toda claridad, de percibir sus componentes en detalle y en relación con el todo, de ver el sistema antes de dar el paso siguiente. Aqul entran también los conocimientos acerca del problema.

En la fase de acoplo de datos, se reúnen conocimientos, es lo que algunos estudiosos llaman acopio de la materia prima, la cual determinará la calidad de la creatividad. Esta fase se caracteriza por dos condiciones: la sensibilidad en la percepción del entorno y la ingenuidad en la manera de interpretar esa percepción. El individuo creativo recoge durante esta fase todo tipo de experiencias vitales y de saberes sin previa censura; es decir, sin ponderar lo que puede ser importante y lo que no. Esto crea una base amplia sobre la que es posible montar el proceso creativo. Es la etapa de las observaciones, viajes, lecturas, experimentos y conversaciones con expertos del tema. El creador potencial necesita procurarse el mejor material para que la mente trabaje sobre terreno sólido y fértil.

Con el problema definido, el individuo creativo entra en la fase de producción. que consiste en sopesar las distintas posibilidades de solución. las diversas propiedades especificas del problema y de la solución, así como las distintas variables independientes. La técnica en esta fase es la asociación de ideas, que se transforman en combinaciones siempre nuevas, que constituyen distintas posibilidades de solución. Estas nuevas combinaciones entran como alternativas de decisión. En este proceso, lo que habría que criticar es su insistencia en la técnica totalmente 'consciente' de la asociación de Ideas, la cual se considera . como opuesta a la fase Inconsciente de Incubación.

<u>and a single single set</u>

La fase de incubación, se desarrolla en el inconsciente y consiste en una consideración del problema y en la búsqueda de una solución, también representa para el individuo un lapso de inquietud, que a veces va acompañado de sentimientos de inferioridad y que exige una notable tolerancia a la frustración. Hay quienes consideran que cuanto más desligadas permanecen las experiencias, más creativo resulta el proceso; pues cuando se ordenan en forma estereotipada no se llega a la fase de Incubación y por lo tanto al proceso creativo. Esta fase en la antigüedad era considerada previa al momento en que alguna divinidad les enviarla rayos de luz celestial. Consiste en la digestión Inconsciente de las ideas; es un periodo silencioso, aparentemente estéril, pero en realidad de Intensa actividad.

I ,.

 $\ddot{\phantom{0}}$ 

 $\mathbf{I}$ 

 $\ddot{\cdot}$ 

J.  $\ddot{\cdot}$ 

> La fase de Inspiración o de iluminación, está constituida por la vivencia del IEureka!, en ella el material acumulado durante la fase incubatoria se transforma en un conocimiento claro y coherente que aflora én forma repentina. La iluminación, se caracteriza por la sorpresiva claridad de ideas, es el momento en que ¡se nos ocurre!, es la hipótesis que explica los hechos; en síntesis, es la solución al problema que se tiene presente. Esta fase y la anterior, constituyen un proceso dialéctico con momentos de tensión y de distensión .

> • La fase de elaboración, es el paso de la idea luminosa a la realidad externa, el puente de lo mental a lo físico o social. Suele ser trabajo de tecnología, relaciones humanas, disciplina y también de nueva creatividad. En esta fase también llamada de verificación se comprueba, examina y configura la visión hasta adecuarse al individuo creativo y al entorno; es también la más difícil, ya que se debe traducir la visión subjetiva a formas simbólicas Objetivas ( materiales. escritas, de lenguaje, etc.)

Por lo que se refiere a la última fase de comunicación. si la esencia de la creatividad es lo nuevo junto con lo valioso, esto nuevo-valioso debe darse a conocer, asl se. cierra el ciclo que empezó con une inquietud.

Es importante aclarar que algunas de estas fases pueden durar años en exámenes y comprobaciones, sin que por ello se pierda el interés (Ver esquema 2).

Teniendo presentes las fases de este proceso puede caber la siguiente pregunta:

¿ Se puede contribuir de algún modo al desarrollo de la creatividad?

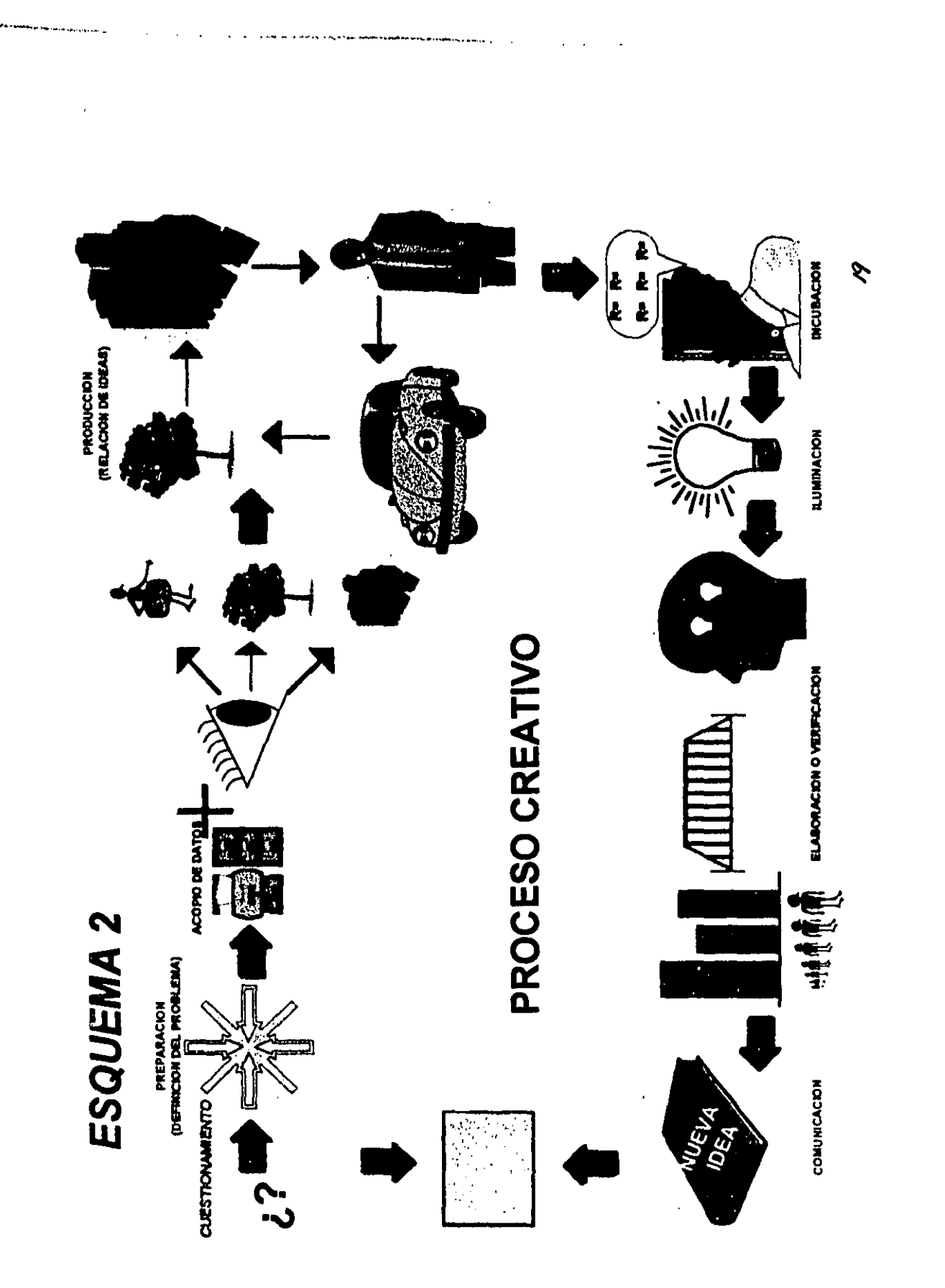

 $\gamma$  =  $\gamma$ 

 $\frac{1}{2}$ 

y es precisamente en el siguiente apartado, donde se intenta despejar esta interrogante.

#### O) Desarrollo de la creatividad

I  $\frac{1}{1}$  $, \frac{1}{2}$  Si parto del hecho de que la creatividad no es como hace mucho se creía, un don de las musas, ni una inspiración de algún tipo de divinidad, sino que constituye una cualidad humana como cualquier otra, es claro que dicho desarrollo en el ser humano va inmerso en el proceso de desarrollo del niño, forma parte del mismo proceso, de los mismos estadios por los que pasa todo hombre en su proceso de maduración.

De ahi que algunos autores establezcan variadas propuestas para el desarrollo de la creatividad, aunque con una caracteristica común, la edad como factor que incide para un mayor o menor desarrollo de ésta. Veámos pues cuáles son dichas propuestas.

Gowan realizó un esfuerzo por combinar aspectos teóricos piagetanos en relación con la cognición, y aspectos de Erickson relacionados con la afectividad, proponiendo una tabla de los estadios del desarrollo. Este autor identifica tres fases del desarrollo creativo: latencia, identidad y creatividad, dentro de cada uno de los periodos del desarrollo humano (infancia, juventud y edad adulta). Gowan distingue ciertas edades como periodos clave para apoyar el desarrollo de la creatividad: de los cuatro a los seis años, de los dieciocho a los veinticinco, y los últimos años de la edad adulta; concede gran importancia a la relación interactiva entre el amor y el acceso a la preconciencia, como condiciones necesarias para la actividad creativa del nivel superior.

Dacey, un autor más que se ha preocupado por el desarrollo de la creatividad, habla también de periodos críticos en los que la creatividad debe ser cultivada de manera más intensa.

El primer periodo lo ubica en los primeros cinco años de vida, etapa en que se realiza el mayor desarrollo neuronal; el segundo periodo se halla de los once a los catorce años, en relación directa con la pubertad; el tercer periodo se considera de los dieciocho a los veinte años, periodo en que se entra a la edad adulta; el cuarto periodo va de los veintiocho a los treinta años, edad en la que hay una reconceptualización de valores a nivel intelectual; el quinto periodo de los cuarenta a los cuarenta y cinco años, es un periodo de reconsideración y de culminación de aspectos creativos de desarrollo personal; el último periodo ocurre de los sesenta a los sesenta y cinco años, en que por lo general declina la capacidad de trabajo del individuo.

P. Torrance, basado en las evidencias proporcionadas por las observaciones de muchos Investigadores, establece que la Imaginación creadora de la primera infancia, parece alcanzar su cima entre los cuatro y cinco años y medio, a lo cual sigue una declinación aproximadamente a los seis años, cuando el niño entra a la escuela por primera vez. Aunque a esta declinación se le ha considerado como un fenómeno natural, este autor argumenta que hay Indicios para pansar que el hombre y la cultura son los responsables del fenómeno. Deposita en la Influencia ambiental prácticamente toda la responsabilidad del desarrollo o Inhibición de la capacidad creativa, y por ende de su aprovechamiento en beneficio de la humanidad (\Ier esquema 3). Censure el apego que se ha dado a la educación tradicional y pugna por el fortalecimiento de la educación creativa que considere:

- El aprendizaje creativo, dentro de un marco de orden e información
- El fomento de respuestas originales més que correctas
- Un ambiente comprensivo y estimulante
- Un trato igualitario para niños y niñas
- Un marco de disciplina y de trabajo.

 $\ddot{\phantom{a}}$ 

 $\frac{1}{1}$  $\cdot$ 

j ÷

Todo esto implica que el niño requiere para su crecimiento creativo un entorno estructurado y personalidades con preparación a las que pueda recurrir. A no ser que se disponga de adultos creativos, los pequeños que se atrevan a crear, imaginar y cuestionar, seguirén siendo marginados por padres y maestros hostiles.

No obstante, una opinión un tanto diferente a la anterior, es la que maneja Lowenfeld quien asegura que las personas nacen creativas, y que no deberíamos ocuparnos por incentivarlas desde la infancia para que se comporten creativa mente. Sugiere que lo que si debiera observarse son las restricciones psicológicas y físicas que el medio crea y que inhiben desde temprana edad la curiosidad natural y el comportamiento exploratorio. En este sentido, sí es necesario estimular a los niños para que investiguen, pues esa es una habilidad que en nuestra sociedad esté siendo poco desarrollada.

Desde otra perspectiva, M. Rodríguez Estrada considera el desarrollo de la creatividad a partir de la influencia e interrelación de cuatro aspectos como son: el medio ambiente, la formación de la personalidad *y* la aplicación de técnicas específicas de estudio; aunados a ciertos principios psicopedagógicos (Ver esquema 4).

Cuando este autor habla del medio ambiente se refiere fundamentalmente a los aspectos educativos en la infancia. Coincide con Lowenfeld en que el niño es naturalmente creativo, imagina, combina, transforma, idealiza, estructura, desestructura y reestructura las cosas. Esta espontaneidad requiere por tanto de adultos pacientes, tolerantes *y* abiertos.

-----\_ .. ----

# Esquema 3

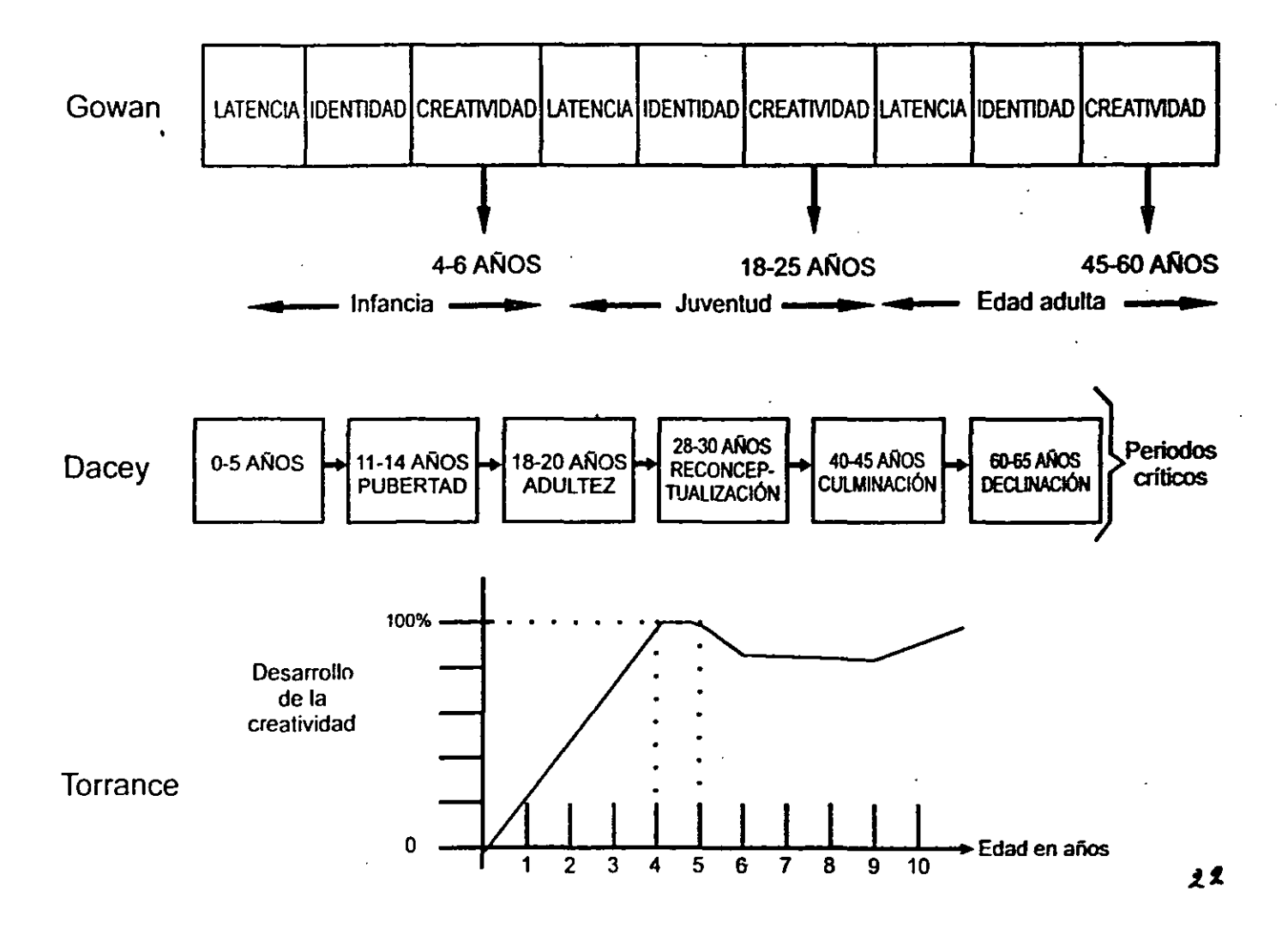

· - -.- -- ---.\_- ~.~ -----.--. -. -----. ----.---------\_ .. ----- - \_.\_-\_.~--------------- -------. \_\_ .\_-\_.\_.\_----~ -----...!... \_\_ .....:.- \_.:...\_----. \_\_ o:.

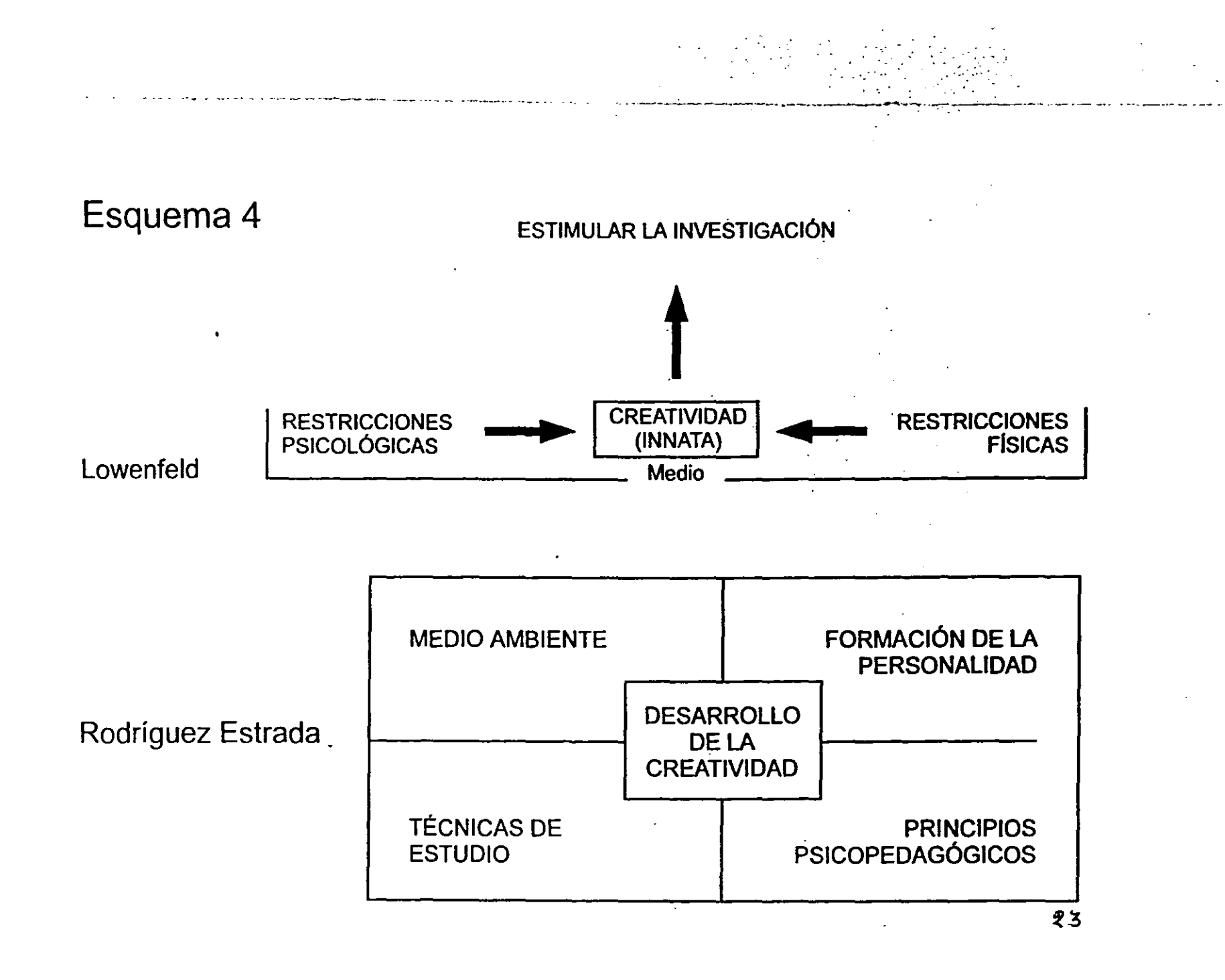

Sólo con'un ambiente de aceptación mutua y de convivencia, se constituirá la plataforma Ideal para que florezca la actividad Inédita, ambiciosa, arriesgada y de alta proyección.

En cuanto a la formaci6n de la personalidad, este autor distingue rasgos y actitudes ligados al desarrollo de la creatividad, los cuáles se enuncian a continuación:

- 1. El autoconocimiento y la autocrítica
- 2. El hábito de relacionar unas cosas con otras
- 3. El sentido lúdico de la vida. Jugar tanto flsicamente con los objetos, como mentalmente con las ideas
- 4. La constancia, disciplina, el método, la organización
- 5. La comunicación

"--~'-'-""---'-'- \_ ... -........ , ........... .

f

1  $\mathfrak{t}$ !

 $\mathbf{r}$ 1, i ! i ,

6. El estudio de la percepción y de la psicologla del pensamiento.

Por lo que se refiere a las técnicas específicas para el desarrollo de la creatividad, este autor señala como las más relevantes:

- a) El estudio de modelos.- Analizar blograflas de personajes notables en el campo creativo, es abrirse horizontes y cargar las baterlas de la mente y del carácter.
- b) Ejercicios de descripción.- Detallar objetos minuciosamente ayuda a tomar conciencia del mundo que nos rodea.
- c) Detección de relaciones remotas.- Quien se capacita para encontrar asociaciones curiosas y originales se capacita para crear.
- d) Descripción imaginaria de mejoras.- Olvidar CÓmo son determinadas cosas para pensar cómo podrlan ser, significa trascender la realidad e innovar.
- e) El psicOdrama, sociodrama y juego de roles.- Propicia la espontaneidad y la soltura, obliga a ver la realidad desde nuevos puntos de vista, y ayuda a quienes lo realizan a expresarse sin inhibiciones.
- f) Ejercicios para concientizar las dificultades de la percepción y para educar y afinar la facultad de percibir.
- g) Ejercicio de transformaciones (mentales) de cosas.- Dado un objeto o situación cualquiera, se propone imaginar todos los modos posibles de mejorarla.
- h) La lluvia de ideas.- Es el método más conocido y quizá el de mayor eficacia a corto plazo. Consiste en un grupo de discusión que emplea mucho más tiempo en criticer ideas que en producirlas. Cada sesión se compone de cuatro pasos: la definición de un problema de Interés común, la designación de un animador o secretario, la producción de Ideas y la evaluación crltice.
- i) La sinéctica.- Es el método de estimulación de los fondos subconscientes para desarrollar la creatividad a través de la locura o, visto desde otro ángulo, a

través de la poesía. En la práctica el método supone un grupo de trabajo, con algún interés común y la guía de un coordinador.  $^{\rm 0}$ 

j) la vivencia de un seminario de creatividad.

 $\frac{1}{2}$   $\frac{1}{2}$   $\frac{1}{2}$   $\frac{1}{2}$   $\frac{1}{2}$   $\frac{1}{2}$   $\frac{1}{2}$ 

Ahora bien, en cuanto a los principios psicopedagógicos que este autor plantea, en términos generales consisten en lo siguiente:

- A. Para la educación de niños es conveniente:
- I O Favorecer la creatividad a temprana edad
- <sup>~</sup>; O Valorizar y alentar el ensayo y error
- 0 Ayudar al niño y al adolescente a descubrir la propia vocación
- O Proponer oportuna y gradualmente Juegos de fantasra y relatos fantásticos.
- B. Para los adultos son válidos los puntos anteriores, y además se hallan otros como:
- O El conocimiento de sí mismo.- Implice conciencia de los propios intereses, objetivos, habilidades, limitaciones y estímulos que mejor excitan la imaginación.
- O El método y la disciplina.- Es el medio mejor para suscitar la inspiración.
- 0 La confianza en sí y en la obra.- No es sólo seguridad, sino también entusiasmo, amor, gozo. En este sentido, son más los que renuncian a su obra que los que fracasan.
- O Las definiciones claras.- Del Objetivo y del problema, además del profundO compromiso con él.
- O La espontaneidad. Actuar en el presente, aqur y ahora. Según Piaget, 'Si uno quiere ser creativo debe mantenerse en parte, como niño.
- O La constante autocrrtica.- Es la confrontación periódica de lo que se va realizando con lo programado, la búsqueda de retroinformación.
- O La planificación.- Todo proceso complejo requiere fijarse plazos.
- O El retiro.- Todo proceso de creatividad requiere como condición previa, una dialéctica de concentración-distensión.

<sup>&</sup>quot; El concepto de sinéctica (Del griego *syneklikós.* que engloba muchas cosas) fue introducido en el ámbito de la psicologia y la pedagogía en 1944 por W. J. J. GORDON, vinculado a la creatividad. Actualmente significa:

a) Una metodología para investigar el proceso creativo (análisis e integración de los resultados y del proceso creativo. gracias a las grabaciones del grupo de trabajo.

b) Una técnica de estimulación de la creatividad (relacionar cosas distintas. generalizaciones. ana logias. CIC. )

e) Procedimiento paro generor grupos creativos (intcrdisciplinaricdad)

El trabaio en grupo para hacer de lo familiar extraño y de lo extraño familiar. y la grabación de las discusiones e intercambios de ideas en los momentos más fecundos. ha sido la lecoica que con más frecuencia ha utilizado GORDON.

o El dominio de la lengua.- Las personas creativas suelen tener un vocabulario . rico, exacto y muy personalizado. La pobreza del lenguaje generalmente se acompaña de pobreza de pensamientos.

Como puede verse hasta aquí, la creatividad no sólo se desarrolla en una etapa especifica de la vida, ni de una sola forma; por lo que aún si somos adultos es posible que podamos desarrollar características creativas que trasciendan nuestro mundo, pues también se ha visto, que el desarrollo de la creatividad es el resultado de la Interaccl6n del sujeto con el medio en el que creca *y* se desarrolla; en este sentido podrlamos cuestionamos si acaso la creatividad se da más en algunas culturas que en otras. Y de aquí surge otra interrogante no menos Interesante:

¿ Qué impulsa al ser humano a crear?

Este cuestionamiento ha provocado diversas explicaciones, algunas de las cuáles abordaré enseguida.

Los antiguos fil6sofos, dieron una respuesta teoI6gico-mitoI6gica: el ser humano crea por inspiración sobrenatural. Al no explicarse este fenómeno como algo que ocurrra desde dentro del individuo, recurrieron a influencias procedentes desde fuera de él.

Es con la ciencia del siglo XX, sobre todo a partir de Freud, que se desmitifica la creatividad al demostrar que no es la inspiración de las musas, sino el salto del inconsciente a la conciencia, lo que causa la vivencia de la iluminación. En el lenguaje del psicoanálisis, la súbita combinación de la energía del ello con la del yo produce el descubrimiento.

Por su parte, el Análisis Transaccional propone que es el niño que todos traemos dentro, el responsable de la creatividad. De los tres componentes psíquicos de la persona: padre, adulto y niño, éste último es el principio de la espontaneidad, la curiosidad, la aventura *y* el sentido lúdico de la vida,

Desde el terreno de la simbología, el hombre es considerado como un ser simbólico, que a través de la evolución de miles de años ha creado estructuras cada vez más ricas *y* complejas: lenguajes verbales *y* no verbales, a través de los cuáles está en condiciones de poseer, percibir *y* tener juntas a la vez (mentalmente), miles de cosas desde las más heterogéneas hasta las más remotas, Por esta razón, el intelecto al contrario del instinto, vive siempre abierto a mil caminos *y* posibilidades, Los slmbolos proveen las bases para crear, porque las creaciones son ante todo combinaciones. Así pues, queda explicada la creatividad humana como el lento *y* progresivo resultado de la combinación *y* del trabajo en equipo,

Ŷ.

En esta linea apunta la Interpretación de corte sociocultural, que plantea la existencia de tres motores poderosos de la creatividad:

- 1. La posibilidad en el ser humano de jugar mentalmente con las cosas y con las ideas
- 2. La tendencia a la autorreallzación

ł

3. La conciencia de ser finito y luchar por permanecer, por sobrevivir a la . desaparición f1sica.

Por otra parte, la explicación biológica de este hecho tiene que ver con la evolución de nuestro sistema nervioso y més especlficamente con la existencia de dos hemisferios cerebrales. Cada uno tiene su tarea especifica, el hemisferio izquierdo es el responsable del pensamiento lógico y el hemisferio derecho del pensamiento creativo, con él ponemos en acción la fantasía, hallamos analogías, experimentamos la inspiración artística, etc.

Una última explicación a esta Interrogante, es la de quienes afirman que las personas crean para setisfacer sus necesidades y su curiosidad, o bien para resolver problemas; en esta linea, también se puede crear como producto de la ignorancia, por obra de la casualidad, por el afén de competencia, por miedo, *y* en los casos més sublimes, son motivo de creación el amor *y* la búsqueda de la felicidad.

Christian Barnard, opinó que lo que impulsa al ser humano a crear, es la lucha contra la muerte y contra el dolor.

No obstante las explicaciones anteriores sobre lo que impulsa al ser humano a crear, en la propia interacción del individuo con el medio se presentan también situaciones o factores favorables como desfavorables para el desarrollo de la creatividad, los cuales revisaremos a continuación bajo el título de:

#### El Facilltadores y bloqueadores de la creatividad

Aunque los autores clasifican de maneras distintas los facilitadores *y*  bloqueadores de la creatividad. existe cierta coincidencia al considerar que son de índole tanto personal (en el aspecto orgánico, cognoscitivo, afectivo y psicomotriz), como sociocultural. Por lo cual. trataré de hacer una revisión general de dichos facilitadores y bloqueadores.

Por lo que respecta a los facilitadores de la creatividad, también llamados estimuladores o impulsores. de acuerdo con Amegan y Rodríguez Estrada. se definen a partir de los siguientes órdenes:

• ·FI.lco, consistentes en altemar periodos de Intensa actividad con otros de calma y serenidad, con lo cual se propicia la fase de Incubacl6n en los sujetos.

الولاية ووقفت المتحادث

- Cognoscitivo, estos facilitadores pueden darse tanto fuera como dentro del ámbito escolar. Fuera de la escuela, la Idea es rodearse de personas con un alto nivel intelectual, con amplios intereses culturales y creativos, tolerantes a las equivocaciones propias y a los distintos modos de pensar.
- Afectivo, se ubican aquí la seguridad, el ser aceptado, el compromiso, la entrega y la necesidad de logro.
- SOCiocultural, incluye toda la Informaci6n, oportunidades e intercembios que la sociedad brinda a sus ciudadanos.
- Pedag6glco, los facilitadores de este orden fundamentalmente consisten en la adquisici6n de actitudes hacia el aprendizaje; es decir, verlo como algo siempre benéfico, aunque no sea de utilidad Inmediata, ni se alcence al instante la perfección, que sirva para eislarse de vez en cuando, fijarse en todos los detalles, discrepar con respecto a las normas y ser tolerante a la ambigüedad.

Es asl que al interior del aula, tocará al maestro facilitar un clima humano psicológicamente propicio, en el qua sobresalga un clima:

- + Democrático, sin autoritarismo, con la participación de todos
- + Humanista de mutua aceptaci6n
- . + De acción, de invención y de riesgo
- + Propicio para la resolución divergente de problemas
- + Sin respuestas prefabricadas

~ l  $\mathbf{I}$ I I

 $\overline{1}$ 

 $\ddot{\phantom{a}}$  $\overline{z}$ 

- + Apoyado en todas las materias escolares para el desarrollo de la creatividad en los alumnos
- + Psicológicamente saludable, alegre, acogedor y armonioso
- + Permisivo pero sin libertinaje
- + Equilibrado, manteniendo al nivel óptimo las tensiones y la motivación

Desde esta perspectiva, el salón es un laboratorio donde el alumno explorará, manipulará, descubrirá, resolverá problemas y trabajará con material rico *y*  variado. La organización de la clase deberá permitir el trabajo individual, *y* en grupo.

En este sentido. se proponen 17 estimuladores del pensamiento creativo en el aula, enraizados en la psicología del aprendizaje. los cuales son:

**Allen Carried Contracts** 

1) Objetivos claros y explícitos, tanto del maestro como del alumno.

2)Ejerclclos de. percepción, quien percibe objetiva y finamente las cosas, da a su mente materiales ricos y abundantes para que los procese y elabore.

3)Ejerclcios de Comparación.

4)Tareas de clasificación.

5)Recoleccl6n y organización de datos.

6)AplicaClones y transferencia.

7)La fantasia.

 $\cdot$  ,  $, \, \cdot$ , .,j " . ' .'

8)lnterpretaciones múltiples.

9)Recapitulación, síntesis.

10)Crrtica, evaluación.

11 )Reformulaclones.

12)Reconocimiento de supuestos implfcitos.

13) Diseño de proyectos.

14)Bombardeo .

. 15)Juicio diferido.

16)Sensopercepción consciente e intensa.

17)Verbalización abundante.

Ahora bien, en cuanto a los obstáculos para la creatividad. en términos generales pueden considerarse los siguientes:

- · De orden físico, puede ser tanto el medio monótono, estático, como aquél inestable, tempestuoso, acelerado y caótico. Es decir, tan malo resulta la pobreza de estfmulos, como la presentación excesiva de los mismos.
- De orden cognoscitivo-perceptual, constituyen bloqueos de este orden los prejuicios, el dogmatismo, el tradicionalismo, el burocratismo. el escepticismo, el rechazo a lo nuevo, etc., pues condicionan actitudes rutinarias, frias y apáticas. Esto a su vez puede deberse a:
	- Dificultades para distinguir el problema, reducirlo excasivamente o ser incapaces de definir los términos del mismo.
	- No utilizar al máximo nuestros sentidos.
	- Dificultad para establecar relaciones entre cosas y eventos (formar y transferir conceptos).
	- No distinguir entre causa y efecto.
- De orden emocional o afectivo, los obstáculos de este tipo que congelan la creatividad son:
	- El miedo a equivocarse (inseguridad)
	- Aferrarse a la primera idea o solución que surge
	- Dificultad para cambiar de modo de pensar
	- Querer lograr pronto el éxito
	- Los sentimientos de culpa

, "~,~,,, ,.,,, ..... ~ ... -.. ~ ",. '"

- Falta de confianza en los otros
- Falta de perseverancia y de interés
- El hastio, las presiones (ser esclavos de urgencias, hacer no ser).
- De orden sociocultural, se considera aquí el mimetismo social; es decir, negar al individuo la posibilidad de afrontar y resolver situaciones nuevas, y es que en la actualidad estamos muy acostumbrados a querer dar las mismas soluciones a todas las problemáticas que se nos presentan.

Básicamente provienen de las normas sociales, del conformismo, de las reglas de conducta y de los esquemas de pensamiento desarrollados a través de la educación. Son barreras de este tipo:

- $\Rightarrow$  Las concepciones rígidas
- ⇒ La falta de conocimientos
- $\Rightarrow$  La autoimposición de restricciones
- $\Rightarrow$  La excesiva erudición

 $\frac{1}{4}$ 

- $\Rightarrow$  EI ser demasiado críticos
- $\Rightarrow$  La importancia excesiva a la competencia
- => La gran desconfianza hacia la fantasia, entre otras.

Cómo puede verse, en este planteamiento se consideran los facilitadores y bloqueadores de la creatividad en función de un enfoque biopsicosocial de la personalidad de los sujetos; destacando que el ámbito escolar, y dentro de éste el profesor, juega un papel muy importante para inclinar la balanza hacia el desarrollo de mayores facilitadores de la creatividad.

No obstante, Torrance también se dio a la tarea de abordar los obstáculos de la creatividad, e hizo una enunciación de dichas trabas, de acuerdo a los distintos niveles que conforman el sistema escolar. 7 De este modo, habla de las condiciones inhibidoras en la primera infancia, de las trabas durante la escuela primaria, así como durante la escuela secundaria y la universidad.

- · Dentro de la etapa de la primera infancia o preescolar, lo que Torrance propuso es mantener viva la fantasía del niño, pues pareciera que en la actualidad importa mucho que el niño aprenda a ser positivo, y se ejercen múltiples presiones sobre él para que abandone la fantasía, pero al mismo tiempo se le impide que aprenda "más de lo que está listo para aprender".
- · En la escuela primaria, se resalta la labor del profesor en cuanto a la acción social que debe ejercer para delimitar las conductas que deben ser permitidas o prohibidas; así, una de las principales dificultades a las que se enfrenta el

<sup>&</sup>lt;sup>2</sup> Torrance, E. Paul Desarrollo de la creatividad del alumno: Librería del Colegio. Buenos Aires, Argentina, 1970. Págs.: 29 - 32.

profesor, es la de conciliar la espontaneidad, Iniciativa y capacidad creadora en . el aula, con el mantenimiento de la disciplina. Entre las presiones sociales durante esta etapa se encuentran: La conformidad con las normas de conducta del grupo de pares, la senclón a la pregunta y a cualquier Intento de exploración, la sobrevaloración del éxito, la Insistencia excasiva o errónea sobre las diferencias del papel sexual.

and the company of the company of the company of the company of the company of the company of the company of the company of the company of the company of the company of the company of the company of the company of the comp

- Durante la escuela aecundarta, se llegan a agregar a las trabas ya existentes, otras relacionadas con el émblto familiar, como es el caso de la no valoración de los jóvenes creativos, cuyos més elevados valores pueden consistir en triunfos atléticos, éxito en los galanteos, obtención de buenas notas, etc.
- Ya en el nivel universitario, las trabas més comunes al desarrollo creativo comprenden entre otras:
	- $\Rightarrow$  La excesiva importancia al aprendizaje de manera memorística
	- $\cdot$   $\Rightarrow$  Los programas de estudios rígidos y los sistemas de notas de tipo contable .
		- $\Rightarrow$  El sacrificio de los intereses genuinos, a cambio del estudio completo de las materias con sistemas magistrales
		- $\Rightarrow$  Los intereses creados
		- $\Rightarrow$  Y hasta el poco prestigio que tienen actualmente tanto maestros como investigadores, lo cual propicia su apatía.

Ahora bien, tomando en consideración la Importancia de los facilitadores y bloqueadores mencionados hasta aqul, podrla pensarse que propiciando la presentación de facilitadores y evitando la presencia de los bloqueadores, el desarrollo de la creatividad se darla por si mismo; no obstante, es el momento de retomar un aspecto més que tiene mucho que ver para el mayor o menor grado de desarrollo de la creatividad, tal es el caso de:

#### F) La personalidad creativa

Si bien se maneja que todas las personas somos creativas, esta afirmación llega a verse sustentada gracias a los importantes estudios que sobre la personalidad creadora se han realizado.

En principio y de un modo muy general, Guilford plantea tres importantes rasgos de comportamiento de las personas creativas:

- La disposición para aprender (aptitudes)
- La inclinación o necesidad de emprender (interés)
- El conjunto de disposiciones emocionales (temperamento)

De este modo para él, la personalidad creativa se ocupa de actividades de Invención, elaboración, composición y planificación.

.... -\_.-.---\_ .. -.............. -.

Más detalladamente y de acuerdo con autores como Barron y Rodríguez Estrada, es posible identificar las características de las personas creativas, a partir de tres grandes rubros: el cognoscitivo. el afectivo y el pslcomotrlz.

Así pues, dentro de las características cognoscitivas se pueden destacar:

- Fineza de percepción, es decir, captar al mismo tiempo los detalles y las situaciones globales. i pues, dentro de las características cognoscitivas se pueder<br>Fineza de percepción, es decir, captar al mismo tiempo lo<br>situaciones globales.<br>Capacidad intuitiva, es una forma de pensamiento en la cual datos es más inconsc
- Capacidad intuitiva, es una forma de pensamiento en la cual el manejo de los datos es más inconsciente que consciente
- Imaginación, elaboración y remodelación de los materiales que ingresan a la
- Capacidad critica, distinción entre la información y la fuente de ésta. Es el polo opuesto del conformismo intelectual; esta actitud crítica se lleva muy bien con la recaptividad a nuevas ideas.
- Curiosidad intelectual, apertura a la experiencia.
- Facilidad para imaginar hipótasis.
- Disposición para la originalidad, considerando el contexto y adaptándose a la realidad.
- Prefieren la complejidad y un cierto desequilibrio aparente en los fenómenos.
- Persiguen objetivos fijados en gran escala.

Una importante conclusión respecto a este tipo de caracterlsticas, es que la inteligencia superior, no garantiza elevada creatividad, pero la premisa recíproca si es verdadera: una persona notablemente creativa, es además inteligente.

Constituyen las caracterlstlcas afectivas de la personalidad creativa:

- Independencia, tener el ánimo de intentar y fracasar.
- Autonomla, no depender de otros.
- Autoestima, quererse a si mismo
- Soltura, libertad, conservar siempre algo de niño.
- Pasión, ser capaz de entusiasmarse, comprometerse y luchar.
- Audacia, capacidad de afrontar los riesgos y emprender nuevos caminos con una combinación de rebeldía, descontento constructivo y valor; no dejarse intimidar fácilmente.
- Profundidad, ir más allá de la supeñicie y sumirse en hondas reflexiones.
- Autosuficiencia.

 $\ddot{\phantom{a}}$ 

• Sensibilidad a los prohlemas.
- Afirmación y tendencia a dominar e Influir sobre los otros.
- Esprritu de juego al mismo tiempo que amor por el trabajo.

Y dentro de las características motivacionales de la personalidad creadora se encuentran:

- La tenacidad, que implica constancia, esfuerzo, disciplina, trabajo arduo y lucha.
- Tolerancia a la frustración, saber vivir en tensión, resistir la ambigüedad y la indefinición.
- Capacidad de decisión.

 $\frac{1}{2}$ 

 $\mathbf{f}$ 

- Poder y capacidad de fantasear.
- Personalidad psicodinámica más compleja.
- Rechazo a la represión como mecanismo para el control de las pulsiones.
- Búsqueda de la libertad de expresión y de movimiento.

Cabe aclarar además de las características ya citadas, que las personas creativas en sus relaciones con los demás, se muestran desordenados, egocéntricos, y propensas al papel de observadores. Su receptividad a la experiencia, refleja más lo complejo de su personalidad, que una distorsión de la misma.

Además de las caraclerísticas ya citadas, existen capacidades referentes a la personalidad creativa entre las que se encuentran la de transfomación. de análisis. de síntesis, de relación y de coherencia para la organización.

La personalidad creativa se caracteriza por contar en gran medida con un pensamiento divergente, lo cual implica que la persona aparece como liberal, abierta, que se cuestiona más allá del porqué y cómo. además es muy imaginativa.

Como se ha podido ver hasta aquí, la personalidad creativa es paradójica. es una verdadera unión de los opuestos. Es una rara combinación de rasgos de debilidad y al mismo tiempo de gran fuerza del yo; de sobresaliente sensibilidad, pero también independencia de juicio y de acción. Viene a ser una dimensión integradora de la personalidad.

El apartado que a continuación se revisará, tiene que ver precisamente con el espacio donde se presentan la mayoría de los aspectos tratados a lo largo de este capítulo. Me estoy refiriendo desde luego al ámbito educativo, el vuai ina mostrado tener úna gran relación con la creatividad al grado que durante las últimas décadas. muchos estudiosos de este proceso. han enfocado sus esfuerzos hacia la creatividad en la escuela.

### **G) Creatividad y educación**

De entrada se puede decir que si alguna Institución hay que por su esencia esté particularmente ligada con la creatividad, es la escuela, y dicha relación se remonta a los orlgenes propios de ésta, la cual se ubica en los terrenos de la creatividad. La palabra escuela (en latln'scho/a; en griego scho/é) significa ocio.

Parece contradictorio pero se explica: en la Grecia de hace unos 2500 años, cuando se pensaba en trabajos, se pensaba en la agricultura, el pastoreo, la caza la pesca, o la construcción de la vivienda.

Unos pocos privilegisdos empezaron a darse el lujo de pasarse la horas discutiendo acerca de los astros, los fenómenos atmosféricos, los dioses, el origen del hombre y del cosmos, etc. El pueblo se referla a ellos como "los del ocio'; un ocio elegante, que era atributo y privilegio de los hombres libres. De aquel Ocio creativo nació entre otras disciplinas la filosoffa, que fue entonces la principal impulsora del progreso y de la civilización. .

No obstante, no hay que confundir ocio con ociosidad: el primero es el gran estímulo y privilegio, la segunda el vicio; el primero es libertad, la segunda esclavitud; el primero es reto, la segunda abuso.

Ahora bien, la paradoja no reside únicamente en lo semántico, sino en que la escuela haya sido acusada de todo lo contrario de lo que fue en su origen; es decir, que se le haya tachado de bloquear y atrofiar la creatividad de los educandos. Esta distorsión se ha dado porque no acaba de entenderse que todo individuo es único, asl como todo grupo y toda relación maestro-alumno. De aquí que el trabajo del maestro no pueda ser estandarizado.

Además de esto, existen muchas influencias que hacen que las cosas sean al revés. Por una parte, se hallan los estudiantes en grupos hasta de 50 y 60 alumnos, con riesgo de masificar; por la otra, la mentalidad industrial es tan poderosa que fácilmente nos domina y condiciona nuestros modos de pensar y de actuar. La industria mira a la uniformidad.

Así, la escuela tiene que ir contra corriente para respetar la individualidad, pero si produce alumnos en serie defrauda su misión esencial. Se hace pues un círculo vicioso.

Además, la escuela frecuentemente trata con gente joven y los jóvenes tienen la mirada hacia el futuro, por lo cual resulta incongruente que los orientadores de tales inquietudes, sean personas ancladas en el pasado, rutinarias, estereotipadas. insensibles al futuro.

Cada alumno enfrenta la tarea de construir sus Ideas, su vlsl6n de la realidad. La cultura individual es obre de creaci6n, més que de transmisi6n y recepci6n.

.. \_ ... ~.\_---\_.-.. \_ ............ -~ -'"

;<br>։

 $\vert$ I I I I I I  $\vert$  $\mathbf{i}$ !

De este modo, las actividades de nuestres aulas escolares tienen que moverse más sobre la linea del in-novar que del re-novar, y no pueden menos que inspirarse en la creatividad tanto del maestro como de los estudiantes.

Actualmente hay un rezago de la educación con respecto a la tecnología, y el gran reto para los maestros de hoy, es Ir salvando esta brecha.

Hay cierta distancia entre la institución y la creación. La institución tiende por su propio peso a valorar la memoria, la comprensión, el pensamiento convergente, y a dejar en un segundo plano las aventuras de la innovación. De aquí la gran tarea, pues por deber profesional y ético, el maestro es el impulsor del desarrollo intelectual, afectivo y motriz, es quía en el producir, no sólo en el reproducir.

Por otra parte, una relación más, no menos importante de la educación con la creatividad, es precisamente el enfoque del proceso de enseñanza - aprendizaje como un proceso creativo.

En este sentido, si nos remitimos al origen mismo de las palabras:

Aprendizaje proviene de aprender, de la misma familia que prender, emprender, comprender, etc.

Enseñanza por su parte, proviene del latín in signare, que significa poner señales, marcar, sellar.

Es fácil observar que detrás de estas dos palabras se presentan dos visiones muy diversas. En la primera tenemos al sujeto "en busca de", en la segunda está el sujeto quieto, recibiendo algo que le llega de fuera. La primera es dinamismo; la segunda es pasividad.

En este contexto, si asimilamos la idea de apprehéndere, el punto focal del aprendizaje será lo significativo para el estudiante; no lo que interesa al maestro, ni lo que éste considera muy importante. Todo proceso do enseñanza aprendizaje ha de girar en torno a los valores del estudiante. La principal función del maestro, ha de ser propiciar el encuentro del estudiante con su mundo.

. Orientado por el maestro, el alumno irá dando forma *<sup>y</sup>*sentido a los datos caóticos y a los estimulas infinitos y abigarrados de la sociedad moderna. En esta relación, la creatividad del maestro se manifestará en el empeño de dar oportunidades de

'.experimentar. SI estas situaciones se dieran asl, serIa una relación tan Intima que para este proceso no se utilizarian dos términos sino uno: I **Enseñale 1.** <sup>8</sup>

, " . O" '

. , . \ : ... ' ...... . ~ . ~ \ ...

i i \ ,  $\frac{1}{2}$ i

> ¡ . 1

Por ello, todo maestro debe tener conocimientos científicos de psicología de la comunicación; lo cual implica que aplicarán los dos pilares de dicha psicología: la traducción de las palabras del Interlocutor en los sentimientos del mismo, y la respuesta reflejante. . '

Contrariamente a esto en la actualidad es el pan de cada día que los maestros en vez de captar y retomar el discurso del alumno lo bloquean con el suyo. Se haca necesario que el maestro admita que hay cosas que no sebe, que' a veces se equivoca, que tiene dudas, que en ocasiones se enoja, y que él también aprende durante el curso que imparte.

No obstante, hemos de reconocar que el maestro no se mueve a sus anchas sino dentro de un sistema en el que hay autoridades, programas, lineamientos, etc. que lo limitan y hasta lo encajonan.

Es asl que dada la importancia del papel que juega el profesor en el desarrollo de la creatividad en los alumnos, se haca necesario en esta parte, abordar aunque de manera general, algunos rasgos Importantes que caracterizan la personalidad dal maestro creativo.

- 1. Por principio, para que este personaje pueda comprender los impulsos creativos, valorarlos y propiciar un clima favorabla, debe ser de alguna forma creativo; pues es además formador de personas
- 2. Cuenta con una clara, asimilada y muy positiva imagen de la naturaleza y de la grandeza de su misión.
- 3. Cuestiona expilcitamente su relación con el grupo y con cada uno de sus alumnos, teniendo la capacidad y hábito de individualizar a sus estudiantes.
- 4. Considera que la relación humana interpersonal es el mejor tónico para el crecimiento espiritual de las personas y tiene un manejo adecuado de la comunicación no verbal (expresión)...
- 5. Desde las primeras clases hace sentir a sus alumnos que serán actores y no sólo espectadores. Tiene fe en los estudiantes como personas y como grupo.
- 6. Garantiza desde el principio un clima de libertad con respeto y detiene todo lo que sepa a ligereza o libertinaje. Muestra seguridad.
- 7. Está convencido de que la pregunta es mucho más estimulante que la afirmación.
- 8. Cuenta con apertura al aprendizaje, en todas la áreas, todos los días, de cualquier persona y a partir de cualquier situación .

Concepto adoptado por M. Rodriguez Estrada en su libro: Creatividad en la educación escolar Pág. 24. para designar el carácter cíclico y de retroalimentación del proceso de E-A desde una perspectiva creativa,

- 9. Permite y solicita las expresiones verbales de los alumnos.
- 10. En todo momento se muestra afectuoso, empático, entusiasta, flexible, adaptable, espontáneo, con sentido del humor, culto y dedicado.
- 11. Detecta con diligencia las frustraciones de los individuos y del grupo y los afronta al momento.
- 12. Identifica con perspicacia los conflictos que por diversos motivos, y casi inevitablemente surgen en el seno de su grupo.
- 13. Convencido de que la creatividad es· tenacidad, amonesta y denuncia al irresponsable que empieza diez actividades y las deja todas a medias. La creatividad a diferencia del simple ingenio, es dedicación, entrega, lucha, constancia y paciencia.
- 14. Ofreca sobre la marcha, oportuna retrolnformación de modo que los estudiantes lieguen a apreciar:
	- El grado de novedad
	- Los problemas que resuelven
	- La belleza
	- Las aplicaciones posibles y viables (utilidad)
	- Las dificultades para su realización
	- El ingenio

t

• El mérito y el reconocimiento

Es un hecho que la educación escolar en la actualidad apunta en dos sentidos: hacia la transmisión de una cultura y hacia el desarrollo de la capacidad de resolver problemas. El maestro creativo sabe que lo esencial es éste último y actúa en consecuencia (Ver esquemas 5 y 6).

Por otra parte, en lo que se refiere a los métodos pedagógicos aplicables en la enseñanza creativa, éstos son dialécticos se busca la unión de los contrarios y la sana unidad a partir de la pluralidad, el constante flujo de ideas y el dinamismo.

En este sentido, se cree que los métodos activos favorecen en mayor medida el despertar de la creatividad del alumno, ya que exigen mayor compromiso e iniciativa individual. La labor en la escuela activa, implica por parte del sujeto un poder de decisión sobre los diferentes medios y actos orientados a una meta libremente elegida.

Para que haya auténtica actividad es preciso que exista dicha decisión libre aunque esta libertad es relativa, puesto que el propio alumno se encuentra limitado por el hecho de estar él mismo en desarrollo, por lo cual no esté en posibilidad de discernirlo todo.

Ademés en nuestro sistema de educación colectiva, muchos de los objetivos generales de la educación no son sujetos a elección por parte del alumno, existiendo més bien la intervención discreta del maestro.

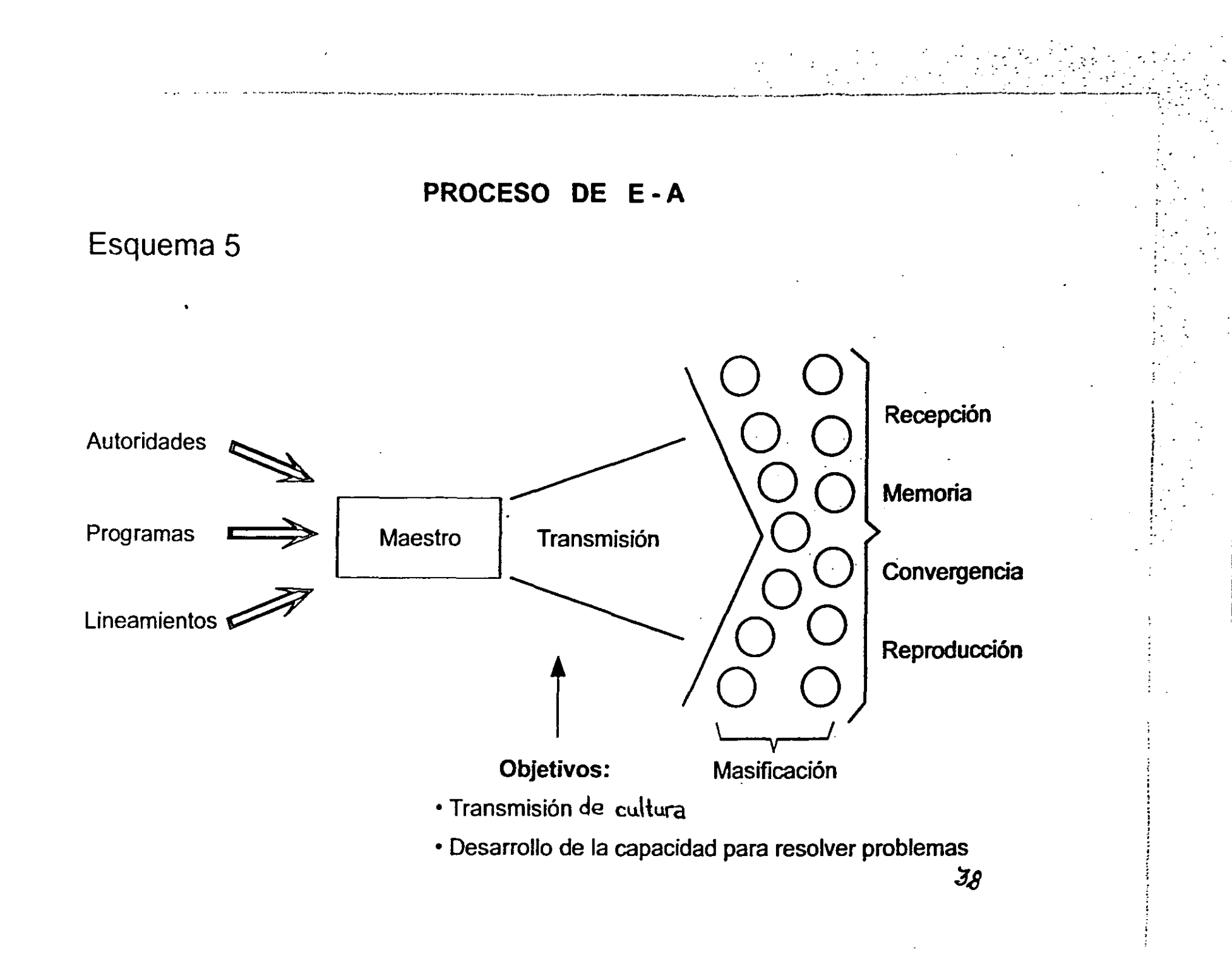

## **PROPUESTA DEL PROCESO DE "ENSEÑAJE"**

.-- - ..... '--" . --.-.--.--.----~-'----'\_\_c\_--.

~9

,.

i ! I

. I I I ¡ • j ¡ ¡ ¡ f

1

# Esquema 6

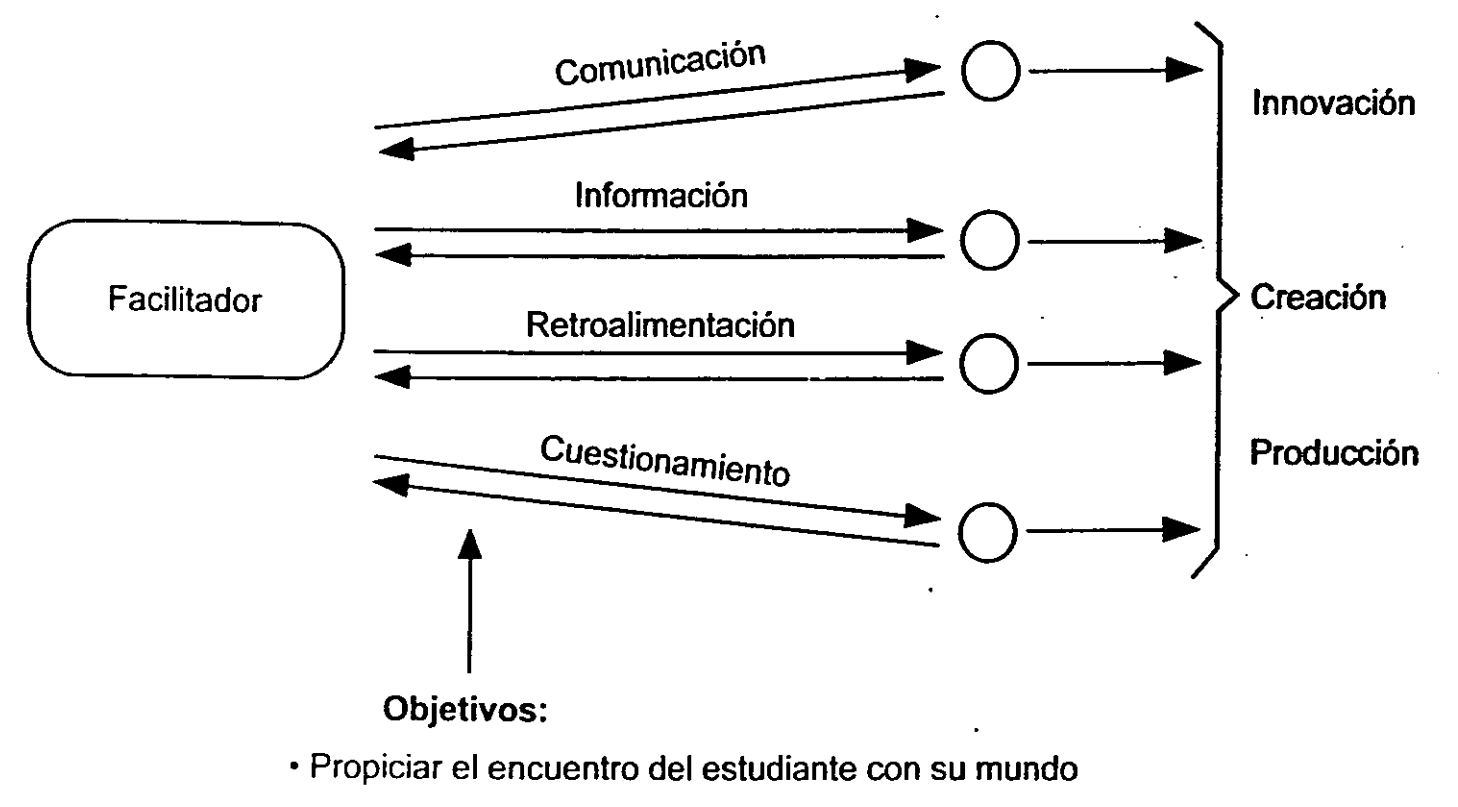

- Dar oportunidad de experimentar
- Búsqueda de nuevas formas para resolver problemas

A este respecto Aurellen Fabre distingue cuatro tipos de actividad que se pueden dar a los alumnos en el medio escolar.

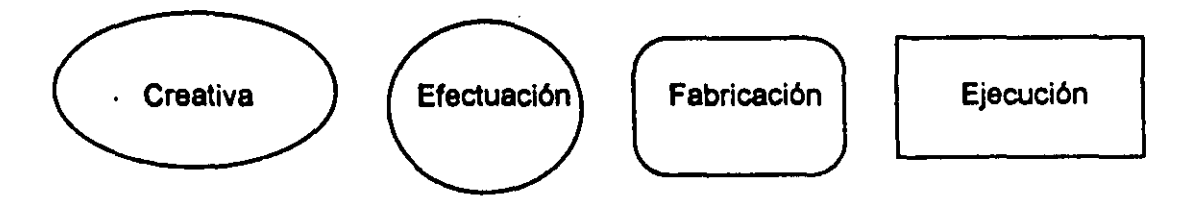

El primer tipo (creativo), es aquél en que el sujeto goza de completa libertad de elección en materia. de medios y objetivos. Presupone la aplicación de la experiencia personal y se favorece la intervención del alumno en la medida que lo apoye a sacar el mejor provecho de su acción personal.

En el segundo tipo (de efectuación), en virtud de las limitaciones impuestas, sea por las materias o por las capacidades del alumno, la libertad de decisión de éste, se limita a la elección de los medios. La individualización de la enseñanza a este nivel aún se respeta, al menos por lo que hace al ritmo de aprendizaje. Estas limitaciones se acentúan si las opciones concedidas al alumno le permiten la realización de sus intereses espontáneos.

El tercer tipo (de fabricación), proporciona al alumno los medios necesarios para lograr un objetivo dado. Es necesario que sea voluntaria la elección de uno u otro de esos medios.

El cuarto tipo de actividad (ejecución), es el caso del alumno que actúa sin voluntad, aqui el adiestramiento predomina sobre la educación.

La escuela activa se centra en los tres primeros tipos de actividad con tendencia a concentrarse en los dos primeros, por esta razón puede afirmarse que el método activo corresponde a aquello denominado aprendizaje por descubrimiento.

Con base en todo lo anterior, es posible concluir que cuando se habla de educación creativa, se hace referencia a un tipo de educación planificada no sólo para aprender, sino también para pensar; que está encaminada a producir hombres y mujeres que sepan analizar y resolver los problemas a los que se enfrentan cotidianamente. Así pues la educación creativa está basada en la intervención creativa del maestro, no en el papel de enseñador, sino en el de animador, facilitarior y liberador de las potencialidades de los alumnos. De este modo. en el salón de clases se da más énfasis a la formulación de preguntas. que a la transmisión de información o al aprendizaje de respuestas prefabricadas.

La enseñanza creativa requiere como se puede ver, de una actitud flexible por parte del profesor. Torrance aportó cinco principios béslcos para el desarrollo de la creatividad útiles para los educedores:

- 1. Tratar con respeto las preguntas del alumno:
- 2. Tratar con respeto las ideas imaginativas.

 $\ddot{\phantom{0}}$  $\mathbf{i}$ 

> Ĵ, ÷

- 3. Tomar en cuenta las ideas de todos los alumnos.
- 4. Dar a los alumnos periodos de ejercicio, libres de evaluación.

.. \_,. \_\_ •• \_\_\_ '4\_· .. a .... H •. ~. \_\_

5. Buscar en la evaluación del trabajo de los alumnos la relación, causa - efecto.

As! pues para desarrollar la capacidad creativa, es preciso dar libertad de expresión y al mismo tiempo elementos informativos y experimentales que enriquezcan sus posibilidades. La actividad creadora permanente que obliga a la aplicación de los conocimientos adquiridos, constituye la mejor preparación para un comportamiento creativo.

Es importante no perder de vista que se puede hablar de creatividad siempre que los individuos o los grupos logren dar salida espontánea al potencial propio, y reflexionen sobre el mismo, lo midan y lo modifiquen en cotejo con la realidad y por qué no, con el orden dado.

#### H) Medición de la creatividad

Un último punto que se hace necesario revisar por la estrecha relación que guardará con la técnica a desarrollar, es el que concentra algunos de los intentos por medir y cuantificar el complejo ámbito de la creatividad. Y aunque a la fecha no existe una técnica de evaluación de la creatividad reconocida universalmente, si existen avances importantes al respecto, algunos de los cuáles se presentarán enseguida.

Guilford, llegó al convencimiento de que la creatividad no podía medirse con los tests tradicionales de inteligencia; y desarrolló unas baterías que debían medir el comportamiento creativo, intentando obtener con ayuda de métodos estadísticos, los distintos factores y capacidades de la conducta creativa. Dio una nueva interpretación a la concepción tradicional de la naturaleza del intelecto, al montar un modelo tridimensional de la estructura del mismo (operaciones, contenidos y productos mentales. Ver esquema de página 9).

De este modo, Guilford sitúa el proceso creativo en el campo del pensamiento divergente. por lo que también lo denomina ·Producción divergente". El pensamiento de esa {ndole es el de las múltiples soluciones posibles. mientras que un pensamiento convergente se reduce en sus posibilidades a perseguir una sola solución.

Calvin Taylor y Holand, consideran también que la inteligencia tal como se ha medido hasta ahora, sólo hace justicia en una mlnima parta a la creatividad; en modo alguno es una medida adecuada para ésta.

!<br>! 1 I

 $\vert$ 

 $\mathfrak l$  . , I i I

÷  $\ddot{\phantom{a}}$  Torrance por su parta, retomó la baterla de tests de Gullford, y realizó sus estudios en los distintos niveles educativos (desde el preescolar, hasta la enseñanza superior), en cada uno con características específicas.

Para el nivel preescolar, los materiales usados abarcan dibujos, muestras de escritura, manchas de tinta, juegos de imaginación, tests con imágenes, verbalizaciones formuladas mientras los niños pintan y problemas corrientes.

En lo referente al nivel primario, los dos tipos de tareas para evaluar las capacidades creadoras del intelecto comprenden percepciones de manchas de tinta, construcciones de dibujos mediante puntos, clrculos, cuadrados, lineas paralelas, figuras incompletas y trozos de papel de color, verbalizaciones, simbolizaciones de palabras mediante líneas, diseño, ideas para mejorar productos, problemas de consecuencias, preguntas y acertijos, adivinar sonidos y construir imágenes a partir de sonidos. Los resultados generalmente se evalúan tomando en cuenta las cualidades antes mencionadas. En este punto, es necesario un nivel mfnimo de inteligencia para obtener un éxito de naturaleza creativa, más todavla no es posible especificar este nivel.

Los tipos de tareas usados para determinar las capacidades intelectuales creadoras en los alumnos de secundaria, son mucho más restringidos. La mayoría de los estudios se realiza con grupos y se sirven de estímulos y respuestas verbales y escritas. Los más usados son: el test de ingenio de Flanagan, y diversos elementos de la batería creada por Guilford.

En el nivel de la ensenanza superior, algunos de los primeros tests apelaban a la formación de palabras, analogias originales, acertijos, profecías económicas, consecuencias de situaciones novedosas, invenciones, creación de similes y metáforas, elaboración de rimas. completar dibujos e historias, situaciones probables e imaginativas y formar nuevas combinaciones. Actualmente, ha aparecido una cantidad de nuevos tests para medir la imaginación creadora en campos como el diseño de máquinas y en la ingeniería.

Thorndike por su parte. proclama la necesidad de seguir desarrollando aún más los métodos estadísticos para medir la creatividad, y poder captar asi todo el potencial de la personalidad creativa. Considera que la creatividad es un concepto mucho más vasto de lo que pueden captar unos tests de producción meramente divergente.

Rodrlguez Estrada plantea que la pretensión de contar con un teat para medir la creatividad apela, tal vez Inconscientemente, al postulado de que la creatividad es una cualidad mental y una función de la inteligencia, en tanto medible. Aunque ya vimos, que además de los componentes cognoscitivos, la creatividad consta de elementos afectivos, sociales culturales y técnicos.

..... \_ .. -.. -... \_.-... \_ ......... \_ ..... '""., .. .

Plantea además que evaluar es un trabajo que supone llegar a una norma, y en este sentido, la creatividad (como novedad) se resiste a ser encajonada en Indices, .porque éstos son parámetros previamente conocidos y aceptados.<br>Con tada<sup>s c</sup>orte quias arraccións intenses on quede haces, en el sentido *i* 

 $\mathbf{l}$ 

 $\mathbf{I}$  $\vert$ 

I

 $\vert$ 

 $\begin{array}{c} \begin{array}{c} \begin{array}{c} \end{array}\\ \begin{array}{c} \end{array} \end{array}$ ┇<br>┆<br>**┋** 

Con todo, este autor propone que algo se puede hacer, en el sentido de que algunos factores que intervienen para el desarrollo de la creatividad sí se pueden evaluar; como por ejemplo: la fluidez, la flexibilidad, la origi algunos factores que intervienen para el desarrollo de la creatividad si se pueden evaluar; como por ejemplo: la fluidez, la flexibilidad, la originalidad, la elaboración,<br>etc. .  $\sim$  , , ,

Sugiere que es posible identificar esas caracteristlcas emplricamente, observando y evaluando a las personas en cuatro áreas, como son:

- 1. Sy apertura intelectual: ¿Es Ingenioso, original, agudo, curioso, no dogmático?
- 2. Su vitalidad general: ¿Manifiesta entusiasmo, aspiraciones, fuerza vital, energía, gusto de vivir?
- 3. Su orientación: ¿Tiene motivación habitual para investigar o producir?, ¿Muestra interés canalizado *y* duradero hacia temas determinados? ¿Se compromete a fondo?
- 4. Su técnica: ¿Ha acumulado y asimilado experiencias?, ¿Cuenta con habilidades y recursos?

Este autor resalta que en este tipo de observaciones lo que más interesa es el valor creativo de una idea o una propuesta determinada.

Ahora bien, en cuanto a la estructura propiamente dicha de los tests, éstos son normalmente de respuesta abierta, esto es, para una pregunta no hay necesariamente una respuesta correcta y especlfice. Las respuestas son individuales, múltiples y muy personales para el que responde.

Los reactivos tlpicos usados en la medición de la creatividad, llegan a ser los siguientes:

- 1. Uso poco corriente o común
- 2. Dibujo imaginativo
- 3. Mejorar el producto
- 4. Figuras incompletas
- 5. Consecuencias
- 6. Asociaciones de palabras

ť,

7. Frases de controversia

8. Escribir un cuento

 $\vert$  .  $\frac{1}{2}$ !

¡

9. Tltulos de historias

El. hecho de contar con criterios objetivos muy estrictos, con· demasiada frecuencia conduce a estereotipos, lo cual descarta la posibilidad de una producción auténticamente creativa. Asr las normas objetivas deben estar sujetes a modificaciones basadas en el juicio personal. .

لأنتقص والمنا

an di sebagai kecamatan di sebagai pertama di sebagai pertama di sebagai pertama di sebagai pertama di sebagai<br>Sebagai pertama di sebagai pertama di sebagai pertama di sebagai pertama di sebagai pertama di sebagai pertama

Un ejemplo de cómo se ha intentado medir la creatividad es la "Check List", la cual ha sido establecide para reunir datos introspectivos, que predicen la productividad y la creatividad.

Barron por su parte. a partir de su . Interés por estudiar la originalidad como característica de la creatividad, utilizó además de los reactivos ya citados, otros más. derivados de técnices proyectivas como:

- El pslcodiagnóstico de Rorschach

- El T.A.T (Test de Apercepción Temática)

y tres más de su propia creación como son:

- Los Anagramas ( palabras formadas con las letras de otra palabra, colocadas en orden distinto)
- El test de organización de palabras: medida de originalidad
- Las manchas de tinta acromáticas.

Como se puede observar. las diferentes maneras aqul expuestas para medir la creatividad, se enmarcan en su mayoría a tests que están diseñados para que el sujeto dé una respuesta libre. esto implica que debe buscar él mismo. la mejor manera de resolver los reactivos.

Finalmente, tal parece que existe una gran dificultad para medir la capacidad creadora. No obstante, la situación va cambiando y en la actualidad, la creatividad es considerada ceda vez más como una parte Indispensable en el desarrollo del pensamiento y en la resolución de problemas cotidianos.

44

۰i

LAS COMPUTADORAS

# **CAPITULO II**

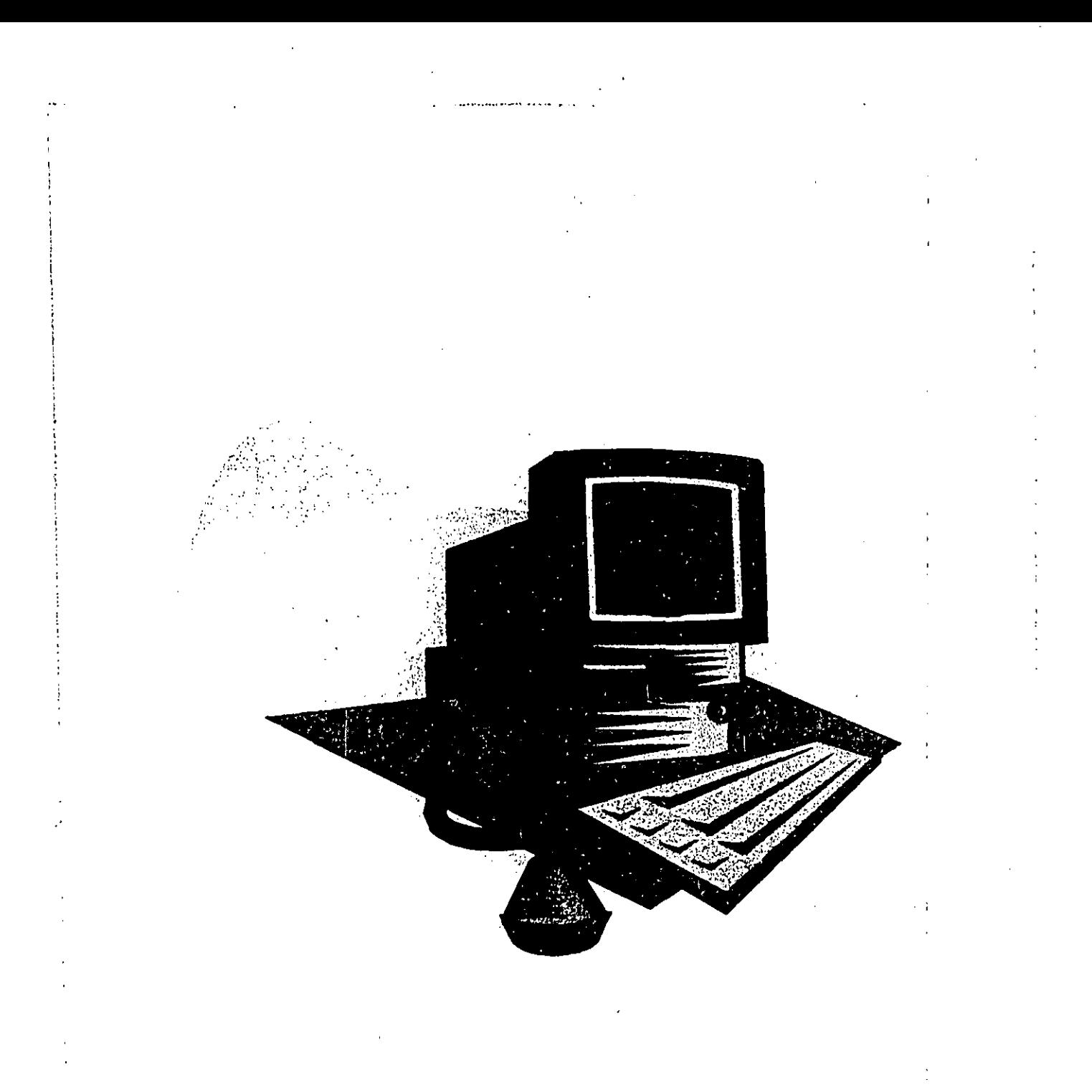

"El progreso en su sentido más genuino. es s610 posible cuando existe un extra de creatividad"

E.Raudsepp

#### **CAPITULO 11**

 $\overline{1}$ 

### **LAS COMPUTADORAS**

Si bien el abordar algunos aspectos de la creatividad pudo dejamos la sensación de sar algo fascinante, en este caprtulo revisaré ciertas generalidades de otro tema no menos Interesante, dada su actualidad e Importancia en los diferentes émbltos de la sociedad, y dentro de ellos el educativo. Me estoy refiriendo al campo de las computadoras, de las cuáles abordaré a continuación algo de historia, sus ámbitos de aplicacl6n, su relacl6n con la educacl6n, algunas de las ventajas y desventejas con el uso de las mismas, y un poco de lo más avanzado en materia de computaci6n como es el intemet. De esta manera pretendo presentar otros elementos, que ;darán sustento te6rico al planteamiento de una técnica pedag6glca para propiciar el desarrollo de la creatividad a través de la computadora, lo cual constituye el motivo del presente trabajo.

Así pues, sin más preámbulo iniciaré con el primer punto de este capítulo.

#### A) Historia de las computadoras

 $\vert$ ,1

> $\mathbf{I}$ i 1 ¡  $\mathbf{i}$  $\left\{ \right.$ I 7.<br>Բ<br>Ս I I

> > Hoy por hoy, las computadoras electr6nicas prevalecen en todo tipo de empresas, demostrando su eficacia en el procesamiento de datos y otras funciones; no obstante, han sido el origen de un cambio social de gran importancia, han marcado el inicio de la era cibernética. La revolución de las computadoras se ha venido dando sin que casi ninguno de los directamente Implicados en su manejo, las hubiera estudiado como parte de su educación formal, porque esa tecnología no existía en las escuelas y además su uso era muy restringido. El procesamiento de datos se ensena de una manera más amplia en escuelas y universidades a partir de 1970.

> > Ahora bien, aunque la mayor parte del trabajo de las computadoras electrónicas se ha realizado en los últimos treinta y cinco anos, sus orígenes pueden encontrarse en ideas e inventos surgidos desde hace varios siglos.

> > A través de la historia, el ser humano ha buscado la manera de compensar sus deficiencias, para lo cual ha tenido que echar mano en todo momento de su ingenio y perseverancia, mismos que le han permitido realizar diferentes inventos y guardar memoria de esas experiencias para intentar dominar el futuro. Un ejemplo claro es como ha venido buscando dispositivos de cálculo más rápidos, baratos y exactos, derivados simple y sencillamente del sistema decimal de sus diez dedos. De este modo, se puede decir que el dispositivo de computación más antiguo que fue utilizado, consisti6 en los dedos de las manos.

Conforme transcurri6 el tiempo el. hombre fue desarrollando més sus habilidades para contar, por lo que tuvo que recurrir a nuevos dispositivos que sustituyeran sus dedos, entonces eraa el ébaco.

Posteriormente inventa una simbología que trae consigo un desarrollo mucho más répldo para los nuevos dispositivos de computacl6n: los números.

Con las nuevas condiciones de vida Impuestas por la sociedad burguesa y el. desarrollo del capitalismo, las relaciones comerciales se hicieron más complejas y aparecieron nuevas necesidades en los dominios de las ciencias.

No obstante, fue en el siglo XVII cuando apareció la primera calculadora mecánica, atribuida al filósofo y matemético Blalse Pascal. Para efectuar una multiplicación en dicha calculadora, habla que recurrir a sumas sucaslvas. Posteriormente Leibnitz, con la Introducción de la rueda escalonada, construyó el primer ingenio para multiplicar directamente.

.¡

48

Por BU parte el matemétlco Carlos Babbage, construyó en el mismo siglo la primera calculadora mecánica, la cual tenía la capacidad de almacenar distintos programas. Desde la concapclón de este autor, su calculadora debla disponer de los siguientes órganos:

- 1) Dispositivos de entrada
- 2) Memoria

 $\ddot{\cdot}$ \

- 3) Unidad de control
- 4) Unidad aritmético-Iógica
- 5) Dispositivos de salida

y no es sino hasta 1930, cuando surge el uso de equipos de redes telefónicas para la construcción de una calculadora de números complejos, con ella se creó el primer instrumento viable que realizó toda su aritmética con elementos de tipo prendidoapagado.

Es hacia 1939, que dio comienzo la creación del computador secuencial mecánico denominado Mark 1.

Finalmente, la primera méquina calculadora electrónica fue la Electronic Numericsl Integrator and Calculator (ENIAC), realizada bajo la dirección de J. Presper y John Mauchly en la Universidad de Pennsylvania, en 1946. Tenía 18,000 válvulas, almacenaba 20 números (en base 10) Y sumaba dos números en doscientos microsegundos; se utilizó para calcular trayectorias balisticas.

A partir de entonces. el desarrollo de las primeras méquinas computadoras a las de la actualidad, ha atravesado por diferentes etapas llamadas Generaciones. :

La primera generación de computadoras fue la del milésimo de segundo. Eran todavía grandes calculadoras, lienas de válvulas electrónicas semejantes a las empleadas entonces en las radios (diodos y triodos), lentas, mudas y algo cortas de memoria. Su creaclón 88 debió sobra todo a las necesidades clvlles o militares de los hombres de clencla y de los Ingenieros que las construyeron.

┆<br>┆

 $\begin{array}{c} \begin{array}{c} \begin{array}{c} \end{array} \\ \begin{array}{c} \end{array} \end{array} \end{array}$ I I ¡ i i  $\mathbf{I}$ 

Esta generaclón constituyó la continuación Inmediata de los prototipos empleados en la Segunda Guerra Mundial. Las técnicas constructivas se caracterizaron por el empleo del tubo de vaclo. Ademés, todos los computadores deblan programarse en código de máquina. .

La invención del transistor en 1948 por William Shokley, señaló el principio de la segunda generación de computadoras, la del microsegundo. Por un lado los transistores y por el otro las memorias de ferrito, al permitir reducir el tamaño de las computadoras, aumentan su rapidez *y* complejidad. El tiempo desde entonces se cuenta en microsegundos y pueden efectuarse cómodamente decenas ae miles de operaciones por segundo. Estas computadoras se comercializaron hacia 1956, y los primeros ejemplos de ellas fueron el TXO del Massachusetts Institute of Technology.

Otro ejemplo significetlvo de esta época fue el computador ATLAS, una máquina potente de uso general, que utilizó por primera vez la memoria auxiliar de disco magnético, de tal modo que trabajaba como si tuviese una memoria principal mucho mayor que la que realmente tenia.

Durante esta genereción surgió la idea de intercambiar las unidades de diferentes series de computadoras, para adaptarse a las necasidades particulares del usuario *y*  para lograr la expansión. Además, una importante mejora fue reemplazar' cada instrucción binaria de máquina por una palabra código formada por letras, y una dirección de memoria formada por números decimales o letras; los lenguajes ensambladores así formados, eran traducidos a código máquina por un programa llamado 'Ensamblador'.

Muy pronto se alcanzó un avance mucho mayor con el desarrollo de los lenguajes de alto nivel, el primero de los cuáles fue el 'Fortran'. La tendencia más reciente se orienta hacia el aumento de la capacidad *y* hacia lenguajes más fáciles de utilizar.

Esta generación trae también consigo, impresoras cada vez más rápidas, lectores de cinta perforada, y bobinas de cinta magnética, capacas de memorizar y de volver a leer datos en número ilimitado.

Durante la tercera generación, se consiguió otra reducción del tamaño y aumento de la velocidad por la combinación de varios transistores y otros componentes en circuitos integrados.

Desde 1964, con la entrada del computador 360 de 18M, el desarrollo se orientó hacia circuitos integrados de gran escala, algunos de los cuáles equivalen a miles de<br>componentes. · Esto · originó · computadores · aún · más · pequeños. · llamados Esto originó computadores aún más pequeños, llamados microcomputadores, con las mismas posibilidades que los grandes sistemas de hacia unos pocos allos. Es asl que la fasa más reciente del desarrollo de ordenadoras ha recibido el nombra de ravolución del microprocesador.

A partir da 1972, fueron apareciendo en el marcado circuitos mlcrolntegrados cada vez más pequeños y baratos, estos circuitos utilizan la llamada gran escala de integración que por su nombre en inglés tiene las siguientes siglas: (LSi), y muchos de ellos contienen todos los componantes de una unidad cantral de proceso: circuitos temporizadores, circúltos de control, unidad arltmétlco-Ióglca y células de memoria.

Por lo que respecta a la cuarta generación, ésta se inició aproximadamente desde 1975 y se caracterizó fundamentalmente por la continuación del proceso de Integración de circuitos, con la consecuencia de una escala de integración que permitla colocer 60,000 componentes en una superficie de 25mm.

Esta etapa se caracterizó también por la especialización de las aplicaciones de la informática, entre las que destacan las telecomunicaciones. el tratamiento electrónico de imágenes, las bases de datos, la inteligencia artificial, los sistemas expertos y el desarrollo de autómatas o robots.

Finalmente, la quinta generación se pone en marcha hacia 1981, por las industrias japonesas, las cuales trabajaron en el desarrollo de ordenadores inteligentes desde el punto de vista f1sico, sin por ello abandonar la Idea de un sistema lógico que trabajara sobre la base de la simulación de los procesos que tienen lugar en el cerebro humano.

El concepto de las máquinas de la quinta generación se basa en cuatro elementos fundamentales:

- Módulo de resolución de problemas
- Dispositivo para la gestación de las bases del conocimiento
- Una interfase de lenguaje natural
- Un módulo de programación.

Al pasar de generación en generación, la computadora adquiere mayores fuerzas, se hace más· inteligente". Su memoria se organiza y acrecienta. Aprende a hacer varias cosas a la vez; se especializa a tal grado de dar órdenes a los cohetes, simplemente porque calcula en forma inmediata y con gran exactitud, cumpliendo y rebasando en mucho las necesidades de uso para las que fue creada y que se englobaban en tres grandes grupos:

 $50$ 

.;

- Militares, que fue el destino primero de las computadores, en Igual forma que las técnicas de investigación operativa.
- Científicas, que seria el destino noble, el més digno de respeto, de estima y de aprecio.
- Administrativas, que es el destino de uso numérico més Impresionante, el que ha lIeglldo a sorprender y contlm)a respondiendo a necasldades administrativas de las Sociedades industriales.

Es asl que en la actualidad podemos ver cómo la computadora ha aprendido a jugar con el ser humano a las damas y al ajedrez; es capaz de ayudar a componer música y a calcular sofisticados disellos, sabe demostrar algunos teoremas geométricos, e incluso ha venido a ser un importante auxiliar en la docencia. No obstante, lo que no debemos perder de vista, es que las computadoras como otras máquinas y herramientas, no son sino Instrumentos provisorios que exigen una adaptación tanto més continua, cuanto més répldamente evolucionan.

y aqul podemos preguntamos: En la actualidad ¿Cómo funcionan esas méquinas que han causado tanto revuelo durante las últimas tres décadas?

Una respuesta a esta Interrogante es el motivo del siguiente apartado.

#### BI Funcionamiento general de las computadoras

 $\cdot \mathbb{I}$  . I I

> $\mathbf{r}$ I i  $\left\vert \rule{0cm}{0.4cm}\right\vert$  $\overline{\phantom{a}}$ i  $\ddot{\ddot{\}}$ ! i  $\mathbf{I}$ I , I

> > Primeramente vale la pena establecer cómo se definen éstas.

Las computadoras son dispositivos electrónicos y electromecánicos que conforman un sistema répido y exacto de manipulación de símbolos electrónicos.<sup>1</sup>

Este tipo de sistema se disel\a actualmente, para aceptar *y* almacenar datos, procesarlos *y* producir resultados, bajo la dirección de un programa de instrucciones detellado paso a paso.

Para que sea utilizable, el programa debe encontrarse en la memoria central, por lo cual debe ser montado mediante cintas o discos magnéticos.

<sup>&</sup>lt;sup>1</sup> Tesis: <u>Sistematización del departamento de servicios escolares sección ventanillas área Ciencias Políticas,<br>carrera periodismo y comunicación colectiva: presentada por: Carrefto Vazquez Victor M. y Gasca Sánchez.</u> Gabriel. Ingeniería en computación. UNAM. México. 1993. Pág.: 5.

El programa esté formado por una serie de Instrumentos, que tienen por finalidad transferir Informaclones al Interior de la mamoria, o de la memoria a los 6rganos exteriores; disponer operaciones lógicas o aritméticas sobre esas informaciones, man9jarlas, moldearlas, etc.

En todos los casos, hay dos tipos de Instrucclones que se destacan:

- Instrucciones referentes a transferenclas, entradas, salidas o cálculo
- Instrucclones de separacl6n .

 $\cdot \dagger$ , ;<br>|<br>| I  $\cdot \mid$  . \ 1 ¡

 $\ddot{1}$ 

El empleo que la unidad central de procesamiento hece de esas Instrucclones es complicado. En primer término, las Instrucciones son procesadas una tras otra según sea el orden en que han sido almacenadas en la memoria central, salvo en el caso de separación. Un contador de instrucciones indica permanentemente la ubicación de la instrucción que se esté cumpliendo. El papel de una instrucción de separación consiste justamente en poner en dicho contador la indicación contenida en la instrucción misma.

Una vez que el procesamiento de una Instrucción ha concluido, el órgano central de mando introduce la instrucción siguiente y la envla a los circuitos electrónicos especiales, que tienen como función traducirla. Esa traducción consiste en varias operaciones:

- Saber qué significa la instrucci6n
- Poner en funcionamiento los circuitos capaces de realizar la operación
- Enviar a los mismos circuitos, los datos contenidos en los casilleros de la memoria central. Esos circuitos pueden ser los órganos periféricos (o accesorios de la computadora, por ejemplo: la impresora, el teclado, el ratón, etc.), que de ese modo también son dirigidos desde la unidad central.

Para efectuar esas operaciones, la unidad central o procesador, requiere contar con zonas de memoria a las que pueda acceder con mayor rapidez que a la memoria cantral.

La dimensión de un programa es muy variable y puede ir desde algunos centenares hasta varios miles de instrucciones. El arte del programador consiste en conciliar la densidad de las instrucciones (10 slmbolos cada una en la memoria central): con la claridad del programa (puesto que otros programadores tendrán que utilizarlo), y con la calidad (para disminuir ensayos costosos de ese programa en la computadora).

Ahora bien, además de estas caracteristicas propias del programa, existen otras que van más allá de éste y que incluyen también al usuario de la computadora. Tales caracteristicas son:

1. La multlprogramacl6n, es la facultad que tiene una computadora de guardar al mismo tiempo en su memoria programas diferentes. Para esto, la unidad central distribuye su tiempo entra los diferentes programas, cuyo desarrollo se encuentra reclprocemente relacionado, pero que no son cumplidos simultáneamente. Esta caracterlstlca se asemeja a un jugador de ajedrez qua juega simultáneamente varias partidas y al cual se concede en promedio, 10 segundos por jugada. Puede llevar adelante el juego dedicando un momento a cada jugador en sucesión, o bien enfrentando simultáneamente a todos: puede "economizar" tiempo con los contrincantes débiles e Invertir esas economlas en las jugadas diflclles.

• •• ".\_ •• \_ ••••• \_\_\_\_ ••••• \_\_\_\_ ••••••• \_\_ ••• 0 \_ •• " \_\_ ...... • •• 0\_ ••••••••••••••••• "0" •••••• '.\_. " ••••••

l· :  $\ddot{\phantom{a}}$  $, \, \cdot$ I I

> $\mathbf{r}$ I  $\ddot{\cdot}$

> > 2. El procesamiento múltiple, lo tenemos cuando los programas no se entremezclan, sino que se desarrollan rigurosamente al mismo tiempo. La computadora está constituida por varios procesadores Idénticos o especializados, y actúa como si fuera un conjunto sobrepuesto de computadoras más pequenas, cada una de las cuales desarrolla su propio programa.

- 3. El tiempo real, implica la existencia de entradas especiales y de dispositivos de interrupci6n y de prioridad, que permiten que las informaciones recibidas sean inmediatamente tomadas en cuenta y procesadas.
- 4. El acceso directo, es una extensión del tiempo real a los usuarios. Se conectan directamente a la computadora máquinas parecidas a los telescriptores, o teclados de máquinas de escribir, en un número variable, y cada operador envla mensajes a la memoria central, donde son procesados tan pronto como recibidos.
- 5. La simultaneidad, es la facultad que permite a las computadoras realizar varias operaciones al mismo tiempo, especialmente, las operaciones de entrada y salida. Un ejemplo claro de esto es: calcular una planilla de pagos al mismo tiempo que la impresora reproduce la planilla de pagos anterior.

En este punto es conveniente aclarar que pese a lo que pretenden las propagandas de algunos fabricantes, no existen computadoras realmente universales. Aún cuando cada modelo es te6ricamente capaz de hacer cualquier cosa, desde trabajos cientlficos puroa hasta una gesti6n Integrada, siempre es construido en forma más o menos especializada. Es así, que de manera general hemos de reconocer tres tipos fundamentales de computadoras en función de su estructura o del tipo de datos que procesan: analógicas, digitales e híbridas.

- Las computadoras analógicas son aquellas que procesan datos cuantificados por medio de algunos instrumentos de medición, datos a los que se les conoce con el nombre de continuos.
- Las digitales procesan datos cuantificados obtenidos como resultado de un conteo. Estos datos reciben el nombre de discretos.
- Las computadoras hibridas, combinan funciones analógicas y digitales.

Ahora bien, para estar en condiciones de aprender a través de una computadora y establecer retroalimentación con la misma. es preciso disponer de los elementos siguientes:

a) Un conjunto de recursos Informáticos básicos (hardware); o sea, un medio de dar entrada a los datos:

EI:teclado

La memoria central

Los discos

La unidad de tretamlentos

El monitor o pantalla de visualización.

En algunos casos un modem o linea de trensmlsl6n, cuando los recursos de memorizacl6n *y* . tretamlento de los datos están fislcamente alejados de los médios de entrada *y* salida de que dispone el usuario.

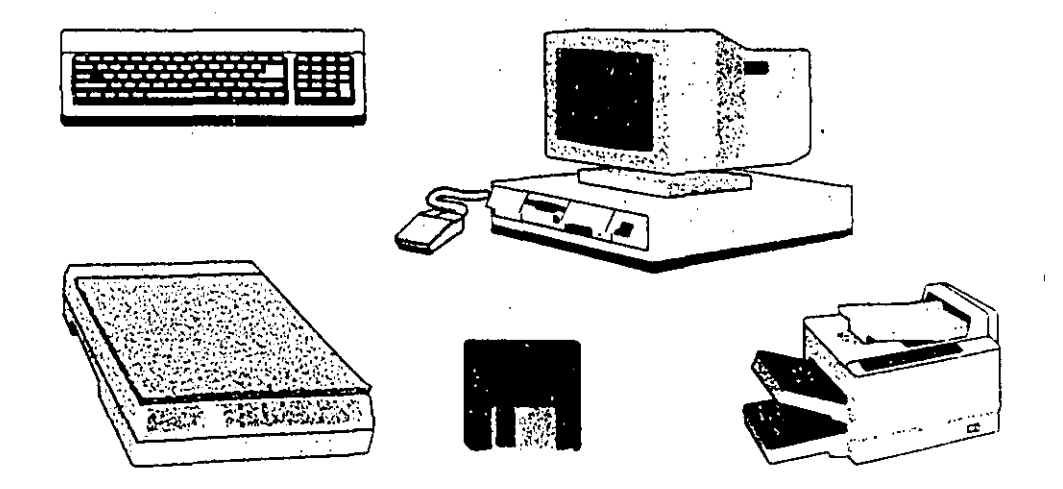

b) Un software lógico capaz de transformar los recursos mencionados en un interlocutor. Ese software comprende:

Un programa capaz de ejecutar el encadenamiento de las acciones en el curso del diálogo

Un archivo o conjunto de archivos, que contengan todos los datos suscaptibles de ser utilizados.

Conviene advertir además, que la computadora se encuentra en cada instante en alguno de los dos estados siguientes:

- Activo. en espera de recibir un mensaje, de tratarlo, de preparar la respuesta que devolverá, de transmitirla o de presentarla en la unidad de salida de los datos.
- Pasivo, en espera de que el usuario se torne a su vez activo y se manifieste con ayuda de los medios de entrada de datos que tiene a su disposición. En este

sentido, si no se ha previsto y programado previamente ningún Hmlte de demora, el usuario es dueno del tiempo durante todo el transcurso de su Interacción con la computadora.

¡ I i

 $\vert$ • '\ I : '1  $\sum_{i=1}^{n}$ \ i I ;<br>|<br>|

En este tipo de Interacción, los mensajes presentados en la pantalla terminan en preguntas formuladas al usuario o al sistema, dando tiempo para que el interlocutor en ese momento las reflexione, componga su respuesta y la envle. La máquina se caracteriza por una paciencia enorme y una capacidad de respuesta inmediata, aptitudes de las cuáles tal vez se pueda extraer algún provecho para la ensenanza, en ciertas etapas de un proceso didáctico. Si se fija un plazo límite por el lado de la máquina, el sistema interactivo Impone su propio ritmo al usuario y se estableca una situación de juego y de competencia.

De este modo, el ciclo básico del intercambio con una computadora se caracteriza por la sucesión de las siguientes fases:

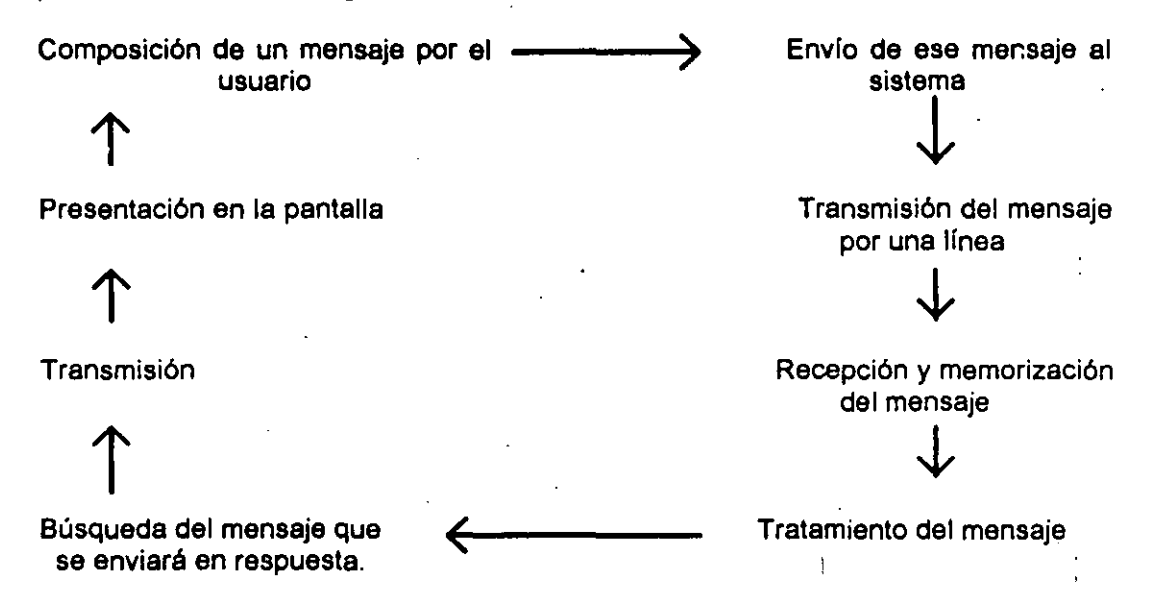

Necesariamente, para' que se dé esta sucesión, tiene que haber sido definida e introducida en la máquina una instrucción, a través de un programa cepaz de brindar acceso a los datos necesarios; y tienen que haber sido previstas de antemano todas las posibilidades de respuesta.

Así pues. la creatividad del que concibe el diálogo, supone el dominio de la complejidad de todos los caminos posibles del programa, y la capacidad para llegar a definirlo hasta en sus menores detalles.

Por lo que respecta a los lenguajes que se pueden utilizar, exlsle una gama de ellos más o menos conocidos y adaptados para tal o cual empleo. Aquellos de los cuales se oye hablar con mayor frecuencia son los lenguajes llamados "universales", como el Pascal, el Fortran, el Basic, el Cobol, el Algol o el LSE. Estos lenguajes han sido elaborados con el fin de permitir a quienes no son especialistas, escribir programas sin preocuparse por los detalles de la estructura interna de la computadora.

En cuanto a los campos de aplicacl6n, un sistema Interactivo puede ser utilizado para jugar, trebajar, Informarse, aprender, crear programas, etc.

A partir de lo anterior, es fácil obsarvar que la computadora se Integra cada vez más a la forma de vida y al modo de pensar de los científicos. No obstante, mientras el grueso de la población sea mantenido al margen del uso de la computadora, y siga siendo un buen negocio para los que disfrutan de los secretos de éstas, las cosas se agravarán, quizás hasta el punto de hacer imposible el diálogo entre la población y el lenguaje Informático, de ahl la Importancia de fomentar el aprendizaje formal o Informal en materia de computacl6n, asl como el acercamiento y utilización de las computadoras.

Ahora bien, hablar de un acercamiento a las computadoras no sólo significa saber cómo están constituidas, sino también cuáles son algunas de sus principales aplicaciones, especialmente en el ámbito educativo. Esto se hace importante, debido a que nuestra sociedad está funcionando cada vez más a partir de la informática, y en este sentido, no podemos ni debemos quedamos al margen de los adelantos que se van sucediendo.

#### C) Aplicación de la computadora en el ámbito educativo

.;, 1, i !

> En la actualidad, la educación de cualquier niño, adolescente o adulto, depende en gran medida de su acercamiento al lenguaje de las computadoras. Esto implica la posibilidad de su utilización como instrumento para la solución de problemas en diversos campos cientlficos o técnicos, e incluso en aspectos de nuestra vida cotidiana.

> Esta intromisión de tecnologfas nuevas, no puede dejar indiferente al mundo educacional, sobre todo si dichas tecnologías son acompañadas por una lógica particular. que puede tener muchas aplicaciones en todos los terrenos.

> Es especfficamenie dentro del campo educativo. que las técnicas para lograr la autonomia del alumno y el trabajo en grupo reciben un nuevo auxiliar: la enseñanza asistida por computadora (EACJ. la cual renueva las relaciones entre el alumno *y* el conocimiento, el profesor y el alumno, entre los mismos alumnos *y* los propios profesores.

Ensetlanza Asistida por Computadora.-

 $\frac{1}{2}$ , ' ,  $\cdot$  .  $\cdot$  :

 $\mathbf{I}$ 

 $\cdot \,$   $\,$  $\parallel$ 

> $\int_{\Omega}$ \ , " ';' , '1

.. :.,- .....

Este tipo de enseñanza se fundamenta teóricamente en la corriente cognoscitivista, la cual como ya vimos se sustenta en la participación del educando, en un ambiente de libertad. A partir de esto, es posible Considerar la EAC como un método activo de enseñanza - aprendizaje.

.. ",", .. -- , ~ .~. -' -~-\_ .. , ............ \_--~--\_ ..... -.\_-.~ ...... --\_ ... " .... ~.\_ .. \_ ... .

Sin embargo, el surgimiento de la Enseñanza Asistida por Computadora no ha sido sencillo. Primeramente hubo que reconocerlas carencias en los métodos pasivos de la educación tradicional, los cuales tienden más a poblar la memoria del alumno y formar eruditos, que a formar alumnos Inteligentes e investigadores.

Fue así que a partir de esta problemática, surgió en un inicio la idea de la Instrucción Programada, en donde el material didáctico se dividía en módulos, los cuáles se presentaban en un orden específico. Después de la presentación de un módulo, se hacia una pregunta al alumno; si la respuesta era correcta, entonces se pasaba al siguiente, de lo contrario se presentaba el módulo nuevamente a manera de repaso.

Los primeros sistemas de instrucción programada presentaban únicamente textos. Posteriormente se apliceron diapositivas y pelfculas. Desgraciadamente, las máquinas para la enseñanza por aquella época (años 50as y 60as), no llegaron a ser populares dadas las carencias de equipo y material.

Con la creación de las computadoras se tuvo un dispositivo con mayor flexibilidad para la Instrucción programada. Fue entonces que nació la Educación Asistida por Computadora, la cual se define como:

> Un sistema de instrucción individualizada, que utiliza un programa de computadora como medio esencial para el aprendizaje, <sup>2</sup>

En la actualidad la EAC sigue sin utilizarse de una manera amplia, esto parece deberse entre otras razones a las siguientes:

<sup>2</sup> Diaz Barriga. Arceo Jesus y Guerrero. Zarco Maria de Lourdes Computación. Temas selectos; México. 1992. Edit..DGAPA. Pág.: 4.

./

a) Utilizar a la computadora únicamente como dispositivo de instrucción programada .. ha resultado relativamente caró, sl.se piense que el mismo contenido puede presentarse en un libro. Esta razón se ha visto acentuada pues en la práctica, la EAC permanece en muchas ocasiones basada en el modelo educativo tradicional, se Identifica un contenido didáctico especifico y se presenta. Además de esto, algunos diálogos didácticos dan la impresión de ser sometidos a un condicionamiento, pues 8610 les es posible contestar con un si o un no. A menudo esa pobreza de diálogo es explicada por la dificultad práctica de describir otras situaciones posibles con los lenguajes de programación disponibles. También puede deberse a la falta de Imaginaci6n por parte de quien concibe el programa.

b) implican una política de instrucción individualizada y no grupal.

•• •• • •••••••• \_. '. \_\_ •••• \_., ••••••••••• \_ ..... \_ .... A •• \_ ••••••••• ,.' ",

- c) La EAC no ha demostrado ser mejor o peor a otros métodos de enseñanza programada como lo son audiovisuales, televideos, etc.
- d) El tiempo dedicado a la programación de la máquina ha representado un costo adicional.
- e) La programación implica una especialización por parte del programador.
- f) Dada la cantidad de computadoras diferentes, no se tiene materiai estándar eltamente comercial.

A pesar de todas estas razones, actualmente la situación puede tomarae diferente, dado el bajo costo en que puede adquirirse un equipo, en relación a los años anteriores; edemás de la compatibilidad de paquetes existentes para tal fin.

El objetivo es disponer de lenguajes de programación que estén mucho más cerce de los usuarios que de la estructura intema de las computadoras.

En este sentido, se ha visto que al utilizar a las computadoras como herramientas para la enseñanza, el modo tutorial utilizando una instrucción individualizada, es más eficiente que el salón de clases.

Hasta aquí, es posible enunciar algunas de las más importantes posibilidades que brinda el uso de la computadora en la educación:

- $\Rightarrow$  Interactividad
- $\Rightarrow$  Ejercitación
- $\Rightarrow$  Visualización
- $\Rightarrow$  Autoevaluación
- $\Rightarrow$  Preparación intensiva
- $\Rightarrow$  Apertura al futuro tecnológico
- $\Rightarrow$  Flexibilidad de horario

Además, la computadora pone a disposición del usuario todo lo que la informátice ofrece: memorizar, presentar, manipular, analizar, calcular, investigar, dialogar *y* 

comandar toda clase de equipos periféricos: de entrada, salida y almacanamlento de Informaciones.

.<br>In the first term of the complete the first properties and set the complete the complete term of the complete

,Actualmente se cuenta con una gran variedad de equipo opcional a la computadora, el cual ayuda a su fácil manejo y a su uso para la Instrucción, Se tienen elementos como:

- Pantallas sensibles al tacto
- Controles adaptables a la computadora especiales para operar juegos
- "Mouses"

1 I ¡ ¡

I I  $\vert$ I I I 1, ,. *i,*  ի<br>7

- Lápicas digitalizadores
- Alta resolución en gráficas a color
- Graficadores en varios colores
- Vldeodiscos

De cualquier forma, la computadora en cuanto instrumento, crea una situación didáctica nueva, al aportar Interactividad entre una máquina y alumnos que intervienen en la mayorla de los casos, en forma Individual. Aprender con las computadoras, ya sea utilizando métodos pasivos o activos Implica para el elumno, una mejora en sus habilidades tanto en la escritura como en la lectura, asl como un mejor desarrollo de su razonamiento 16gico-matemático.

Es asl que algunas de las aplicaciones de la computadora en un contexto pedagógico son como:

- Juguete educativo
- Gestora
- Aparato de laboratorio
- Catálogo
- Interlocutor pedagógico (De esta manera es como se utiliza en la EAC).

La computadora como juguete educativo,<sup>1</sup> Esta aplicación apela a las tecnologías disponibles, correspondiendo a cada generación una ola diferente de juguetes educativos, los cuales Incluyen componentes de computadoras y constituyen máquinas informáticas Simplificadas. El nino que las utiliza no tiene conciencia de ello y, sin embargo, la manipulación de tales juguetes puede desarrollar en él actitudes y conductas que lo preparan espontáneamente para la futura utilización de las computadoras. Ejemplos: Nintendo, SEGA, Videojuegos, Juegos de control remoto, etc.

La computadora como gestora.- Facilita las tareas administrativas de los docantes y directores de las escuelas. La gestión automatizada en el campo educacional puede ser abordada desde dos puntos de vista complementarios:

*S9* 

comandar toda clase de equipos periféricos: da entrada, sellda y elmacanamlento de Informaciones. .

Actualmente se cuenta con una gran variedad de equipo opcional a la computadora, el cual ayuda a su fácil manejo y a su uso para la Instruccl6n. Se tienen elementos . como:

- Pantallas sensibles al tacto
- Controles adaptables a la computadora especiales para operar Juegos
- 'Mouses'

., i  $\begin{pmatrix} 1 & 1 \\ 1 & 1 \end{pmatrix}$   $\left.\frac{1}{2} \right|$  .

I

 $\mathbf{I}$ I ! **∶** 

1:  $\ddot{\phantom{a}}$ 

- Lápicas digitalizadores
- Alta resolucl6n en gréficas a color
- Graficadores en varios colores
- Videodiscos,

De cualquier forma, la computadora en cuanto instrumento, crea una situación didáctica nueva, al aportar interactividad entre una máquina y alumnos que intervienen en la mayoria de los casos, en forma individual. Aprender con las computadoras, ya sea utilizando métodos pasivos o activos implica para el alumno, una mejora 'en sus habilidades tanto en la escritura como en la lectura, asl como un mejor desarrollo de su razonamiento 16gico-matemático,

Es asl que algunas de las aplicacionas de la computadora en un contexto pedagógico son como:

- Juguete educativo
- Gestora i
- Aparato dé laboratorio
- Catálogo
- Interlocutor pedag6gico (De esta manera es como se utiliza en la EAC),

La computadora como juguete educativo.- Esta aplicación apela a las tecnologías disponibles, correspondiendo a cada generaci6n una ola diferente de juguetes educativos, los cuales incluyen componentes de computadoras y constituyen máquinas informáticas simplificadas. El niño que las utiliza no tiene conciencia de ello y, sin embargo, la manipulación de tales juguetes puede desarrollar en él actitudes y conductas que lo preparan espontáneamente para la futura utilización de las computadoras, Ejemplos: Nintendo, SEGA, Videojuegos, Juegos de control remoto, etc. :

La computadora como gestora.- Facilita las tareas administrativas de los docentes y directores da las escuelas, La gestión automatizada en el campo educacional puede ser abordada desde dos puntos de vista complementarios:

La transposlci6n, con ayuda del Instrumento Informático, de la resoluci6n de los problemas de gestión relacionados con la organización tradicional por clase (establecimiento de planes y programas).

and a series and complete the complete state of the complete state of the complete state of the complete state of the complete state of the complete state of the complete state of the complete state of the complete state o

La gesti6n en el plano Individual de cada alumno, con seguimiento sistemático de sus progresos (trámites de inscripcl6n, historiales académicos, actas de calificaciones, etc.).

La computadora como aparato de laboratorlo.- En muchas disciplinas la organizaci6n de los trabajos prácticos tropieza con grandes dificultades: costo excesivo de ciertos aparatos de laboratorio, peligro de ciertos experimentos, tiempo insuficiente para realizarlos en la escuela, y acumulaci6n de las actividades lógicas y operativas entre otras.

 $\frac{1}{1}$ ' ..

> La computadora se presenta entonces como una herramienta muy interesante en la medida en que permite mitigar esas dificultades. Gracias a ella ciertos aparatos de laboratorio pueden ser simulados tanto en sus funciones como en su apariencia flsica, ofrece además la posibilidad de realizar cálculos con gran exactitud, asl como de acelerar o retardar el tiempo según lo que se desee.

> En cualquier caso, una simulaci6n s610 vale por la precisi6n de su modelo: representa la realidad más o menos fiel y detallada; sin embargo, esos experimentos artificiales nunca reemplazan por completo el contacto directo con la raalidad. Esta es una razón más para ver a la computadora sólo como un instrumento más a disposición del docente.

> La computadora como catálogo.- Este tipo de utilización se desarrolla principalmente para bases de referencias bibliográficas que permiten obtener una lista de artículos o documentos correspondientes a determinado tema de investigación. Un ejemplo de éstos son los archivos de consulta de las bibliotecas.

> La computadora como interlocutor pedagógico.- Esta aplicación supone que el instructor delega parte de sus actividades en la computadora, la cual se transforma así en un mediador entre los alumnos y él mismo, por medio de un intérprete consistente en un software didáctico.<sup>3</sup>

> Los implicados en esta relación pedagógica son en consecuencia: el alumno. el profesor - usuario y el autor del software didáctico.

«)

j

<sup>&</sup>lt;sup>3</sup> Se entenderá por Software didáctico. al producto pedagógico completo explotable con ayuda de un sistema informático de EAC con el fin de alcanzar un objetivo pedagógico global.

Un software didáctico consiste en general, en un conjunto estructurado de diálogos que es posible disponer en distintas formas. En particular, un docente - usuario puede modificar los nexos entre los diálogos de un mismo software.

La transposición, con ayuda del instrumento informático, de la resolución de los problemas de gestión relacionados con la organización tradicional por clase (establecimiento de planes y programas).

• •• \_\_ ..... , •• ,\_. \_. o •• \_\_ 4 .\_ .. \_\_ •• ,\_ ....... , ....... ,\_,', .. , •••• ,\_~ •

 $\frac{1}{\sqrt{2}}$ 

 $\cdot$  . .

 $\cdot$   $\cdot$   $\cdot$  $\frac{1}{2}$ ¡

> $, \cdot$ !

La gestión en el plano individual de cada alumno, con seguimiento sistemático de sus progresos (trémltes de Inscripcl6n, historiales académicos, actas de calificaciones, etc.).

La computadora como aparato de laboratorlo.- En muchas disciplinas la organizaci6n de los trabajos prácticos tropieza con grandes dificultades: costo excesivo de ciertos aparatos de laboratorio, peligro de ciertos experimentos, tiempo insuficiente para realizarlos en la escuela, y acumulación de las actividades lógicas y operativas entre otras.

La computadora se presenta entonces como una herramienta muy interesante en la medida en que pennite mitigar esas dificultades. Gracias a ella ciertos aparatos de laboratorio pueden ser simulados tanto en sus funciones como en su apariencia fisice, ofrece además la posibilidad de realizar cálculos con gran exactitud, asl como da acelerar o retardar el tiempo según lo que se desee.

En cualquier caso, una simulaci6n s610 vale por la precisi6n de su modelo: representa la realidad más o menos fiel y detallada; sin embargo, esos experimentos artificiales nunca reemplazan por completo el contacto directo con la realidad. Esta es una raz6n más para ver a la computadora s610 como un instrumento más a disposición del docente.

La computadora como catálogo.- Este tipo de utilización se desarrolla principalmente para bases de referencias bibliográficas que penniten obtener una lista de artículos o documentos correspondientes a determinado tema de investigación. Un ejemplo de éstos son los archivos de consulta de las bibliotecas.

La computadora como interlocutor pedagógico.- Esta aplicación supone que el instructor delega parte de sus actividades en la computadora, la cual se transforma asl en un mediador entre los alumnos y él mismo, por medio de un intérprete consistente en un software didáctico.<sup>3</sup>

Los implicados en esta relación pedagógica son en consecuencia: el alumno. el profesor - usuario y el autor del software didáclico.

 $\lambda$ 

 $60$ 

÷

<sup>&</sup>lt;sup>3</sup> Se cntenderá por Software didáctico. al producto pedagógico completo explotable con ayuda de un sistema informático de EAC con el fin de aleanzar un objetivo pedagógico global.

Un software didáctico consiste en general, en un conjunto estructurado de diálogos que es posible disponer en distintas formas. En panicular. un docente· usuario puede modificar los nexos entre los diaIogos de un mismo software.

El alumno recibe los mensajes emitidos por el sistema de EAC, por obra de los medios de salida de informaciones, y cuando el sistema se lo solicita compone sus . propios mensajes.

a dia na amampiana am

El profesor - usuario, interviene antes, durante y después del trabajo efectuado por los alumnos. Toma conocimiento de los software didácticos existentes y los adapta a las necesidades de sus alumnos. En el curso de las sesiones de EAC, puede desempeñar un papel de mediador que lo lleve a ser alternativamente ayudante, consejero y animador, para lo cual adapta sus intervenciones a las necesidades de sus alumnos en cada momento. Al margen de las sesiones de trabajo efectúa una reflexión crítica y constructiva que apunta a mejorar su pedagogía, así como la cualidad pedagógica y eficacia del software pedagógico. En este contexto, la improvisación deja de ser posible, es necesario adoptar una pedagogía proyectiva.

El. autor de un software didáctico ejerce su creatividad en el contexto de una necesidad precisa, de un público específico, de un tema bien definido y de una situación pedagógica determinada. En cuanto producto pedagógico completo, el software 8e prasenta en forma' de un conjunto estructurado de diálogos que se pueden distribuir en distintos modos.

Cabe aclarar, que un diálogo es la unidad pedagógica coherente más pequeña que se puede ofrecer a un alumno, y constituye un elemento autónomo en un software didáctico. En definitiva, el autor que construye un software didáctico debe:

- Crear diálogos cada uno de los cuales responda a un objetivo pedagógico preciso
- Definir el trazado de ejecuci6n de cada diálogo en funci6n del entorno software, y
- Proponer un conjunto estándar de unidades de enlace adjudicadas a los diferentes diálogos.

6\

<u>22 - Jan Amerikaansk politikus (</u>

Por otra parte, algunas bases para la producción de software educativo en México son:

- 1. Debe ser tutorial
- 2. Debe ser abierto (Usarse para ejemplificar en cualquier momento)
- 3. Ameno

 $\mathbf{1}$ i ¡  $\cdot$   $\cdot$   $\cdot$  $\begin{bmatrix} 1 & 1 \\ 1 & 1 \\ 1 & 1 \end{bmatrix}$ 

i I  $\ddot{\phantom{0}}$  $\mathbf{I}$ • i ;<br>¦ \ I i  $\vert$ i

 $\mathfrak{c}$ 

- 4. Comprensible
- 5. Creativo
- 6. Apegado al Plan Nacional de Educación
- 7. Operativo (Fácil de manejar)
- 8. Dinámico
- 9. Evaluativo *y* astimulativo.

Como puede verse en esta última función, tanto el autor del software como: los instructores que lo utilizan, tienen la tarea de construir un plan de actividades para los alumnos, en función de los objetivos pedagógicos que se proponen alcanzar. Esa construcción debe obedecer a tres imperativos:

- 1) Ser modular, para poder adaptarse fácilmente a distintos contextos de utlllzacl6n.
- 2) Ser múltiple, es decir, no presentar secuencias de actividad Idénticas a todos los alumnos, alno modificar dinámicamente los encadenamientos entre las distintas fases de un trabajo.
- 3) Ser variada, las distintas intenciones pedagógicas de los profesores pueden traducirse en Intercambios alumno • sistema de EAC, que asuman formas variadas, trátese de secuencias de tipo tutorial donde la máquina formula preguntas y el alumno responde, o secuencias en que el alumno toma la iniciativa sea interrogando al sistema o utilizando un modelo de simulación frente al cual está en situación de descubrimiento.

De cualquier manera, el mejor Software para el aprendizaje ofreca opciones, tales como editores de texto que permiten al alumno crear sus propios objetos o la creaci6n de gráficas originales.

Una buena opción, para la producción de Software educativo, es la "Programación" por ensayo", este propone un medio ambiente visual de programación, enfocado a gente no experta en la elaboración de sistemas.

El proceso de diseño y programación simula algo parecido a una obra de teatro. Consiste en el movimiento de "actores" (objetos), enseñándoles a éstos a interactuar unos con otros, mandándose "apuntes" alrededor de "escenarios·. El sistema está elaborado en SMALTALK-80, un lenguaje orientado a objetos.

Un elemento de Software educetivo importante son los "Conjuntos de juegos para el aprendizaje". Estos tienen la característica importante de guiar al alumno a través de la experiencia del aprendizaje.

Otros paquetes muy interesantes, los "Constructores", son programas con gráficas y animaci6n, al ir interactuando el alumno con ellos, va uniendo partes para la construcci6n de algo. Se trata de gráficas funcionales. La invenci6n *y* el razonamiento son fomentados con estos sistemas, los cuales presentan las siguientes ventajas con su uso:

• Desarrollan la persistencia

, . ¡

 $\frac{1}{2}$  $\ddot{\hspace{0.5pt}}$ 

- Dan al alumno seguridad en sí mismo
- Propician un sentimiento de maestría
- Fomentan una habilidad creadora

62

.'

También han surgido programas para las ciencias (810Iogle, Qulmlca, Flslca), que conjuntan elementos de Software y de Hardware, tales como medidores de temperatura, manuales de operación y softwara de simulación de procesos (realidad virtual).

a special and committee in more construction and account as a stage contract of

Por lo que se refiera a cantidades, durante la década pasada (1984) se registraron en Estados Unidos 175 paquetes diferentes con costos desde los 20 hasta los 250 dólares; y abarcando materias tales como: Biología, Química, Anatomía, Física, Ciencias de la Tierra, etc.

Actualmente en nuestro pals, el número de computadoras utilizadas para la educación, tanto en la escuela como en el hogar, va en aumento día con día...

Desde la década pasada, los gobiernos de varios paises (entre ellos Francia e Inglaterra) han planeado la incursión de las computadoras en el eula.

Por otro lado, respecto al papel del maestro frente a la computadora incorporada en las escuelas, es muy cuestionado el hecho de le sustitución del profesor por la máquina.

El problema del profesorado tanto en nuestro pals como en otros, es complejo. La profesión de educador no ha podido alcanzar un status en nuestra sociedad.

Por una parte, la autonomía del maestro es limitada, por la otra su labor se vuelve más dura cuando  $y_t$ , implantan innovaciones en las escuelas, así cuanto más complejos son los métodos de ensenanza, más dificil es el aplicarlos.

En este sentido debemos tomar en cuenta que el profesor no sólo aporta los conocimientos de las materias impartidas, sino que también provee toda una serie de normas de conducta, valores éticos, disciplina, y valores afectivos que no maneja la máquina. Es tarea de éste ayudar al alumno a realizar el cambio paulatino a un ambienta computarizado, brindándole asesoría cada vez que el alumno así lo demande.

Puede pensarse que lo automatizado provoca un desplazo de trabajo y' una alienación.

¿ Qué razones podrían tener los maestros para creer que esto no sucederá con la incursión de las computadoras en la escuela?

a) Tendrán más tiempo para dedicarse de manera más personal a sus alumnos

b) Se capacitarán en el uso de computadoras, lo cual les permitirá aplicar la computación en otras áreas y en beneficio personal.

63

,

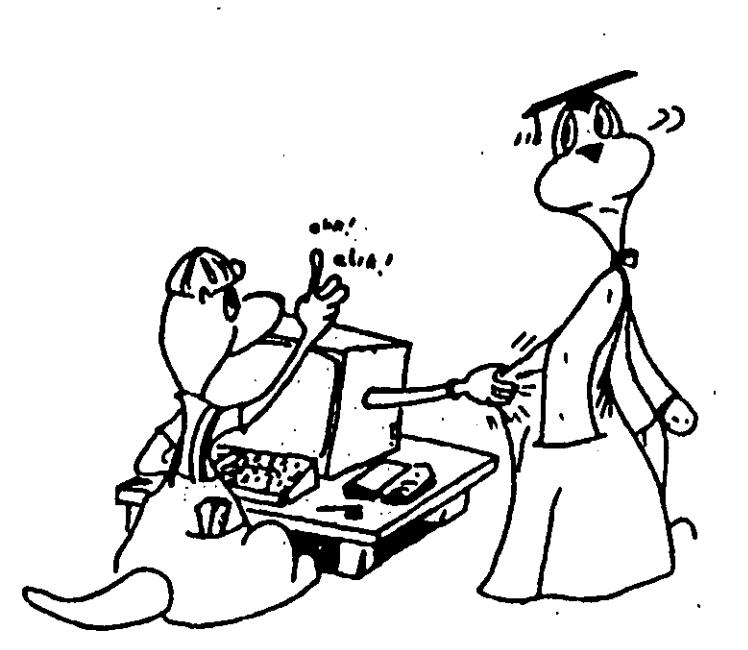

· ..... ~., ...• \_\_\_ .\_ .. ,\_u ..... \_.·" .. ,.,,, ... ,, •. , ,\_,

'El papel del profesor en el aprendizaJe de los alumnos es Insustituible'

En México ya se han fonmado grupos para la capacitación del maestro en computación. Detenminando para BU fonmación en cuanto a utilizar la computadora, el curriculum siguiente:

- a) Lenguajes de programación (LOGO, PILOT, etc.)
- b) Sistemas Operativos, a nivel de usuario y a nivel de operación
- c) Operación de un equipo de cómputo
- d) Pedagogla
- e) Técnicas Didácticas
- f) La materia que se va a impartir.

Por su parte, es fundamental que el alumno sea capaz de crear sus mensajes y por lo tanto, que conozca las reglas de construcción de ellos. En este sentido, puede decirse que los sistemas 'ideales' Boh aquellos que han encontrado para la expresión del alumno, una solución intermedia entre la excesiva rigidez y una libertad demasiado amplia. Un compromiso de este orden se carecteriza por la definición de las clases de mensaje que se esperan: teXtos, valores numéricos, fórmulas, etc.

Finalmente, con el avance de la tecnología computacional, la tarea de la educación es impulsar la elaboración de material de enseñanza por computadora, que mantenga un equilibrio entre estar fundamentado en un modelo válido de conocimiento y ser fácilmente utilizable en los distintos ámbitos y niveles educativos.

#### D) Ventajaa y desventajas con el uso de les computadoras

Si bien la intención de elaborar la técnica en cuestión es utilizar la computadora como Instrumento facilitador en el desarrollo de la creatividad, la axperlencla ha demostrado a lo largo del tiempo y a partir de la aplicación de las mismas, que no sólo presentan grandes ventajas en el procesamiento de datos, y como auxiliar educativo, sino que también presenta algunas desventajas que se pueden contrarrestar si se parte de su conocimiento; es por tal raz6n que en este apartado revisaré algunas de las principales ventajas y desventajas que se han observado con el uso de las computadoras.

Primeramente se debe recordar que tiempo atrás casi todo el procesamiento de datos se realizaba manualmente. El personal de oficina utilizaba papel, pluma y lépiz para mantener los registros. Este procesamiento de datos requerla mano de obra Intensiva e incurrla en equivoceciones frecuentes que ceusaban que' las transacciones se registraran mal y que los registros de las compañías estuvieran erróneamente representados; la información se recibía a menudo demasiado tarde para servir a cualquier propósito que no fuera el histórico o el de resguardo.

En oposición a lo anterior, con el uso de equipo de cómputo se observan las siguientes ventajas:

- La computadora efectúa lo que el hombre y la mujer siempre han considerado como su actividad noble, aquella en la que se erela irremplazable: la computadora cumple un trabajo intelectual.
- Son extremadamente répldas para procesar instrucciones, para realizar cálculos *y*  para hacer comparaciones lógicas.
- Son muy exactas al procesar, rara vez una computadora comete un error electrónico del que no se dé cuenta por si misma *y* lo setlale al operador. En general todos los errores en el procesamiento de datos por computadora están causados por programas con errores de alguna manera imputables a los humanos.
- Con su utilizaci6n y por su confiabilidad, se ha aumentado notablemente la productividad en el procesamiento de datos, reduciendo su costo.

Por otra parte, en los días de las oficinas de papel, cualquier empresa grande tenia docenas de formularios diferentes que incluian los nombres *y* domicilios de cada empleado. Por ejemplo: el departamento de nómina necesitaba un formato con el nombre, domicilio *y* salario de cada empleado: el 'departamento de prestaciones uno con el nombre, departamento *y* elegibilidad, para determinar las prestaciones de cada empleadO; el departamento de recursos humanos requeria otro formulario més, que incluyera el nombre, domicilio y curso de capacitación tomado por cada empleado y así sucedía con cada uno de los departamentos de la empresa.

*6S* 

• p.J usar la computadora sa evitó la rapetlclón de datos, los clentlficos en computación vislumbraron caminos que permitieron a las emprasas Introducir los nombras y domicilios de sus empleados sólo una vez, y a partir de ello, lograr que cada departamento hiciera uso de estos datos, en combinación con los datos específicos que fuesen necesarios para determinar salarios, prestaciones, cursos de capacitación o cualquier otro. Posteriormente aparecieron las bases de datos, organizadas de manera jerárquica y a manera de rades que se agrupaban mediante el uso de apuntadoras, pero con la desventaja a su vez de que sólo podlan ser utilizadas por programadores con entranamlento en teorla de bases de datos. De ahl el surgimiento en la últimas décadas de tantos cursos sobre bases de datos y programación.

appears and compressions from a law

- Una situación más que ahora se observa como ventaja, es la disponibilidad del Hardware, la cual es cada vez mayor al aumentar la producción de microcomputadoras y al disminuir su precio.
- Con el uso de la computadora se Incrementan la motivación, la atención y el aprendizaje. .
- Las computadoras realizarán lo que el ser humano quiera que efectúen' y ello dependerá de las situaciones económicas que se vivan.

Considerando las ventajas anteriores, resulta dificil pensar que también puedan existir desventajas con la utilización de las computadoras; sin embargo existen *y* lo más sorprendente es que más que ser de la computadora, se hallan en las consecuencias sociales percibidas individual o colectivamente con el uso de ésta, es la fuerza misteriosa y oculta que ella representa. Es asl que entre las principales desventajas que se pueden mencionar en relación al uso de las computadoras tenemos que: '

- o Son un instrumento caro, de ahl que no valga la pena si no se utilizan al máximo.
- o Su potencia *y* precio. las convierten en la pieza clave alrededor de la cual todo debe organizarse.
- O Su utilización trae como consecuencia la automatización. Se hace cumplir a la computadora trabajos pesados y necesarios, pero que de todas formas impondrán una sobrecarga de trabajo muy considerable, puesto que los trabajadores de la empresa de que se trate, no sólo deben continuar con sus trabajos anteriores, sinó que además deben ponerse al servicio del equipo de cómputo.
- O Existe resistencia a su utilización por parte de los empleados de algunas empresas, por el temor a ser despedidos, porque la computadora va a hacer todo.
- 0 El problema de enseñar con la computadora no es trivial. Además de las resistencias por parte de los profesores, muchos de los errores iniciales de la educación computarizada han sido reinventados *y* perpetuados, Entre estas ideas erróneas se encuentran principalmente dos:
	- + Pensar que la instrucción tradicional es la mejor manera de aprendizaje
	- + Pensar que el papel de la tecnologla es el de automatizar esa instrucciÓn

66

÷

Ţ

 $\mathbf{I}$
- o Con la experiencia se ha visto que los mayores obstéculos para hacar un uso . óptimo de la computadora en la escuela son los siguientes:
	- al Casi no existe softwara educacional de alta calidad
	- bl Loa maestros no han sido adecuadamente capacitados en el uso de la computadora y su integración en el plan de estudios
	- c) No hay hardware plenamente disponible
	- d) El hardware disponible no está distribuido equitativamente.
- O Le mayorla de los equipos de cómputo son utilizados para ensenar programacl6n, més que como herramienta de apoyo, o bien son usados para juegos didécticos.
- 0 Una buena parte de los software educacionales son pobremente diseñados, sólo un 25% es elaborado con los mínimos estándares técnicos y tan sólo un 4% son considerados como productos excalentes.
- O La distribución equitativa de los equipos de cómputo, seré muy diffcil en nuestra sociedad, pues existen aún muchas necasldades béslcas y prioritarias por cubrir, para el sector econ6mlcamente débil de nuestro pals.

Finalmente, el éxito que las computadoras han tenido en nuestra sociedad Industrial, no puede explicarse solamente por la necasldad en un sistema competitivo, de acrecentar la productividad; antes de la entrada de las computadoras en el mercado, se había hecho patente un fenómeno de polarización alrededor de la necesidad de especialización y calificación de la mano de obra.  $\mathbf{r}$ 

Las técnicas nuevas en computaci6n anuncian no sólo un dominio más sutil *y*  profundo de las cosas y de las formas de aprendizaje, sino también una modificación de las condiciones sociales en que ese dominio y aprendizaje se ejerca.

Hasta aqul se ha revisado cual ha sido·la evolución de las computadoras desde su creación hasta la actualidad, haciendo especial énfasis en lo que ha sido su aplicación en el campo educativo y mencionando algunas de las principales ventajas y desventajas de su uso.

No obstante, la tecnologla en materia de computación avanza constantemente *y* a pasos agigantados, lo cual ha dado lugar al surgimiento de un nuevo elemento en este campo, que se vislumbra como el medio de comunicación, educación e intercambio más importante en los albores del siglo XXI. Se trata específicamente de:

#### El El Internet

Esta nueva herramienta de la comunicación *y* la educación, surgió hace 27 años, a partir de una red llamada ARPAnet. perteneciente al Departamento de, Defensa Estadounidense. en el esfuerzo de interconectar varias redes enlazadas por medio de satélite *y* de radio. ARPAnet era una red experimental que apoyaba la investigación militar. No obstante la demanda por la red muy pronto se esparció.

¡ Fue asr como a principios de la década.de los ochenta, aparecieron las primeras estaciones de trabajo pare escritorio (PC), y las redes locales (LAN) se multiplicaron. A mediados de los ochenta se crearon en Estados Unidos cinco centros de super cómputo en universidades Importantes; hasta entonces, las computadores más rápidas del mundo sólo estaban a disposición de los fabricantes de armamento. Con la creación de los centros de super cómputo esta tecnología se ponía a disposición de cualquier investigación escolar, no obstante era necesario interconectar los centros de super cómputo, y permitir a los usuarios tener acceso a ellos.

 $\ddot{\phantom{a}}$ : t ,  $;$ ! !<br>!

> Un detalle importante por considerar de inicio con la autorización de esta tecnología, fue el costo de la línea telefónica, el cual dependía de la distancia que se ocupaba de ésta. Por tal razón se decidió crear redes regionales de modo que las escuelas podran conectarse a su vecino más cercano, cada cadena estaba conectada a. un centro de super cómputo en un s610 punto.

> El hecho permlti6 a los centros de cómputo, compartir recursos no relacionados con ellos; repentinamente, las escuelas que participaban en la red, contaron con un amplio universo de informaci6n, el tráfico en la red se incrementó al punto tal que las computadoras que la controlaban, y las lineas telefónicas conectadas a ellas se saturaron.

> En 1987, se celebró un contrato para administrar y actualizar la red, fue mejorada con lineas telefónicas de mayor velocidad y con computadoras más poderosas, el proceso de mejora de la red en cuanto a comunicaciones y equipos de cómputo continúa hasta la fecha.

> Se promovió el acceso universal a las instituciones educativas, financiando conexiones con las universidades, únicamente si éstas tenlan un plan para permitir el acceso en la zona, asl toda persona que estuviera Inscrita podrla ser usuario del internet.

> Actualmente, la demanda de conexiones sigue creciendo y la mayoría de las universidades en el mundo están conectadas; además se está tratando de incluir también a primarias y secundarias. Una vez que se contó con una conexión a internet en las empresas, el siguiente paso ha sido conectarse ahora desde los domicilios particulares.

> En Estados Unidos se incrementó el número de usuarios, en parte debido a los comentarios de· la Administración Clinton ecerca de la Supercarretera de la Información. Ahora todos quieren participar, a un grado tal, que es posible leer sobre

Internet en la revista Time, ver noticias acerca de la red en la televisión local e incluso ver algunos anuncios que proporcionan domicilios de correo electrónico. 4

En lo que se refiere a usos, van desde lo. relacionado con la actividad escolar (es pcsible leer trabajos que analizan la divina comedia, por ejemplo), hasta lo útil (consultar la bolsa de valores, o el estado del tiempo), lo recreativo (informarse acerca de eventos o deportes), o lo humorlsltlco (sebar c6mo.se hace una gelatina). Es también una herramienta sorprendente para la colaboración (proporcionando o intercambiando información con otras personas).

Toda esta actividad, apunta a un crecimiento continuo de la red, a la soluci6n de problemas de colectividad y a la evolución de las teconologías de comunicación.

Por algún tiempo intemet habla sido una red Intemacionel, pero s610 se habla extendido hacia los países que mantenían buenas relaciones diplomáticas con los Estados Unidos y hacia las bases militares de este pals.

Actualmente se encuentran en niás de 150 paises y el número está creciendo rápidamente, los paises de Europa Oriental, con la calda de la cortina de hierro ahora figuran en internet, los del tercer mundo lo ven como un medio para elevar sus niveles educativos y tecnol6gicos.

En 1989 se comenz6 a coordinar la operaci6n de intemet en Europa. Hoy el 25% de los equipos anfitriones conectados se encuentran en este continente.

Pero, debamos preguntamos ¿Qué es intemel?

El intemet se compone de todas las redes que utilizan el protocolo IP (Internet Protocol) y coopera para formar una sola red que da servicio a usuarios colectivos, incluyendo redes federales, regionales y centros universitarios.

Los usuarios de intemet, lienen una cuenta para cada computadora administradora del sistema de la red; y esta computadora administradora es controlada por personas administradores de la red. Cada persona y cada computadora que funciona como administradores del sistema de la rad de internet, se encuentran conectados a otras computadoras que forman la "red de redes".

<sup>&</sup>lt;sup>4</sup> El correo electrónico es la comunicación ,sin importar la distancia que existe entre una computadora y otra, dentro de una red de compuladoras. por medio de un programa cspcclfico en el cual se puede enviar cualquier tipo de mensaje. desde breves hasta textos extensos. Este tipo de correo tiene la característica de ser asincrono, es decir. el emisor cm'ia el mensaje cuando lo considera necesario y el receptor lo lee cuando desea. '

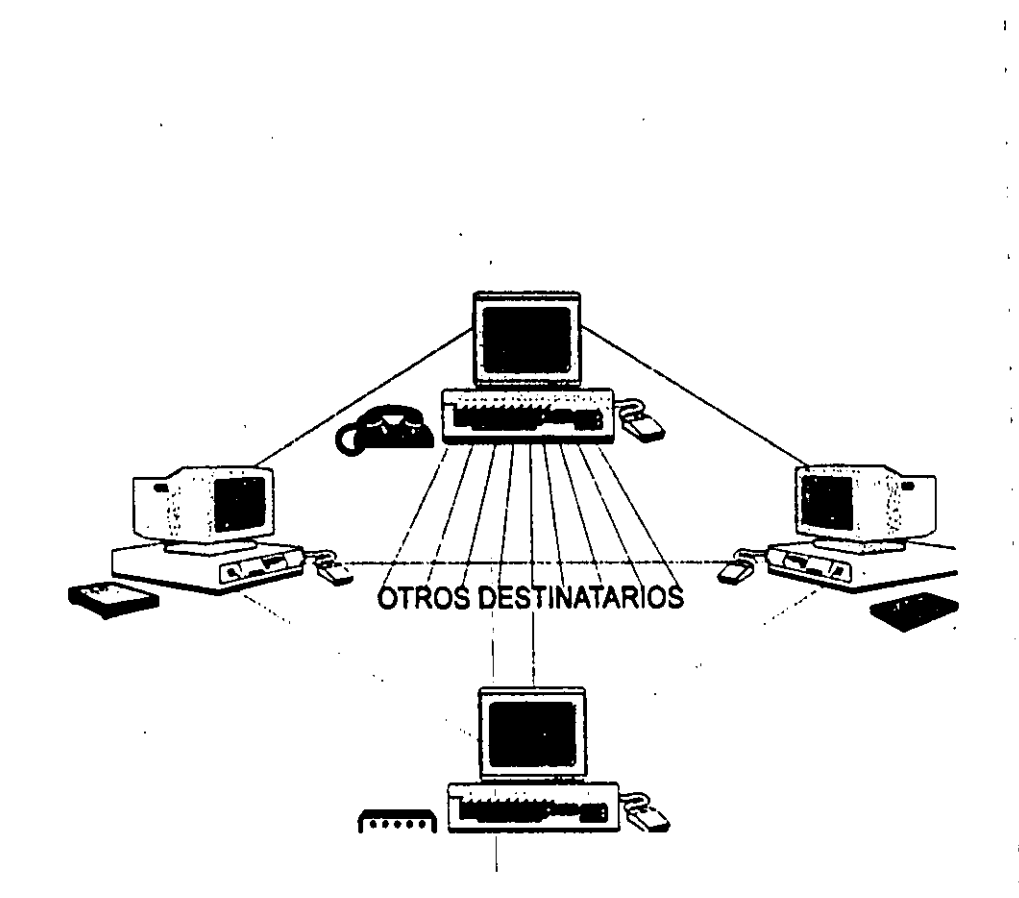

¡

 $\cdot$  .  $\mathbb{Z}^{\mathbb{Z}}$  :  $\frac{1}{2}$ •. ,i '1 i 1  $\vert$  $\sum_{i=1}^{n}$ )<br>!

> 1 .  $\mathbf{i}$ i ! ! !

> > \$

En la actualidad, la expansi6n intemaclonal de internet, se ha visto impedida por la falta de una buena infraestructura de comunicaciones, por los servicios telef6nicos en Europa Oriental *y* el tercer mundo; normalmente s610 existen algunos cantros de cómputo que por lo general son las universidades importantes de algunos paises,

Por otra parte puede decirse que la máxima autoridad en internet es la Sociedad Internet (ISOC), organización de membresía voluntaria, cuyo propósito es promover el intercambio de informaci6n a nivel global, mediante el uso de la tecnología internet,

Internet funciona porque existen formas estándar para que las computadoras y las aplicaciones de software se comuniquen'entre si, cada computadora en internet debe tener una clave única de 32 bites 6 unidades mínimas de almacanamiento, también llamadas caracteres.

En este sistema todos pagan su parte de la red. Se estima que en este momento hay alrededor de 5 millones de computadoras conectadas directamente a internet a través de las cuales aproximadamente 40 millones de personas en 156 paises se comunican por medio del correo electrónico.

En cuanto a la situaci6n de hacia d6nde se dirige este sistema, la Organización Internacional para la Estandarización (ISO) terminó de diseñar un estándar internacional de comunicaci6n entre computadoras, el cual es conocido como conjunto de protocolos (OSI: Open Systems Interconnect) Interconexión de Sistemas ,

. **70** 

Abiertos. Aunque esto no ha representado verdaderas ventajas pues es más compleio y menos efectivo que el protocolo internet y no es tan eficaz.

Anteriormente internet se definia como un juguete académico, actualmente las empresas están descubriendo que pueden solucionaries problemas de conectividad. para mantener comunicación con sus filiales en cualquier parte del mundo. Esto ayuda especialmente a empresas pequeñas las cuales no cuentan con una gran infraestructura de comunicación.

Otro punto interesante, es el deseo de la comunidad de redes, de que las compañías telefónicas provean conexiones a interner, sin embargo, estas compañías no habían aceptado el reto hasta hoy, que han visto que los grandes consorcios desean conectarse al sistema internet. Elemplo de esto son las compañías de televisión por cable. las cuales incluso se interesan en aplicar el internet para realizar compras interactivas desde el hogar.

Con este ritmo de crecimiento y expansión actual del Internet, se prevé que se llegará a la cifra de 100 millones de computadoras en enero de 1999 (Ver gráfica 1).

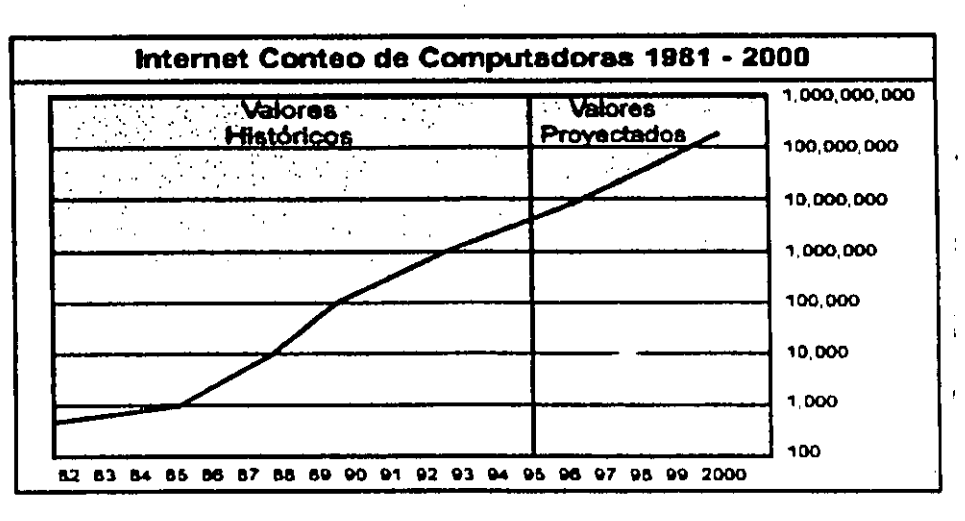

Gráfica 1

Ahora bien, por lo que respecta a la situación de México en cuanto al Internet, el inicio de la década de los ochentas establece la interacción, de las redes mexicanas de transmisión de datos, así como el accèso a otras redes de orden internacional. Este hecho enmarcó el inicio de una carrera por la búsqueda de compartir recursos informáticos, así como aplicar tecnologías para implantar un ambiente de red.

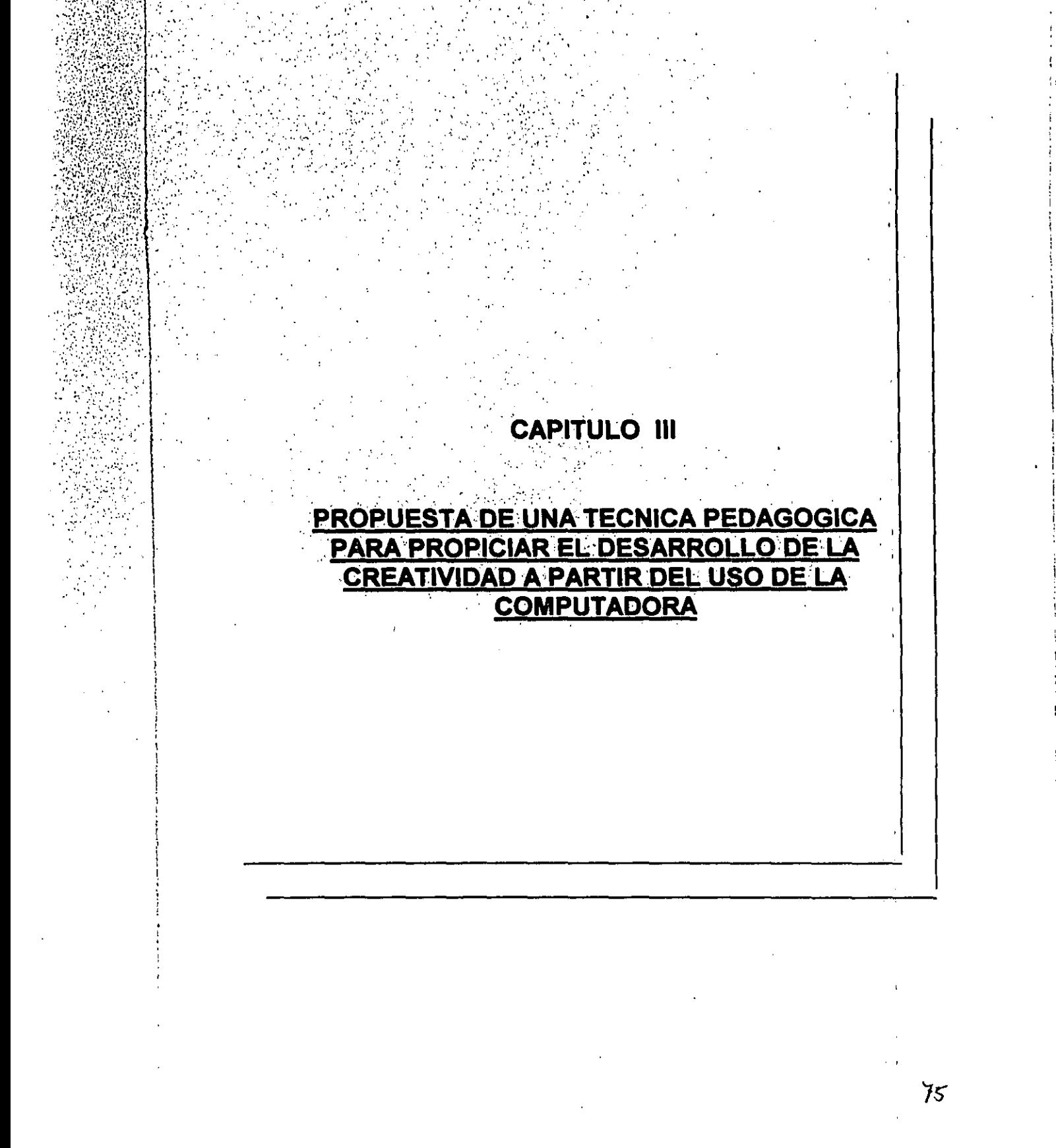

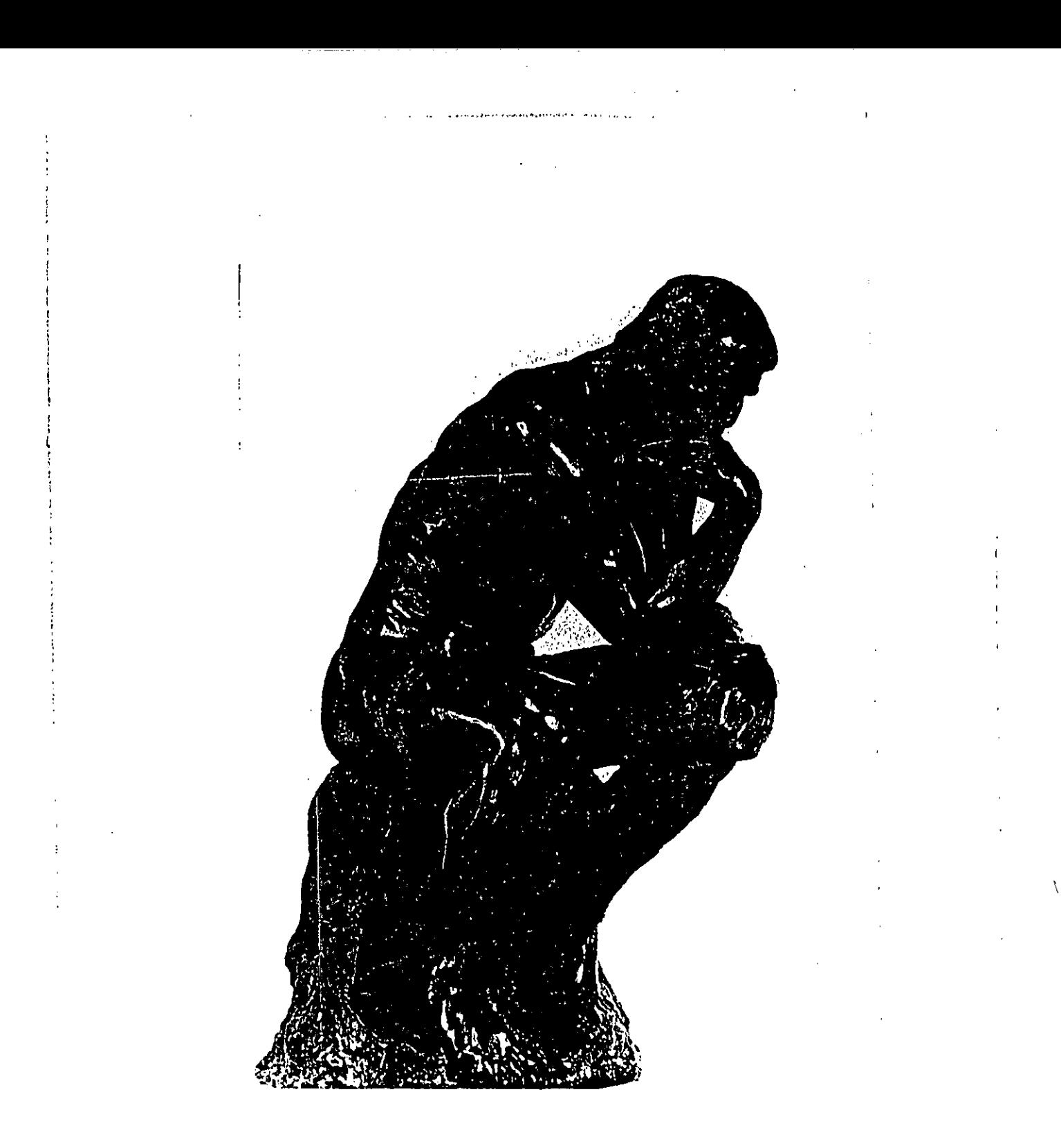

"La originalidad de un hombre brilla no sólo en las cosas que hace, sino en el modo en que las hace"

A. Van Kaam

# CAPITULO III

¡ I

 $\frac{1}{2}$  .  $\frac{1}{2}$   $\frac{1}{2}$ 

;';']]4,:1

 $\frac{1}{2}$ 

 $\vert$ 

-

 $\cdot \mid$ ! ! I I . ! I

'.":; .. ~ :",' ,.'; : . . ~ ': .. '; :; ..... , , .. ,'l.',:' ','.'

 $\mathcal{L}_{\mathcal{A}}$ 

# PROPUESTA DE UNA TECNICA PEDAGOGICA PARA PROPICIAR EL DESARROLLO, DE, LA CREATIVIDAD A PARTIR DEL USO :<br>DE LA COMPUTADORA

 $\mathcal{L}(\mathcal{N})$ 

Sin perder de vista lo revisado hasta el momento, me parece que es posible abordar con mayor claridad el presente capítulo, que como su nombre lo indica, constituye el meollo del presente trabajo.

Se trata de describir cada uno de los elementos que contendrá la técnice en cuestión; los aspectos contemplados para su aplicación, así como los parámetros para su evaluación e interpretación; sin dejar de lado algunas características que deberán cubrir las personas a quienes se aplicará la técnica.

No obstante, antes de entrar a lo que es la propuesta en sí, considero conveniente aclarar algunos puntos que fueron antecedente y dieron pauta a la propuesta de la técnica en cuestión.

Primeramente, he de aclarar que la idea de elaborar y proponer una técnica para propiciar el desarrollo de características creativas, surgió mientras cursaba el seminario de investigación y teoría de la investigación pedagógica, dirigido por el Maestro Salvador Navarro Barajas, y cuya temática central fue la Creatividad,

En éste. además de abordar conceptos, elementos y procesos relacionados con la creatividad, se destacaron algunos factores y caracterrsticas que contribuyen al desarrollo de la personalidad creativa.

Como resultado de dicho seminario, surgió una técnica para evaluar el desarrollo de características creativas denominada CREATON G.S., la cual fue aplicada a un grupo multidisciplinario de adultos, con la caracterlstica común de ser trabajadores de la salud,

Después de evaluar los resultados obtenidos con la aplicación de CREATON G.S., observé que con algunas adecuaciones podía mejorarse en gran medida dicha técnica,

No obstante. además de mejorarla, la idea era adicionar una variable: utilizar una herramienta como la computadora. con todas las opciones que un programa como el Word puede ofrecer. para propiciar el desarrollo de caracterlsticas creativas,

Es así que al incluir dicha variable, habría que cambiar también el campo de acción, proponiéndose para el caso, estudiantes de nivel licenciatura con conocimientos en el uso de las computadoras,

De este modo, después de trabajar algunas propuestas y probarlas parcialmente. surge la presente propuesta de técnica pedagógica, con el único afán de aprovechar un instrumento cada vez más cotidiano como es la computadora, para resolver y practicar ejercicios que incidan en la capacidad creativa de las personas, para fomentar procesos educativos y laborales más productivos.

Una vez aclarado lo anterior, es el momento de abordar más específicamente en qué consiste la técnica en cuestión, iniciando con lo qué hemos de entender por técnica, y rescatar algunos puntos por los cuáles la computadora puede ser un instrumento facilitador del desarrollo de la creatividad. Así pues, procederé primeramente a la aclaración de estos puntos.

#### A) Concepto de técnica

Derivada del griego technikós, y de téchne, arte, la palabra técnica desde el punto de vista más general, es considerada como:

> "La habilidad para transformar la realidad siguiendo una serie de reglas". '

Y si la ubicamos desde la perspectiva de la investigación, es definida como:

"Un conjunto de reglas y operaciones para el manejo de los instrumentos, que auxilia al individuo en la aplicación de los métodos". <sup>2</sup>

Desde lo pedagógico, se puede hablar en general de una relación de la técnica con la escuela, en cuánto ésta no puede menos que abrirse a las múltiples formas de la técnica desarrolladas en el mundo moderno.<sup>3</sup>

No obstante, la cuestión de la aceptación o rechazo de la técnica, ha ocupado a los filósofos durante años, y se ha acrecentado en la actualidad. Así, mientras M. Heidegger expresa que la técnica actual varía sustancialmente de la griega, al convertirse en una provocación de la naturaleza, F. Dessaner y G. Simondon estiman que ha de hablarse del humanismo de la técnica, ya que la más

Diccionario de ciencias de la educación México, Santillana, 1995. Pág.: 1329.

Rojas Soriano. Raúl Guia para realizar investigaciones sociales. Ed. 8. México, UNAM, 1985. Pág.: 63.

<sup>&</sup>lt;sup>3</sup> Laeng, M. Vocabulario de Pedagogia Ed. 3, Barcelona, Herder, 1982. Pág.:286

sofisticada de las máquinas, no es otra cosa que el resultado del esfuerzo humano proyectado en ellas.

Ahora bien, si es que hablamos de una técnica pedagógica, además de considerar la habilidad inherente a la técnica, debe considerarse la racionalización de lo educativo; es decir, la regulación de lo que ha de ejercerse sobre las manifestaciones del proceso educativo, a manera de un saber progresivamente codificado y sistematizado.

De ahí la importancia de abordar paso a paso cada uno de los aspectos que se considerarán con la aplicación de la técnica en cuestión.

## B) La computadora como instrumento facilitador del desarrollo de la creatividad

Pudiera parecer que la computadora más que facilitar el desarrollo de la creatividad tiende a bloquearla, pues presenta todo tan sistematizado que el usuario no tiene que pensar mucho, ni aportar gran cosa.

Sin embargo, si la vemos desde otra perspectiva, justamente como instrumento facilitador, nos daremos cuenta que utilizándola ganamos tiempo por la rapidez de la computadora para procesar los datos, plasmamos y perfeccionamos las ideas de nuestra mente, y dada la flexibilidad de algunos programas (como el Word, Power point, etc.) que presentan en la propia pantalla una serie de opciones y herramientas (como se muestra a continuación), es fácil que se vayan dando nuevas ideas y creaciones.

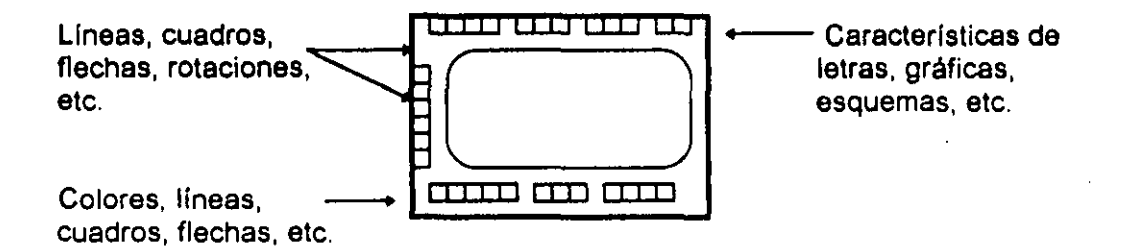

Además, es posible que la computadora facilite cada vez más el desarrollo de la creatividad, por cuanto que cada vez existen más programas interactivos con las suficientes opciones para que los usuarios plasmen sus más específicas creaciones, aprovechando las relaciones que surgen de las opciones, sin tener que invertir altos costos y con la libertad de avanzar al propio ritmo y en un ambiente privado.

Por otra parte, al utilizarla como herramienta para el desarrollo de tareas que requieren de atención y concentración, se facilita casi imperceptiblemente la adaptación del individuo al uso y manejo de la computadora

Es así que la computadora y el ser humano se conjuntan para obtener grandes creaciones, y el cuadro "A" muestra algunas de estas características complementarias, en la rapidez y en la confiabilidad.

### Cuadro A

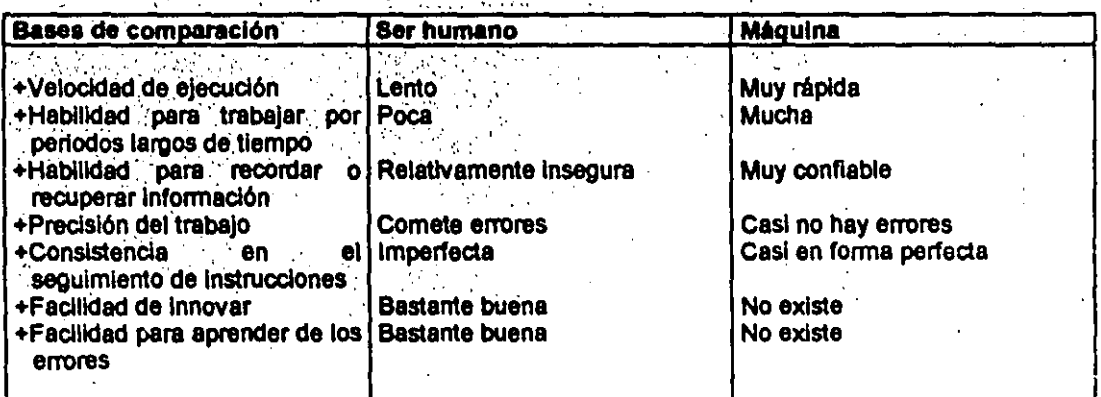

Características del desempeño del ser humano y las computadoras<sup>4</sup>

## C) Descripción de la técnica para propiciar el desarrollo de la creatividad a partir del uso de la computadora

Lo que presento en este apartado es justamente una breve explicación de los diferentes indicadores que conforman la técnica para propiciar paulatinamente alternativas originales, fluidas, flexibles y novedosas (es decir creativas), a los problemas que representan el vivir en una sociedad tan compleja y cambiante como la nuestra.

En este punto debo aclarar que el nombre asignado a la técnica, no tiene que ver con cuestiones filosóficas o psicológicas, sino más bien creativas, pues al hablar de EROS, pretendí retomar cuatro de los indicadores creativos que se evaluan con el desarrollo de la técnica y que también fueron discutidos y aplicados durante el seminario antes citado. Dichos indicadores son:

Tomado de: Díaz Barriga Arceo, Jesús Computación. Temas selectos Cuadernos de la DGAPA, No. 3. México. 1992. Pág.: 34.

**E** laboración Redefinición O riginalidad **S** ensibilidad

Lo cual no significa que sean los más importantes, sólo que sus iniciales ayudaron a la estructura del título.

Es así que con la técnica denominada EROS CREATIVO, se pretende lograr el siguiente:

## $\mathcal{L}_{\rm{max}}$ Objetivo:

Propiciar el desarrollo de características creativas primeramente en un grupo de estudiantes de nivel superior y posteriormente en toda persona adulta que así lo desee, a partir de la utilización continua de la computadora.

Tomando en cuenta el objetivo, resulta muy importante aclarar que la propuesta de técnica EROS CREATIVO, se presenta en dos momentos:

El primero corresponde a la técnica que se describirá a continuación (cada indicador tarea por tarea, especificando de modo general las facultades que se pretenden reactivar con cada una de éstas), y que constituye la versión aplicada; es decir, la resuelta por cada uno de los participantes involucrados, y que dio la pauta para observar algunos puntos de mejora de la técnica.

El segundo momento, se presentará en el capítulo siguiente y conforma la propuesta final de la técnica; es decir, considerando las adecuaciones que surgieron de lo aplicado, incluye (como se verá más adelante) tres niveles de complejidad, se hace un tanto más interactiva en su desarrollo, pero conservando en su mayoría, las tareas utilizadas en la aplicación (se agregaron 1 ó 2 tareas más por indicador); y retoma uno de los puntos más cuestionados por los participantes, el del tiempo, pues con dicha propuesta es factible avanzar o retroceder de acuerdo a la necesidad personal.

Una vez aclarado esto, es posible mencionar que la técnica EROS CREATIVO en su momento de aplicación, se constituye por 11 reactivos, que pretenden dar un perfil creativo, a partir de identificar en los sujetos los siguientes indicadores de creatividad:

Sensibilidad **Fluidez** Flexibilidad Originalidad Elaboración Redefinición

**HERE TESIS** NØ BIBLIOTECA **Historica**<br>Bactivo B **LA** Reactivos C y D Reactivos E, F y G Reactivos H e I Reactivos J y K

81.

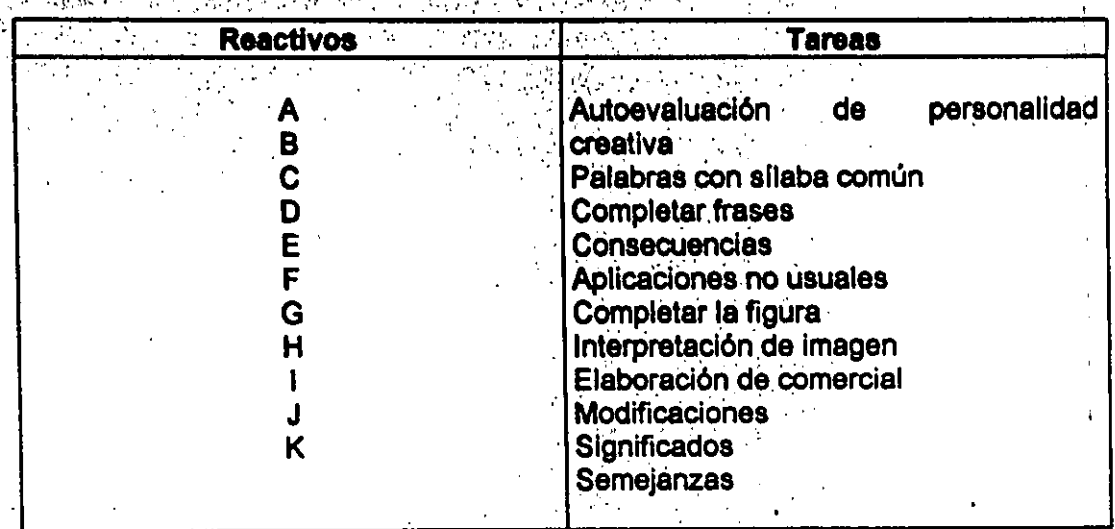

Asimismo, cada uno de los reactivos tiene que ver con las siguientes tareas:

Descripción de la aplicación.-

En cuanto a la aplicación de la técnica, se contempló una sesión de 50 minutos de duración, aunque sabemos que no se puede ser muy estricto en esto, ya que en ocasiones la creatividad se ve limitada cuando el sujeto actúa con restricciones de tiempo.

El manejo de la técnica habría de ser grupal, aunque cada uno de los participantes debía ejecutarla únicamente a partir del uso de la computadora, siguiendo las instrucciones que iba recibiendo y en un ambiente tranquilo y sin presiones, tanto como fuese posible.

Es así que los participantes, entrarían a word y a la técnica EROS CREATIVO (previamente cargada en red, en el archivo Diverso 9).

Al comenzar la sesión, antes de aplicar la técnica, se sugiere leer junto con el grupo las instrucciones generales que se presentan al inicio de la técnica.

Es conveniente indicar que durante la aplicación de la misma, se resalta la importancia de realizar las aclaraciones de las dudas que se presentaran.

A continuación aparecerán de manera desglosada, cada una de las tareas por desarrollar en la técnica EROS CREATIVO (momento de aplicación), con las diferentes instrucciones que se emitieron por la computadora para su desarrollo y ubicándolas en el indicador que corresponden, al mismo tiempo explicando la finalidad de cada uno de éstos.

Es así que una vez que se haya entrado al programa Word, lo primero que observarían los participantes es la siguiente pantalla con instrucciones:

- 1988 정보 3

#### **EROS CREATIVO**

#### INSTRUCCIONES:

 $\sim$ 

 $\mathcal{A}^{\mathcal{A}}$  and  $\mathcal{A}^{\mathcal{A}}$  .

- suelta a tu imaginación e ingenio?
- "Leo cuidadosamente cada una de las siguientes indicaciones y realiza con ayuda de la computadora lo que se te solicita, de la manera más original y espontánea posible"
- "Trata de concentrarte y estar lo más relajado(a) posible"

 $\mathcal{L}_{\rm eff} \sim 10^{10}$  and

- "Procura no detenerte demasiado en una sola tarea, pues cuentas con un tiempo limitado para toda la técnica, y es importante que desarrolles todos los reactivos"
- "Puedes resolver los ejercicios, en el orden que se te facilite más"
- "Para la resolución de los diferentes ejercicios, estarás en libertad de utilizar todas las herramientas que se te presentan en los recuadros superiores e inferiores de la pantaila".

"Si tienes dudas en algún punto, favor de preguntar a la aplicadora".

L Estás ilsto (a) ?, ¿ Adelante !

Enseguida, cada participante podría pasar a la primer tarea referente al indicador de sensibilidad, que consiste en una autoevaluación de opción múltiple para valorar de manera individual el nivel de desarrollo de características creativas.

Consta de 14 reactivos que evalúan varias características como son: expresión verbal, iniciativa, solución de problemas, convencimiento, concentración, autonomía, imaginación, persistencia, interés y sensibilidad. Dichos reactivos en pantalla aparecerían como sigue:

A. Marca con una "X" el nivel que consideras poseer para cada uno de los puntos siguientes. Elige' a6Io una opción. ' '. .

:.,.'

. ,

 $\mathcal{C}^{\mathcal{C}}$  ,  $\mathcal{C}^{\mathcal{C}}$ 

.  $\mathbb{R}^3 \times \mathbb{R}^3$  . In the smale matrix , and  $\mathbb{R}^3$  ,  $\mathbb{R}^3 \times \mathbb{R}^3$  ,  $\mathbb{R}^3$  ,  $\mathbb{R}^3$ 

 $\sim$ '. "

\ ..

') ::. l."" /

'"

, "  $\mathbb{Z} \subset \mathbb{Z} \subset \mathbb{Z}$ 

W

 $\begin{array}{c} \n\downarrow \\
\downarrow\n\end{array}$ i !

 $\sum_{i=1}^n$  $\begin{bmatrix} \phantom{-} \\ \phantom{-} \end{bmatrix}$ 

**I** I i : i I

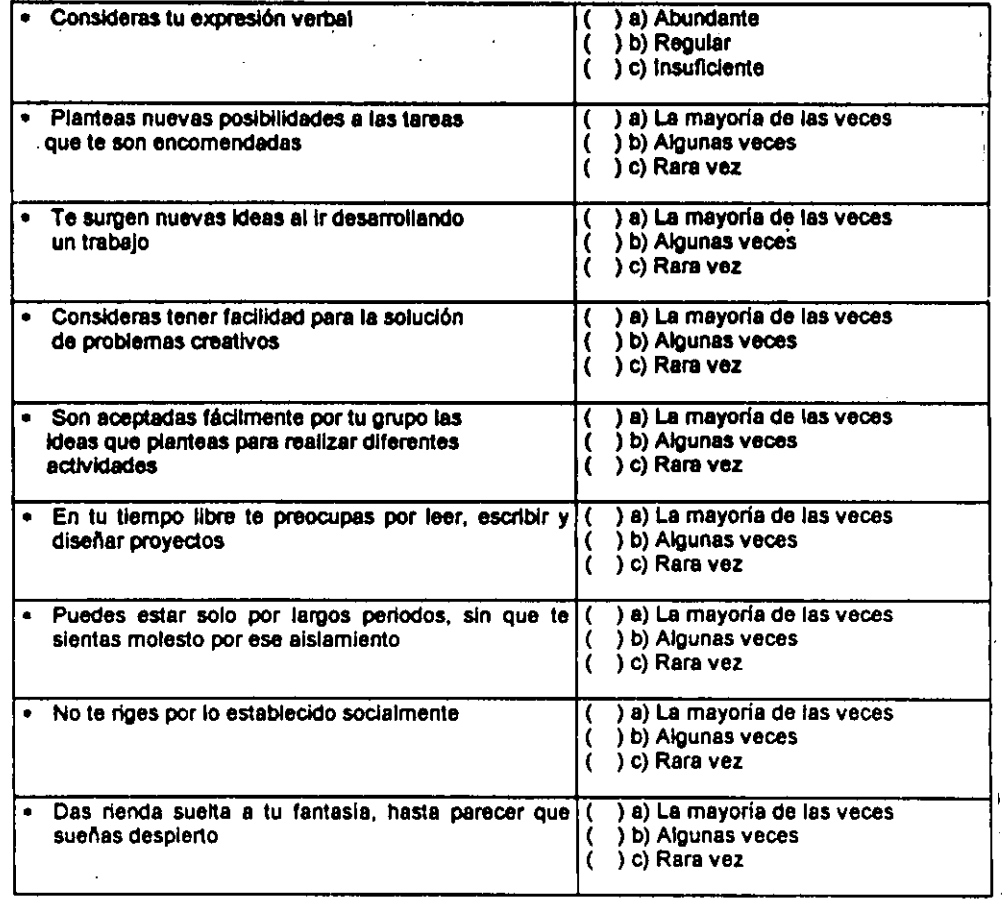

-----------------------

 $84$  $\mathbf{I}$ 

 $\sqrt{1}$ 

. . . . .  $\mathbf{r}$ 

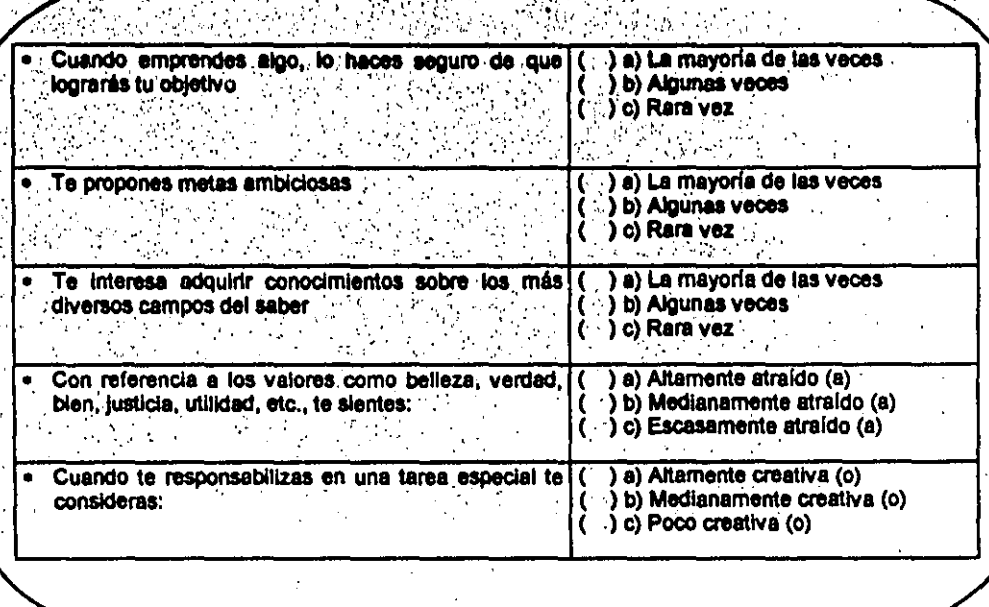

Con la segunda tarea, se evaluaría el indicador de fluidez; es decir, io importante aquí es la acumulación de ideas que se sugieren y que no se repiten. En la pantalla la indicación aparecería así:

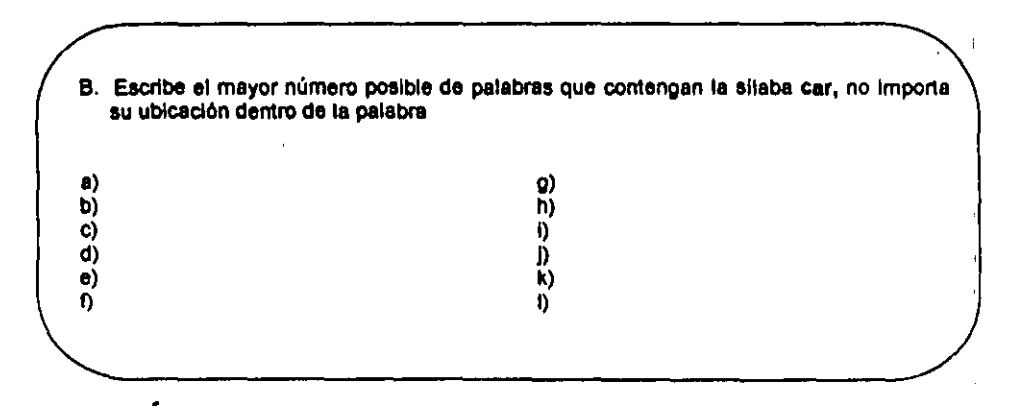

Las dos siguientes tareas evalúan la flexibilidad de ideas sugeridas; es decir, las diferentes alternativas para responder a una situación determinada. En la pantalla la indicación se presentaría como se muestra a continuación:

Completa la siguiente frase con el mayor número de ideas originales que se te ocuman. ¡Recuerda, tus respuestas deben ser ûnicas!

a)<br>D)<br>0)<br>C)

 $\frac{1}{2}$ 

 $\frac{9}{n}$ 

 $a)$  $b)$ C) d)\_  $e)$  $\mathbf{0}_{-}$  $9)$ ...  $h$  Cuando plenso en el futuro...

D. Desde tu punto de vista, ¿Qué crees que pasaria si no existiera la energía eléctrica?

Las tres tareas siguientes evalúan la originalidad de los participantes, a partir de la interpretación única e ingeniosa que den a las ideas que se les planteen.

Cabe aclarar que para este indicador en especial, se pueden utilizar las herramientas de la pantalla como líneas, cuadros, colores, catálogo de imágenes, entre otros.

86

La indicación para estas tareas aparecería en la pantalla del modo siguiente:

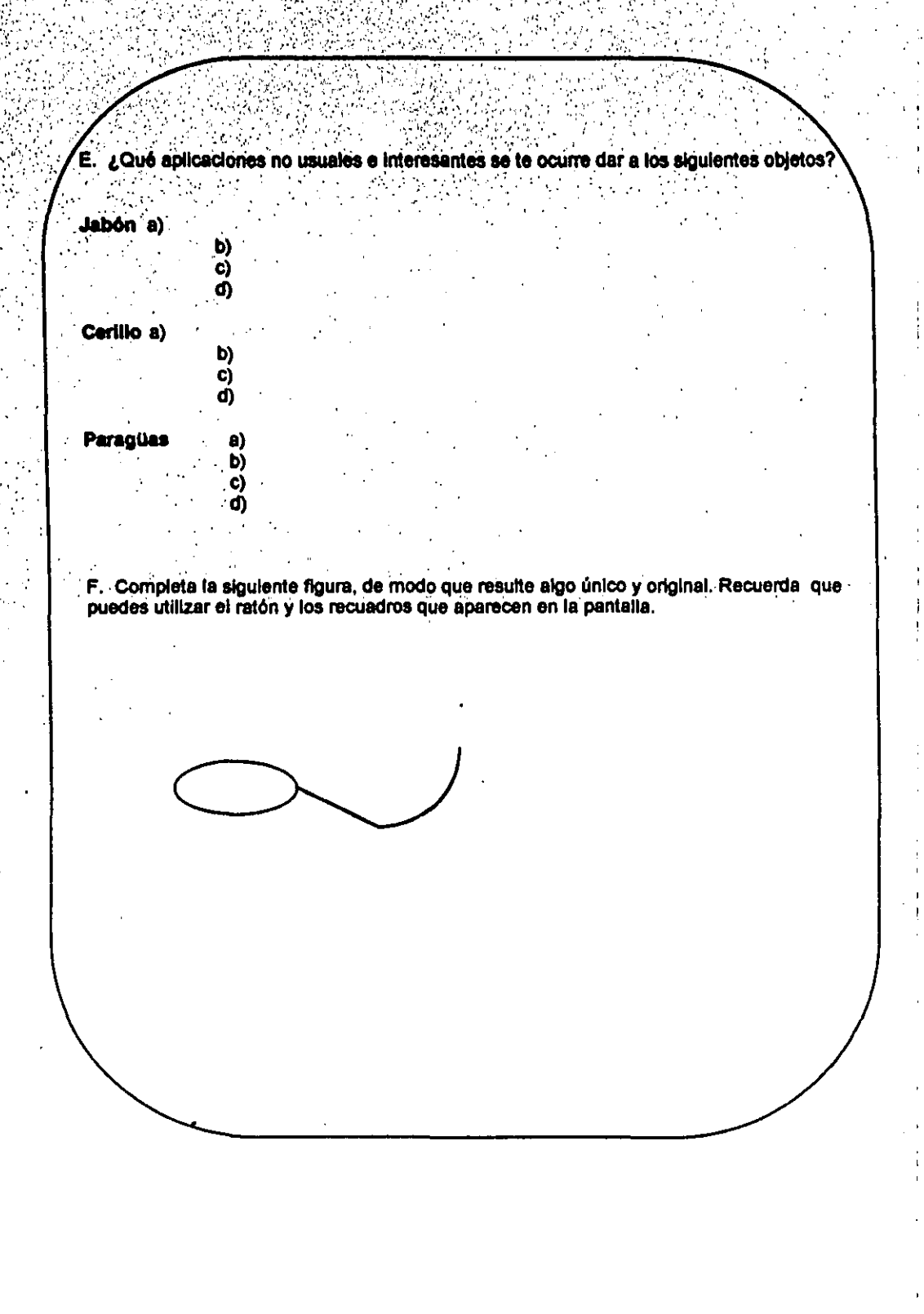

网络马克

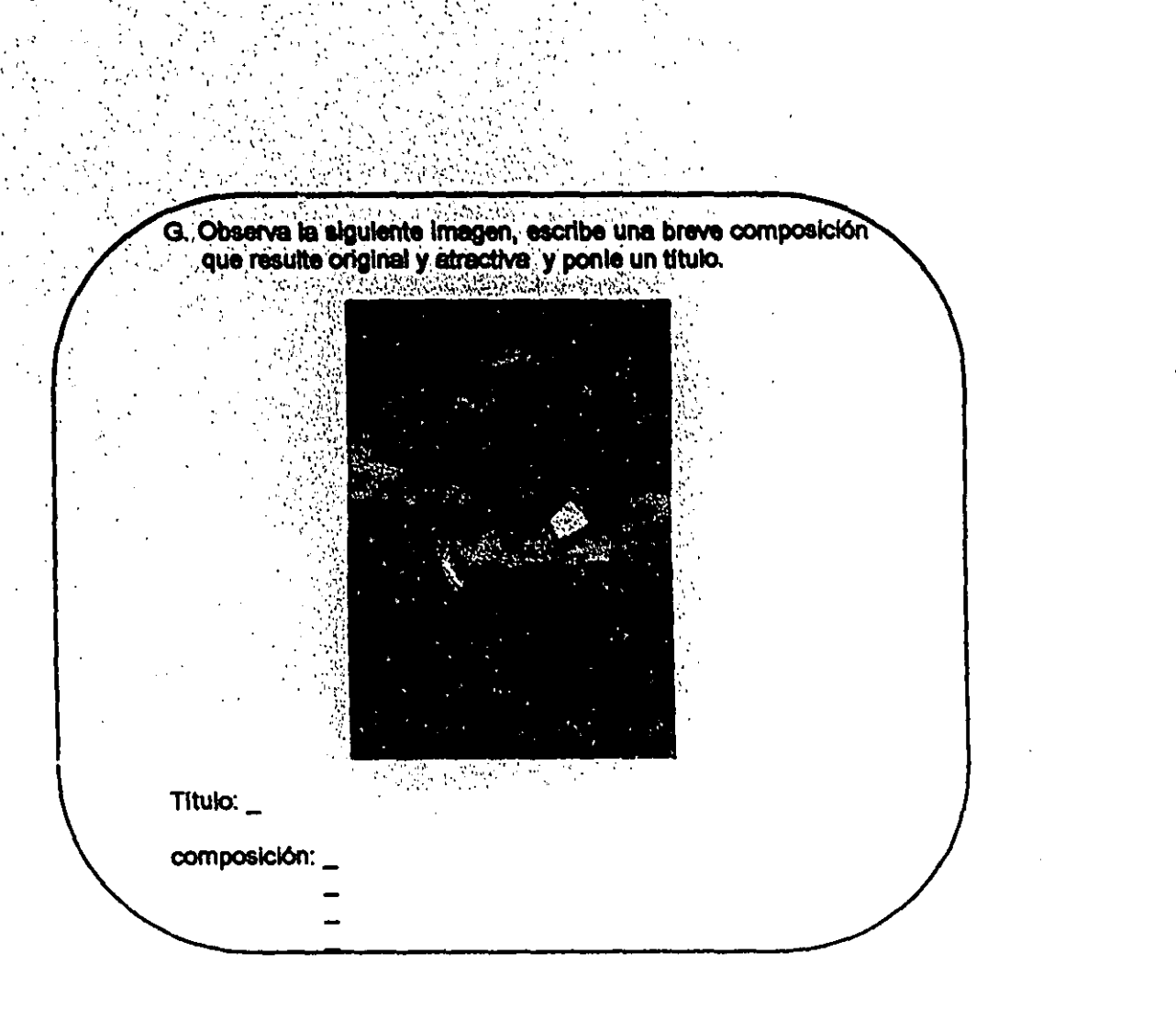

Por lo que concierne a las dos tareas siguientes, éstas evalúan el indicador de elaboración, referente a la atención que se presta a los detalles y a la novedad de ideas. En la pantalla la indicación para dichas tareas aparecería así:

H. Escribe un comercial del producto que quieras, que resulte ingenioso y atractivo. ¡ Intenta componer algo original !

Recuerda el salón donde tomas tus clases, enseguida anota qué modificaciones le harías Ľ. para mejorario.

 $a)$  $\mathbf{b}$  $\mathbf{c}$  $\mathbf{d}$  $\bullet$ Ŋ.  $\mathbf{Q}$  $\tilde{b}$ )  $\mu$  M  $_{\odot}$ 

Finalmente, las siguientes dos tareas abordan el indicador sobre redefinición; es decir, la interpretación que cada persona hace de situaciones u objetos, de acuerdo a la relación o experiencia que ha tenido con ellos, además de las asociaciones que se hacen entre dichas situaciones u objetos. En la pantalla, las indicaciones para desarrollar dichas tareas aparecerían del siguiente modo:

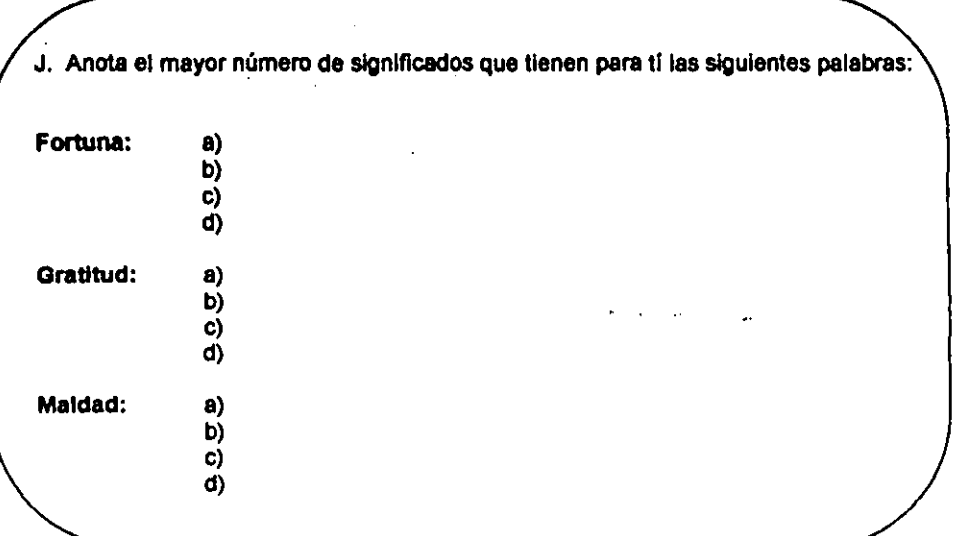

A. K. Señala el mayor número de semejanzas que encuentres entre:

Un lápiz y un bastón

 $\ddot{\mathbf{a}}$ .b)  $\mathbf{c}$ Õ.

> $\bullet$ b) ັດ). - ර)

 $a)$  $\bullet$  $\mathbf{c}$ ).  $\mathbf d$ 

Ō.

La alegría y la tristeza

Una escuela y un teatro

Por último, para dar un cierre al desarrollo de las tareas, se presentaría un mensaje de despedida de la siguiente manera:

¡ Por fin, has concluido !

Seguramente que los ejercicios anteriores te harán reflexionar sobre lo creativo y espontáneo que eres.

I MUCHAS GRACIAS POR TU PARTICIPACION I

**I HASTA PRONTO!** 

 $90<sub>1</sub>$ 

## Parámetros de evaluación e interpretación

(1948) 2010년 1월 2일 - 1월 2일 - 1월 2일 - 1월 2일 - 1월 2일 - 1월 2일 - 1월 2일 - 1월 2일 - 1월 2일 - 1월 2일 - 1월 2일 -<br>대한민국의 대한민국의 대한민국의 대한민국의 대한민국의 대한민국의 대한민국의 대한민국의 대한민국의 대한민국의 대한민국의 대한민국의 대한민국의 대한민국의 대한민국의 대한민국의 대한민국의 대한민국의 대한

En lo referente a la manera como se evaluarán los diferentes reactivos de esta técnica, cabe aclarar que los resultados obtenidos de las autoevaluaciones y de los ejercicios, nos dan elementos para llegar a una evaluación que se aplicará según las puntuaciones de la siguiente tabla; es así que a continuación se presentan los parámetros considerados para valorar cada indicador. De modo que el resultado que obtenga cada participante dependerá de las puntuaciones a que llegue en cada tarea.

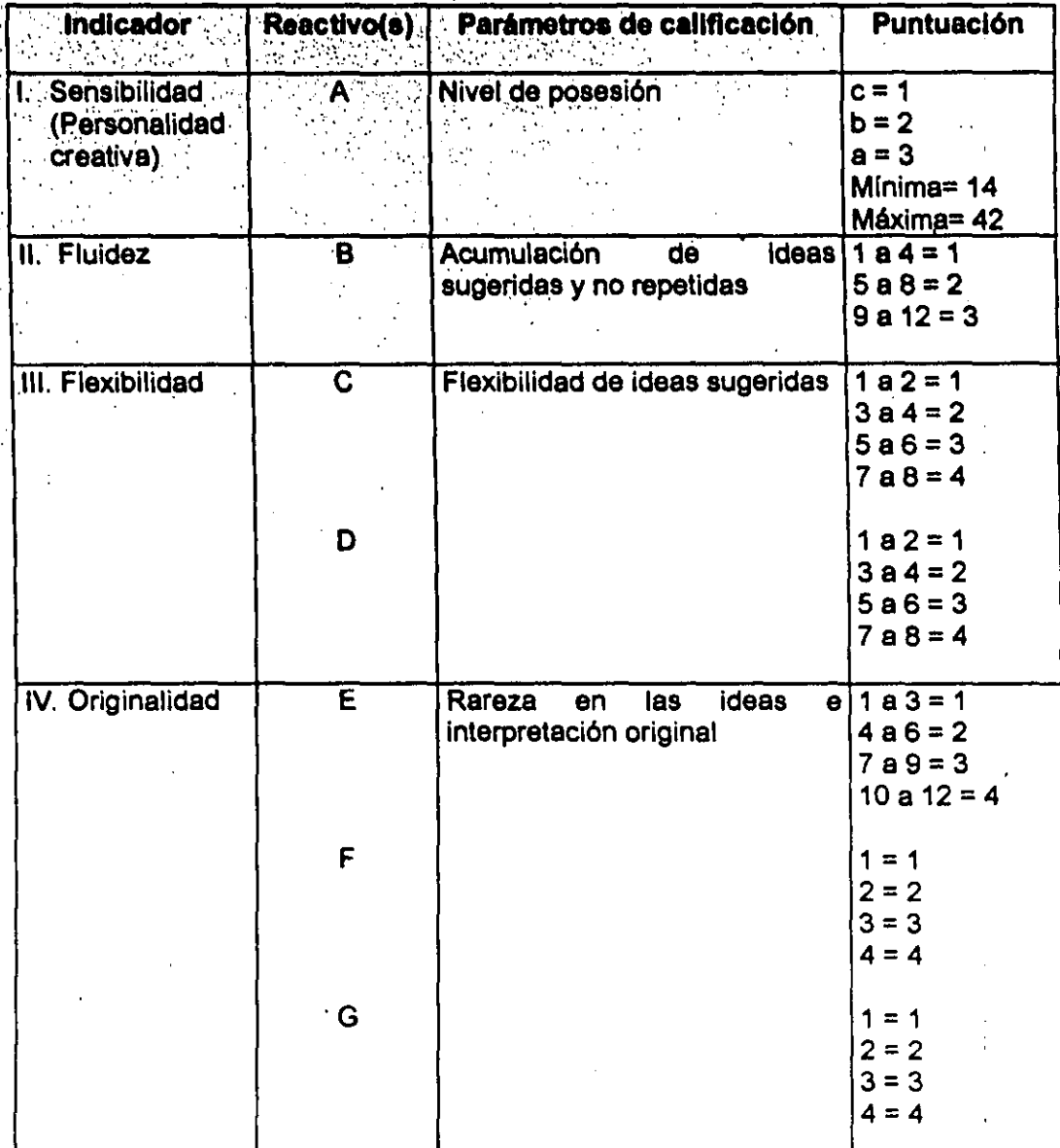

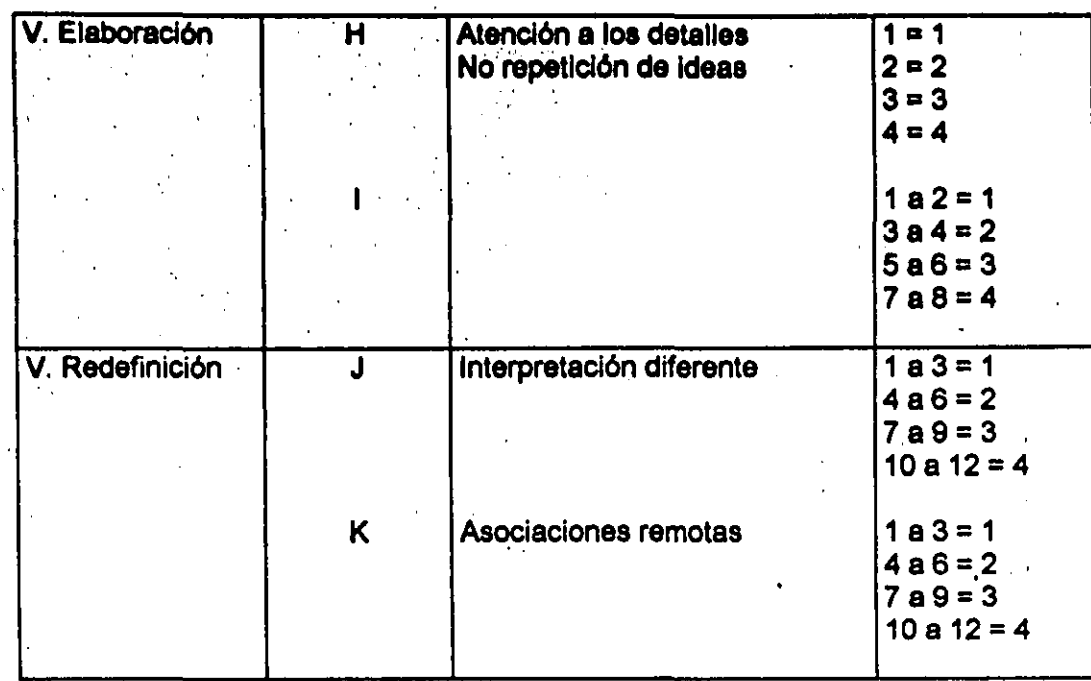

Es asl que a partir de esta escala, la puntuaci6n máxima que puede ser obtenida es 81 y la mínima 24.

La manera para obtener la puntuaci6n por participante, seré sumar los subtotales de cada reactivo y luego hacar la sumatoria de los once reactivos.

#### D) Características de los sujetos

Dada la Importancia que en este trabajo se atribuye a las personas como seres creativos, veremos a continuación algunos aspectos que de alguna manera pueden contribuir a que se desarrolle la creatividad con mayor o menor facilidad.

Me estoy refiriendo al contexto que en términos generales puede prevalecer, asl como a las caracterlsticas deseables en los sujetos a los que se aplicaré la técnica. '

Contexto Biopsicosocial.-

Puesto que la población a la que se dirige la técnica deberá estar en la etapa adulta, enfocaré dicho contexto únicamente a esta etapa.

En este sentido, un primer punto que es importante señalar, es que la adultez constituye la etapa más larga en la vida del ser humano; en forma general se puede decir que se caracteriza por su capacidad integradora, al contar con un

cúmulo de experiencias que le permite concretar su actuación en concordancia con su pensar y sentir. Es la etapa en la que se ejecuta el propio plan de vida.

De este modo, presenta la necesidad de responder a exigencias sociales que implican el establecimiento de compromisos tales como la participación activa en el sistema de trabajo, en la reproducción y la definición de su papel en la sociedad.

Aunado a lo anterior, la actual situación social y económica ha ocasionado que las opciones de desarrollo interpersonal, social y laboral con las que cuenta el adulto, sean cada vez más variadas y que el papel por desempeñar como hombre o mujer sea menos rígido e incluya una diversidad de posibilidades.

En términos jurídicos, las diferencias sociales y psicológicas no son tomadas en cuenta para considerar al individuo como adulto, pues al cumplir 18 años se le responsabiliza de sus actos, y adquiere derechos y obligaciones tales como el voto, el matrimonio, la libre administración de su tiempo y bienes, etc.

Sin embargo, el establecer una edad específica para indicar en qué momento una persona se convierte en adulto es insuficiente, porque si bien es cierto que en el aspecto físico todos los órganos han alcanzado su plena capacidad de funcionamiento, también existen diferencias individuales y una constante influencia del medio en el desarrollo psicosocial de la persona (y dentro de éste el creativo).

Es a través del trabajo, que se podrá alcanzar una independencia económica que permitirá satisfacer muchas necesidades, y por consiguiente, conquistar algunas de las metas planteadas.

Además, el adulto se considerará útil e independiente, adquirirá mayor confianza en sí mismo y definirá con más seguridad su futuro desempeño como hombre o mujer, esposo o esposa y padre o madre. Esta búsqueda por reafirmar la identidad, explica de alguna manera que se presenten períodos creativos en el adulto.

Al respecto, los nuevos roles que la vida moderna exige a cada uno, constituyen uno de los mayores conflictos y controversias por resolver. La vida familiar, con ambos trabajando fuera de la casa, más las posibilidades de desarrollo personal y laboral, obliga a compartir de manera más equitativa las responsabilidades del hogar y a definir nuevos patrones de comportamiento individual.

La manera de enfrentar estos cambios estará nuevamente influida por la estabilidad emocional de cada uno de los integrantes de la pareja, así como por la capacidad de negociar entre los nuevos compromisos y obligaciones sociales.

Contrariamente a lo que pareciera, los criterios de valoración social del hombre y la mujer influyen notablemente en la autoestima del adulto. El apego a estas normas y prototipos, les ayuda a ser aceptados y reconocidos por su conglomerado, reforzando la seguridad en sí mismos y en su desempeño. El reconocer el alejamiento de los patrones de conducta puede producir una baja en la autoestima y, en ocasiones, generar alteraciones en la conducta.

El adulto al lograr satisfacciones propias, en los niveles intelectual, laboral y familiar podrá vivir la realización de sus esfuerzos y el logro de las metas establecidas.

Como es posible ver, para que pueda esperarse un desarrollo creativo durante la etapa adúlta, se hace necesario que hava armonía entre las tres esferas básicas que conforman la personalidad de los adultos y de todos los seres humanos: la física o biológica, la psicológica y la social. De otro modo, pueden llegar a presentarse obstáculos para el desarrollo de la creatividad del adulto, que por lo demás, tiene mucha tela de dónde cortar: experiencias anteriores, conocimientos, iniciativa, compromiso, interés, habilidad, etc.

#### Datos Generales.-

Los requerimientos para la aplicación de la técnica que se propone, pueden englobarse de la siguiente manera:

- Se solicitaron hombres o mujeres entre 18 y 30 años, pues en concordancia con la mayoría de los autores revisados en este rango de edad se hallan periodos de mayor desarrollo de la creatividad.
- · Debían estar familiarizados con la utilización de la computadora, así como de algunos programas básicos de diseño; de este modo, centrarían más su atención en lo que se les solicita, que en saber si utilizan el programa adecuadamente o no.
- · Preferentemente se buscaron estudiantes de nivel superior (De Ingeniería en Computación), con una formación profesional lo más homogénea posible, con la finalidad de que no hubiera desventajas en cuanto a la posesión de conocimientos generales.
- El grupo estuvo conformado por 30 personas (.14 mujeres y 16 varones), con edades que varían de 21 a 29 años, aunque en su mayor parte (25 casos) entran en un rango de 21 a 24 años de edad.

Lo único que los participantes llenarían por escrito, sería la cédula de identificación con datos generales; la cuál a su vez, serviría para incluir las observaciones que se requirieran en cada una de las aplicaciones (Ver cuadro B).

 $\overline{\mathbf{I}}$ 

 $\ddot{\phantom{a}}$ 

÷.

Así pues, considerando todos estos puntos, sólo restaba aventurarse a la práctica.<br>y probar la suerte que " EROS CREATIVO" tendría con la población a la que iba dirigida.

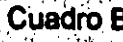

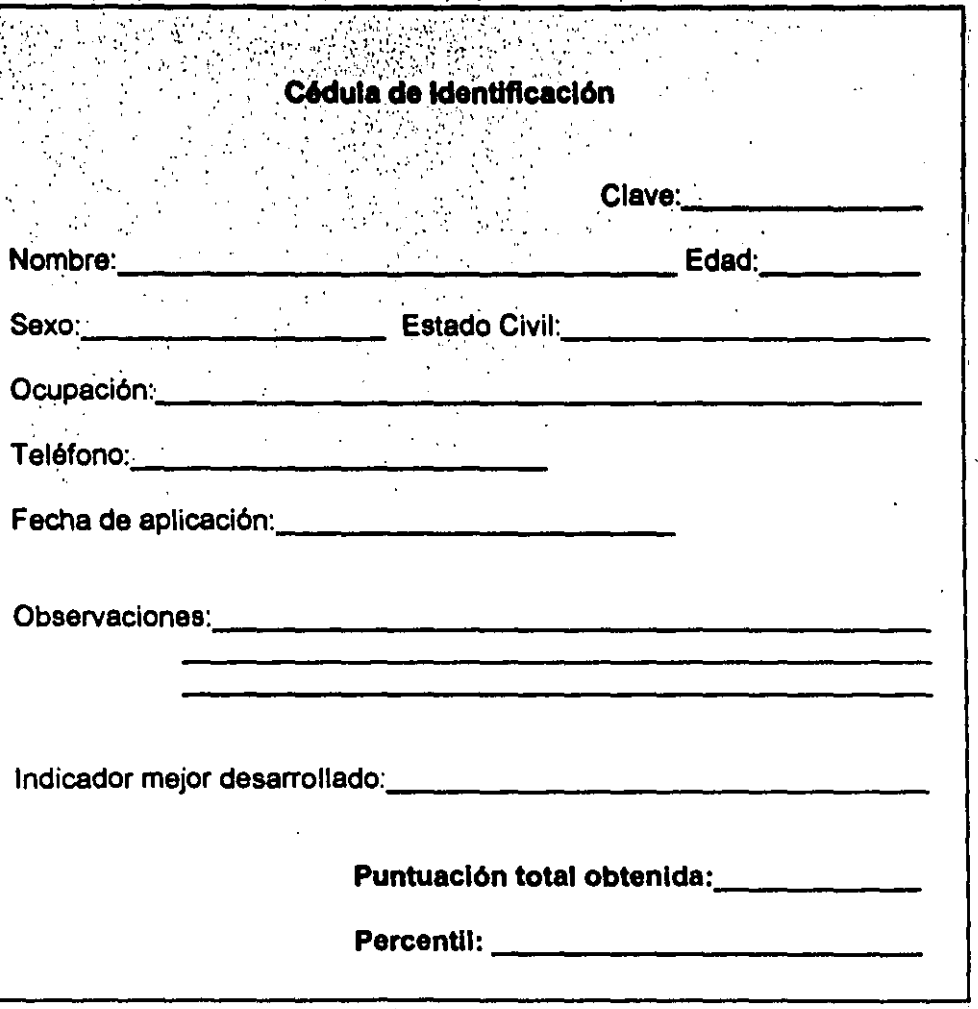

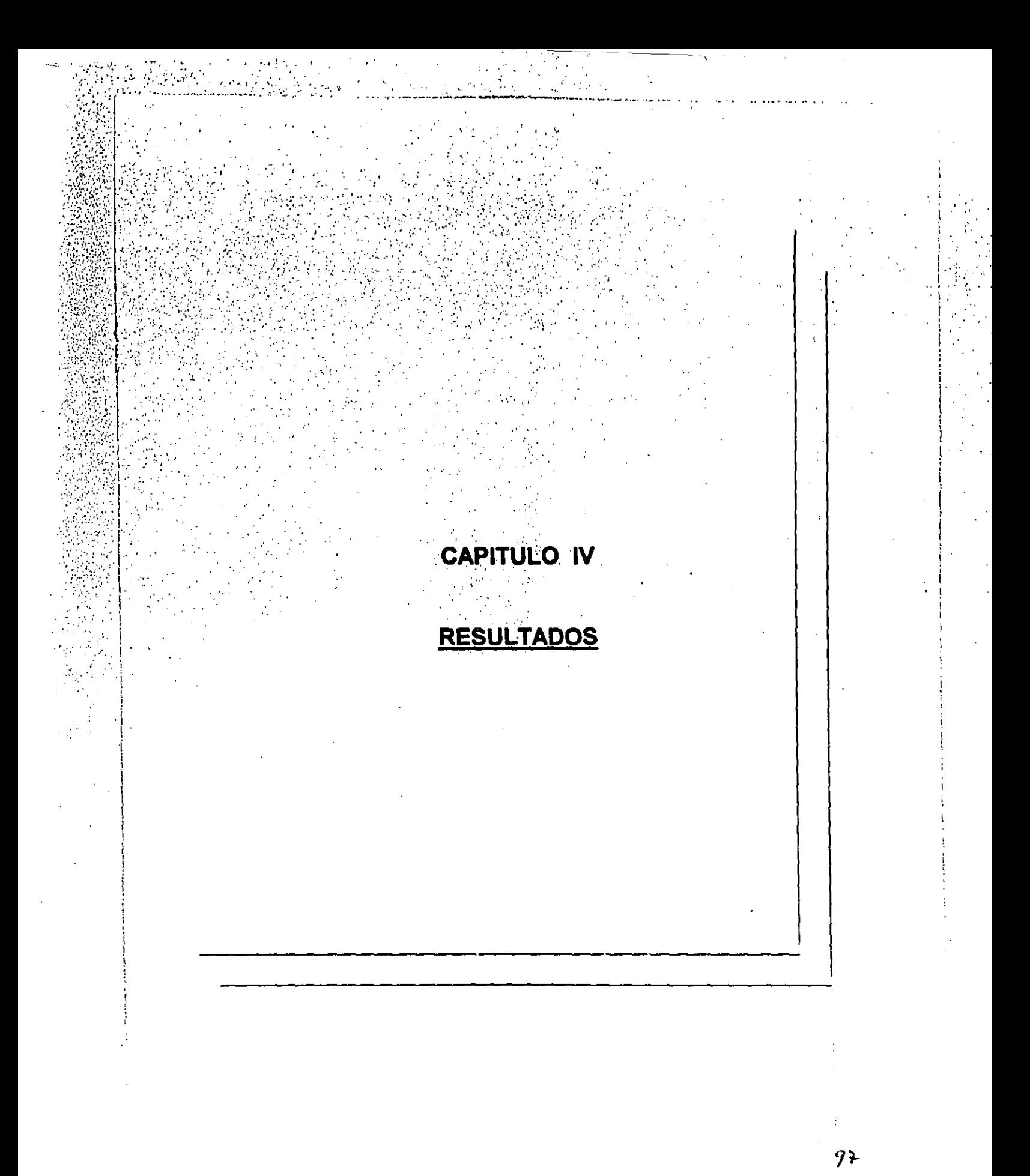

 $\mathcal{D}(\mathcal{N})$  , and  $\mathcal{D}(\mathcal{N})$ 

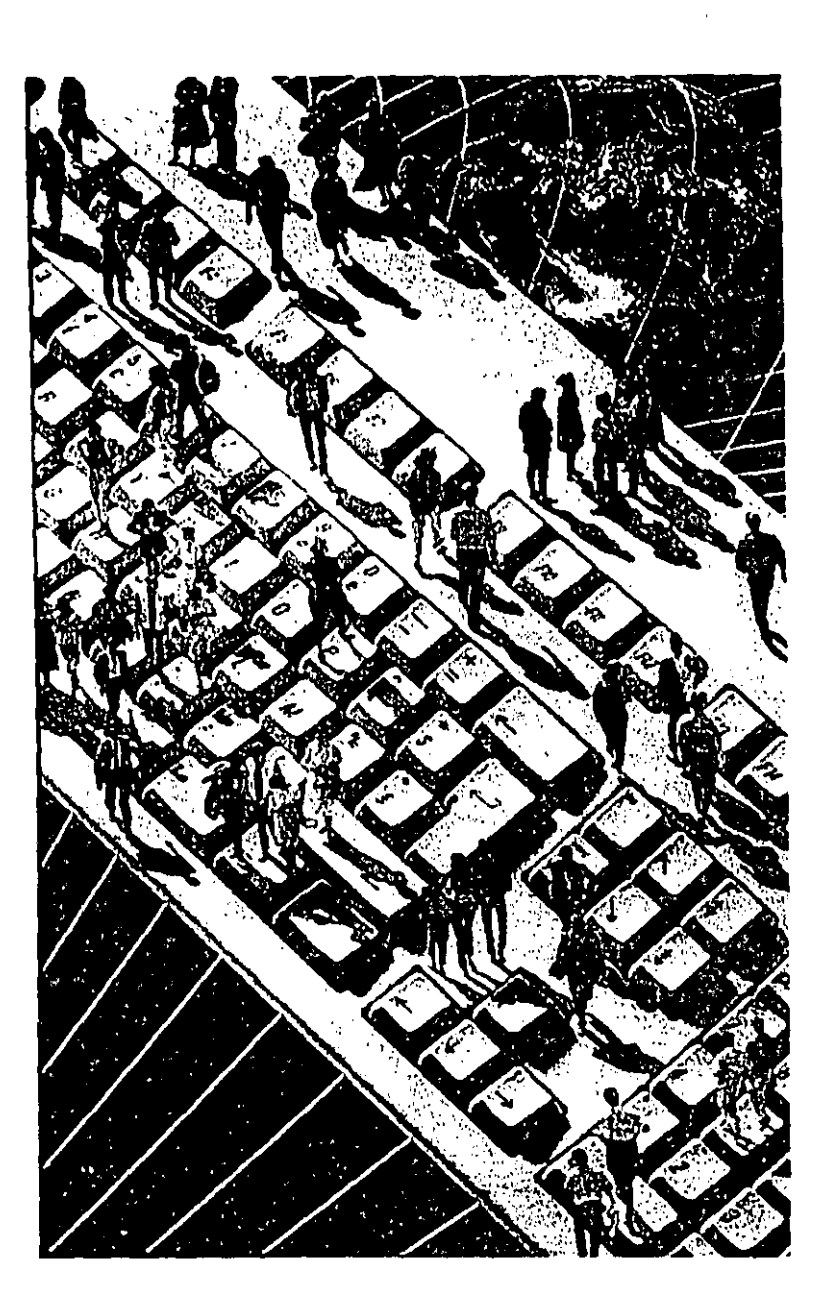

"Para mí la educación significa formar creadores, aun c'uando las creaciones de una persona sean limitadas en comparación con las de otra, pero hay que hacer Inventores, innovadores, no conformistas"

J, Piaget

## CAPITULO IV

/

## **RESULTADOS**

¡ í ! i , ¦<br>¦ I 1

,

I

 $\ddot{\ddot{i}}$ .. 1-  $\ddot{\ddot{\xi}}$ ¡  $\frac{1}{2}$  $\frac{1}{3}$ r<br>Frans l  $\frac{1}{2}$ '. ¡ .,  $\frac{1}{2}$ 

r ,

Uno de los momentos más interesantes en todo trabajo de investigaci6n, es sin duda el análisis de resultados, pues es cua'ndo se clarifican las ideas planteadas y al mismo tiempo donde surgen otras que posteriormente llegan a dar lugar a más investigaciones, siendo esto el proceso básico por el que la ciencia ha logrado tantos avances a través del tiempo.

Pues bien, en este capítulo presentaré los resultados obtenidos de la aplicaci6n de la técnica para el desarrollo de la creatividad: EROS CREATIVO, así como algunas adecuaciones viables para su mejoramiento y la propuesta de otros campos de aplicación para la misma.

No obstante antes de presentar los resultados, me parece interesante mencionar algunas situaciones que se dieron previamente y durante la aplicación de la técnica.

La aplicación de ésta, se llevó al cabo el 30 de septiembre de 1997, a un grupo mixto de 30 estudiantes de décimo semestre de Ingeniería en Computación, en el Centro de Cómputo de la Escuela Nacional de Estudios Profesionales - Aragón.

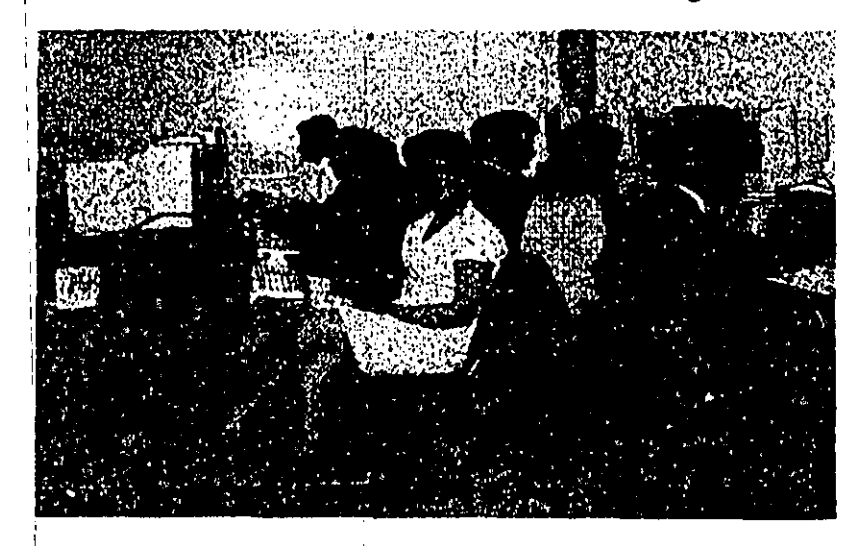

El grupo en cuestión fue previamente sensibilizado para participar, argumentándole que seria un ejercicio que podría presentarles una opcíón más de utilización de la computadora como herramienta.

De este modo, la aplicación se inició a la hora convenida, de 20:00 a 21:00 hrs. Las instrucciones fueron al mismo tiempo leídas en las pantallas como oralmente; después cada inciso se desarrolló de manera individual.

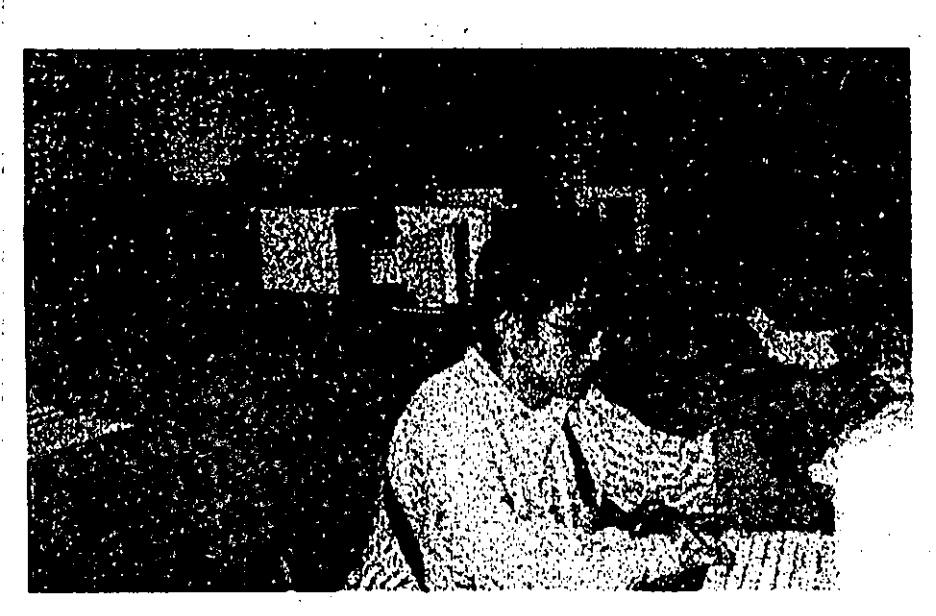

 $\frac{1}{1}$ " , ;

**Meyer and approvement and a** 

En lo concerniente al espacio físico, como cada alumno debía . utilizar una computadora, fue necesario realizar la aplicación en dos aulas del Centro de cómputo, y de forma alternada los alumnos fueron atendidos, a fin de aclarar las dudas que surgieran.

Todos los participantes mostraron gran disposición para el desarrollo de la técnica, la mayoría lo hizo en silencio, aunque en . 'ocasiones algunos pronunciaban palabras sueltas, no obstante, parecían estar concentrados.

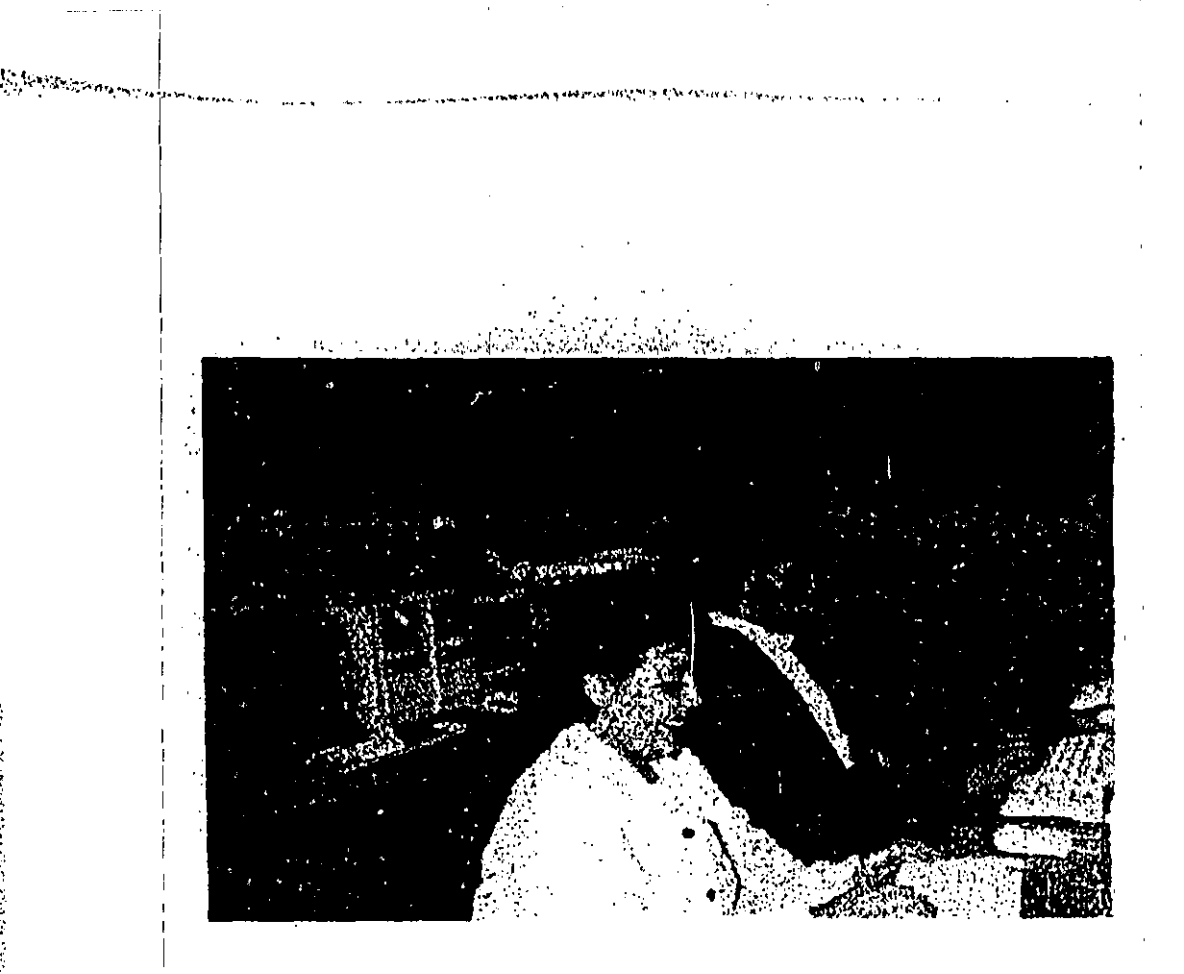

التعارض المستخدم المستخدم المستخدم المستخدم المستخدم المستخدم المستخدم المستخدم المستخدم المستخدم المستخدم الم<br>المستخدم المستخدم المستخدم المستخدم المستخدم المستخدم المستخدم المستخدم المستخدم المستخدم المستخدم المستخدم ال

 $\cdot$ ,

,

I

, , ,

Al final del ejercicio, hubo comentarios de lo interesante y divertida que les había parecido la técnica y de que les hubiera gustado tener más tiempo para el desarrollo de la misma.

En términos generales puede decirse que fue una aplicación exitosa, salvo por el tiempo que resultó insuficiente.

A cada participante se le dio a conocer su evaluación por escrito, : desglosándose las puntuaciones obtenidas en cada indicador, tal como se muestra en el cuadro 1.

Por su parte a la profesora del grupo, también se le entregó un concentrado de los resultados obtenidcs por cada participante, así como el nivel promedio obtenido por el grupo.

Una vez aclarado lo anterior, resulta conveniente iniciar con los apartados del presente capítulo.

# Cuadro 1

RESULTADO INDIVIDUAL CORRESPONDIENTE AL DESARROLLO DE LA

**TECNICA "EROS CREATIVO"** 

Nombre:

Clave:

Puntuación obtenida en los indicadores evaluados:

Sensibilidad (Autoevaluación):

Fluidez:

Flexibilidad:

Originalidad:

Elaboración:

Redefinición:

Puntuación total obtenida:

Nivel de creatividad de acuerdo a la puntuación:

Observaciones:

## A) Evaluación e interpretación de resultados

I i i **┆** 

I  $\mathbf{I}$  $\mathbf{L}$ 

 $\begin{array}{c} \begin{array}{c} \begin{array}{c} \begin{array}{c} \begin{array}{c} \end{array} \\ \end{array} \\ \begin{array}{c} \end{array} \end{array} \end{array} \end{array}$  $\vdots$ !

La evaluación de lo desarrollado por los diferentes participantes, se llevó al cabo de acuerdo a los parámetros establecidos para cada indicador en el capítulo III.

In the contract of the contract of the contract of the contract of the contract of the contract of the contract of the contract of the contract of the contract of the contract of the contract of the contract of the contra

, .. ,\_ .....• '~.-... \_. \_\_ ...... ~ ....

A este respecto algo que resulta importante señalar, es que la evaluación e Interpretacl6n de resultados sa reallz6 de manera mecánica; es decir, revisando uno por uno cada ejercicio para evaluar cada indicador. Esto lógicamente requirió de mayor tiempo para el análisis y asignación de puntuaciones, lo cual se realizó de manera estricta.

Ahora bien, el manejo de los resultados obtenidos a partir de la aplicaci6n de la técnica EROS CREATIVO, se realizará desde dos puntos de vista: uno cuantitativo (estadístico), y otro cualitativo (referente a la identificación de características creativas en los participantes).

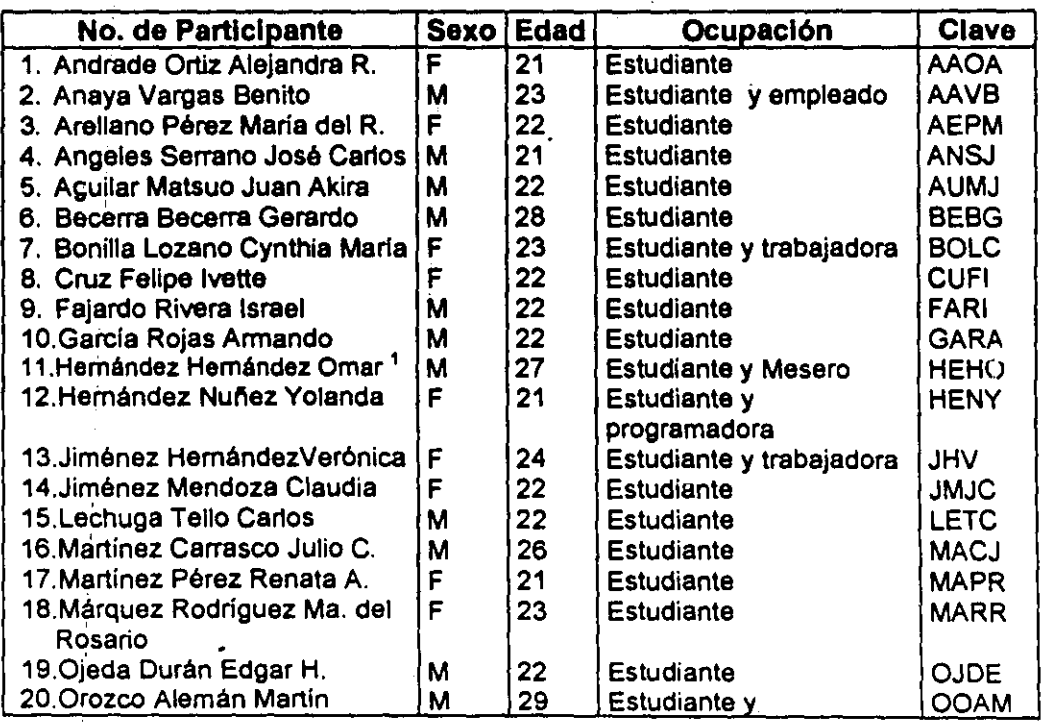

Es asl que cen respecto al punto de vista estadlstice, iniciaré por presentar la siguiente tabla de datos generales.

<sup>I</sup>Aunque este participante realizó la técnica en cuestión. no se toma en consideración para el análisis e interpretación de resultados. debido a que sus respuestas no se obtuvieron por no ser grabadas en la computadora.

lO)

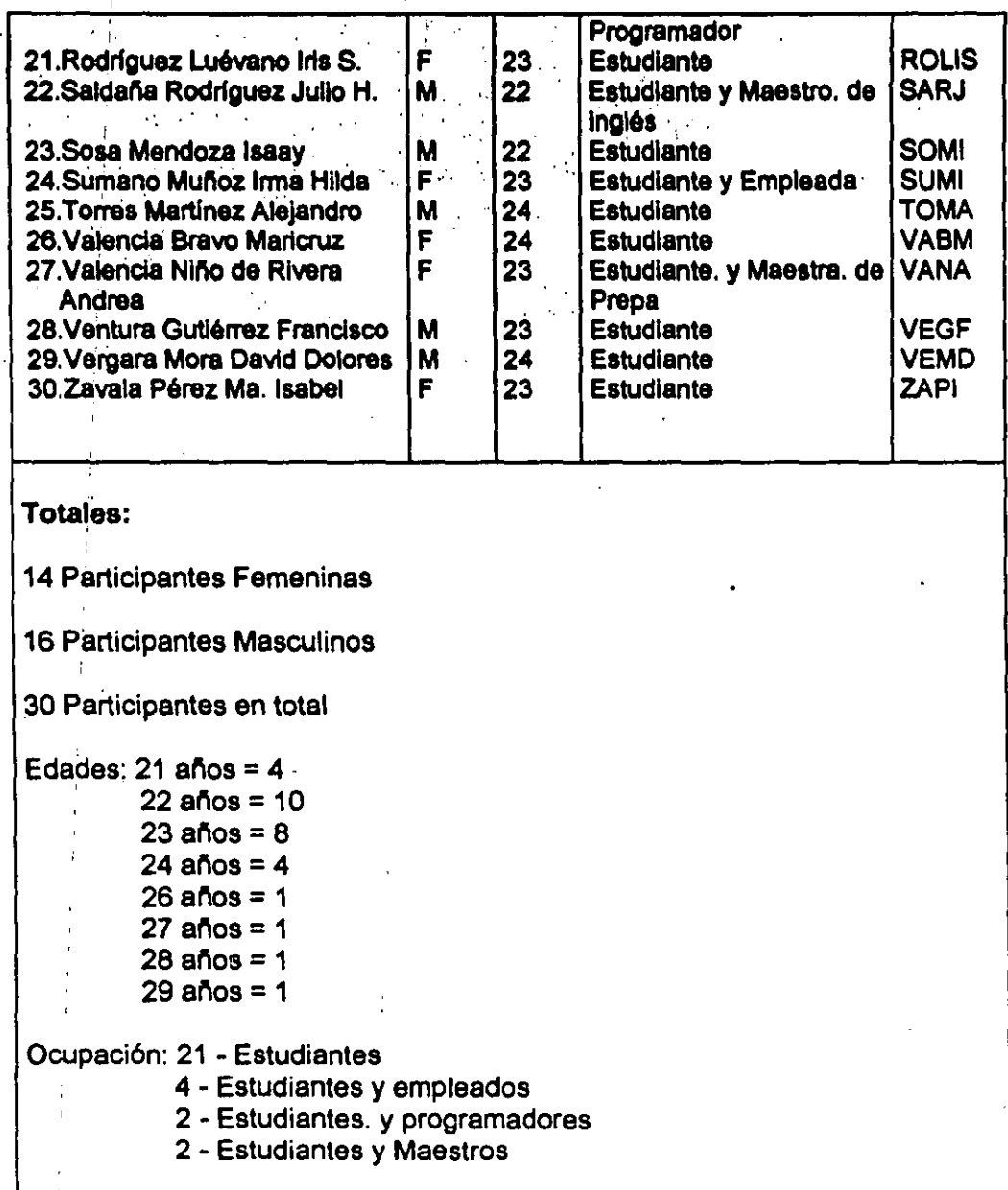

νř.

Como dato común, todos los participantes son solteros.

Ahora bien, las puntuaciones obtenidas por cada uno de los participantes se muestra en la siguiente:

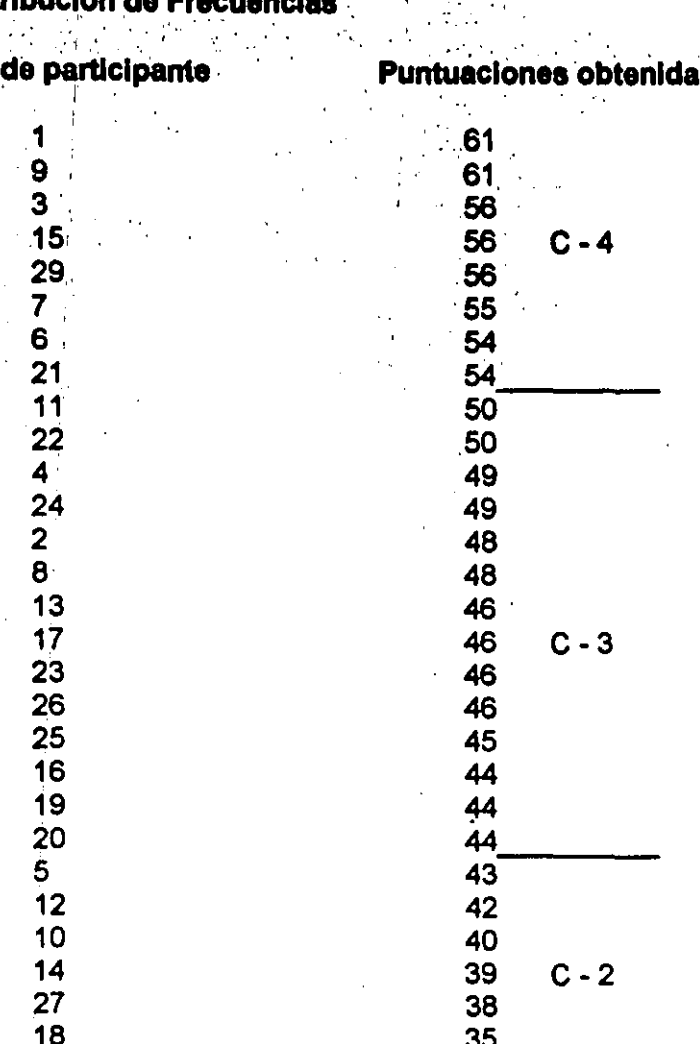

Dis

**数据为了 计可** 

No.

De esta distribución se desprende que la Moda, es igual a 46, con una frecuencia máxima de 4.

 $\frac{8}{26}$ 

 $\overline{C-1}$ 

La Mediana es también 46.

 $28$ 

Por lo que respecta a la Media Aritmética, a partir de la distribución anterior resulta ser:

ł.
61+61+56+56+56+55+54+54+50+50+49+49+48+48+46+46+46+46+45+44+44+44 +43+42+40+39+38+35+26

29

 $1371 =$  $X = 47.27$ 29

 $\mathcal{L}$ 

 $\sim$ 

Por otra parte, si observamos la distribución de las cuartilas es la siguiente:

 $C1 = 26 - 34$  $.C2 = 35 - 43$  $CS = 44 - 52$  $C4 = 53 - 61$ 

En relación con esta distribución, la Desviación Cuartilar es igual a 9.

A partir de las cuartilas anteriores, vemos que pueden considerarse:

- 8 cases en el cuartil cuatro, que considera los participantes con promedios superiores al término medio.
- 1 caso en el cuartil uno, que considera al participante con promedio inferior al término medio, y
- 20 casos en los cuartiles dos y tres; es decir, los participantes con promedios dentro del término medio.

Por lo que se refiere a la Desviación Media, su valor se deduce de lo siguiente:

13.8+13.8+8.8+8.8+8.8+7.8+6.8+6.8+2.8+2.8+1.8+1.8+.8+.8+1.2+1.2+1.2+ 1.2+2.2+3.2+3.2+3.2+4.2+5.2+7.2+8.2+9.2+12.2+21.2

29

 $1702 =$  $S = 5.8$ 29

Considerando todos estos datos, si se representan mediante un Poligono de Frecuencias los resultados obtenidos, queda como sigue:

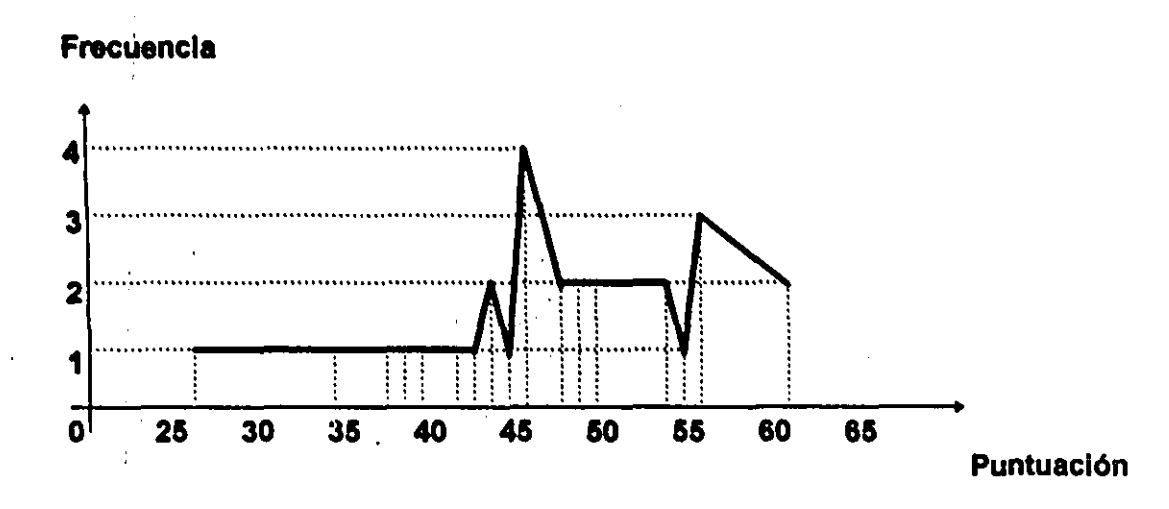

Hasta aquí me limitaré con la interpretación estadística.

Por lo que se refiere a la evaluación cualitativa, se observaron algunos aspectos generales interesantes como que:

- · La mayor parte del grupo (excepto por un participante), obtuvo niveles medios y altos en el desarrollo de características creativas.
- · Las mujeres aunque sumaron ligeramente menos que los varones (14 a 15), obtuvieron niveles más altos de puntuación, su máximo fue de 61 y su mínimo de 35; en relación con los varones, cuyo máximo fue de 61 y su mínimo de 26. No obstante, las puntuaciones más altas (cuartil cuatro) se vieron equitativamente ocupadas; es decir, 4 mujeres y 4 varones.
- La mayor parte de los participantes que estudian y además trabajan, se ۰ ubicaron en los cuartiles dentro del término medio (excepto por un caso que se ubicó en el cuartil 4).

Ahora bien, de modo más específico y en relación con los indicadores evaluados, se resaltó lo siguiente:

- · En su mayor parte, el grupo obtuvo sus más altas puntuaciones en los indicadores de originalidad y elaboración de ideas. Contrariamente los menos desarrollados son los de flexibilidad y redefinición de ideas.
- Curiosamente en el apartado de sensibilidad (personalidad creativa) la mayor parte de los participantes se evaluó alto, y en algunos casos dicha autoevaluación no fue coherente con su siguiente desempeño.

- $\bullet$  Lo que la mayoría consideró al autoevaluar su personalidad creativa  $^2$  es que:
	- $\Rightarrow$  Les surgen nuevas ideas al ir desarrollando un trabajo

i  $\vert$ 

 $\begin{bmatrix} 1 \\ 1 \end{bmatrix}$  $\, \cdot \,$ , ~  $\mathbf{\mathbf{I}}$ 

- $\Rightarrow$  Pueden estar solos por largos periodos, sin sentirse molestos (as) por ese aislamiento
- $\Rightarrow$  Cuando se responsabilizan en una tarea especial, se consideran. medianamente creativos (as)'
- $\Rightarrow$  Asimismo se consideran para la solución de problemas
- $\Rightarrow$  Sólo algunas veces diseñan proyectos en su tiempo libre, emprenden las cosas 8eguros de que lograrán su objetivo, se proponen metas ambiciosas, se interesan por diferentes campos del saber y se sienten atraídos por los valores
- $\Rightarrow$  Consideran poseer una expresión verbal regular
- $\Rightarrow$  Resultó variable como dan rienda suelta a su fantasía.
- En lo referente al indicador de fluidez, fue bastante desarrollado en la mayoría de los casos, aunque también se observó repetición de ideas.
- El desarrollo del indicador de flexibilidad, no alcanz6 niveles altos (1 6 2 puntos en la mayoría de los casos).
- Por lo que concieme al indicador de originalidad, su desarrollo fue variado, tanto en las representaciones escritas, como en las gráficas.
- El grupo no alcanz6 altos,niveles en el indicador de elaboraci6n de ideas, ni en el de redefinición de las mismas.

Un resultado implícito que al parecer se presentó, fue el hecho de que los participantes no lograron desbordar sus capacidades creativas, quizá por lo acostumbrados que están a trabajar introduciendo s610 instrucciones y obteniendo resultados, sin tener que aportar demasiado para optimizar su procaso de enseñanza - aprendizaje.

#### B) Adecuaciones para mejorar la técnica

Como se ha podido observar en los resultados anteriores, la técnica aplicada es susceptible de ser mejorada, por lo que a continuación presento algunos puntos que pueden contribuir a lo anterior.

o<sup>1</sup> El primer aspecto que llamó la atención, fue el tiempo asignado para el desarrollo de la téchica, la mayoría de los participantes opinaron que hubiera

IOK

Al parecer en la mayoría de los casos, se entendió al revés el reactivo referente a si se rigen por lo <sup>i</sup> establecido socialmente. ,

sido mucho meior si se les hubiese permitido más tiempo para realizar el ejercicio, y no se les hubiera cortado la electricidad; ya que esto también contribuyó a que algunos de los participantes no alcanzaran a grabar lo último que habían desarrollado. En el proporcional de la proporcional de la proporcional de la proporcional de la pro

state was a state of the

 $\sim 10^{-1}$ 

والمجاف وسعفر وفاسفوه فروس والمستستحما وأصبح والمنارات

En este sentido, si bien es cierto que por las características que debe cubrir una técnica, no debe ser aplicada en tiempos mayores a una hora de duración; en el caso específico de la técnica EROS CREATIVO, una alternativa para su mejoramiento podría ser dejar sólo un reactivo para medir cada indicador, pues en algunos casos se utilizaron dos reactivos por indicador; de esta manera, no se cansaría a los participantes, y ayudaría a que quienes desarrollen la técnica, lo hagan con mayor calma y se puedan reconocer a sí mismos en los diferentes momentos del proceso creativo, al mismo tiempo que desarrollan la técnica.

◊ Otro punto que es conveniente recordar al aplicar ésta o cualquier otra técnica, es el horario de aplicación. En el caso de EROS CREATIVO el horario utilizado no fue el idóneo, pues se aplicó de las 20:00 a las 21:00 hrs. Y a pesar de la sensibilización del grupo, no se puede eliminar el cansancio que se hubiera gestado en los participantes durante el día. Sin embargo, tuvo que ser así por conveniencia de los propios participantes y además por la disponibilidad para utilizar el equipo de cómputo.

 $\label{eq:2} \mathcal{L}^{\text{max}}(\mathcal{L}^{\text{max}}) = \mathcal{L}^{\text{max}}(\mathcal{L}^{\text{max}})$ 

No obstante, lo recomendable es que la aplicación de este tipo de ejercicios se realice preferentemente durante las primeras horas de la mañana, cuando los participantes se hallen despejados y puedan sacar a flote sus potencialidades sin dificultad.

0 Un aspecto más que contribuye a la optimización de técnicas como ésta, es el planteamiento cuidadoso y claro de los reactivos y las imágenes que se pretendan utilizar (ejemplo: la del elefante y la burbuja, utilizada para el indicador de originalidad). Conviene además pilotear la técnica con dos o tres personas para saber si está siendo lo suficientemente clara, antes de su aplicación definitiva.

En el caso específico de EROS CREATIVO, se dio cierto problema con la definición de la imagen presentada, debido más a cuestiones de los diferentes equipos, lo cual se salvó mostrándoles la imagen también en papel, para que eso no los distrajera y quitara tiempo que debían invertir en los siguientes reactivos.

0 Otro punto que puede resultar novedoso y que en la técnica en cuestión no se aplicó, es la evaluación de los diferentes participantes, con la ayuda de la computadora. Esto sin lugar a dudas va a ahorrar tiempo y esfuerzo, sólo tiene un inconveniente: se necesita realizar el programa con los diferentes parámetros por evaluar, y las distintas variables a considerar; y obviamente

esos programas no los puede hacer y cargar en la computadora cualquier persona, tendrá que ser personal que sepa cómo hacerlo.

O Finalmente como una forma de responder a los participantes ¿Por qué? Y ¿Para qué? se les aplican este tipo de ejercicios creativos, se pueden agregar al final de la técnica, las siguientes cuestiones de reflexión:

- ¿Qué necesito para estar seguro y crear?
- ¿Cuánta capacidad de arriesgarme tengo? ٠
- ă. ¿En qué condiciones mi creatividad fluye más fácilmente?
- ¿En qué condiciones se inhibe mi creatividad?  $\ddotmark$
- ¿Cómo puedo optimizarla?

#### C) Propuesta final de la técnica EROS CREATIVO

Es así que una vez realizadas en la técnica EROS CREATIVO las adecuaciones anteriores, lo que queda como resultado es una propuesta final con un enfoque interactivo: participante - computadora; es decir, sin necesidad de un(a) aplicador(a), a través de un programa de diseño como Power point, que también brinda herramientas para la creación y diseño por computadora; sin tiempos límites, es decir, que se pueda desarrollar al ritmo de cada persona, sin la presión de exceder el tiempo asignado y en los horarios que se prefieran.

Además, al establecer mayor interactividad entre la persona y la computadora, se plantea el desarrollo de la técnica en tres niveles, incluyendo en cada uno de éstos, tareas que corresponden a los diferentes indicadores considerados (fluidez, flexibilidad, originalidad, elaboración y redefinición); de modo que su avance pueda ser paulatino para cada nivel, e incluso con la posibilidad de repetir las tareas las veces que se desee, incorporando nuevas ideas.

Es así que a continuación se presenta (en impreso), la secuencia de la técnica, con las adecuaciones antes citadas ya incluídas.

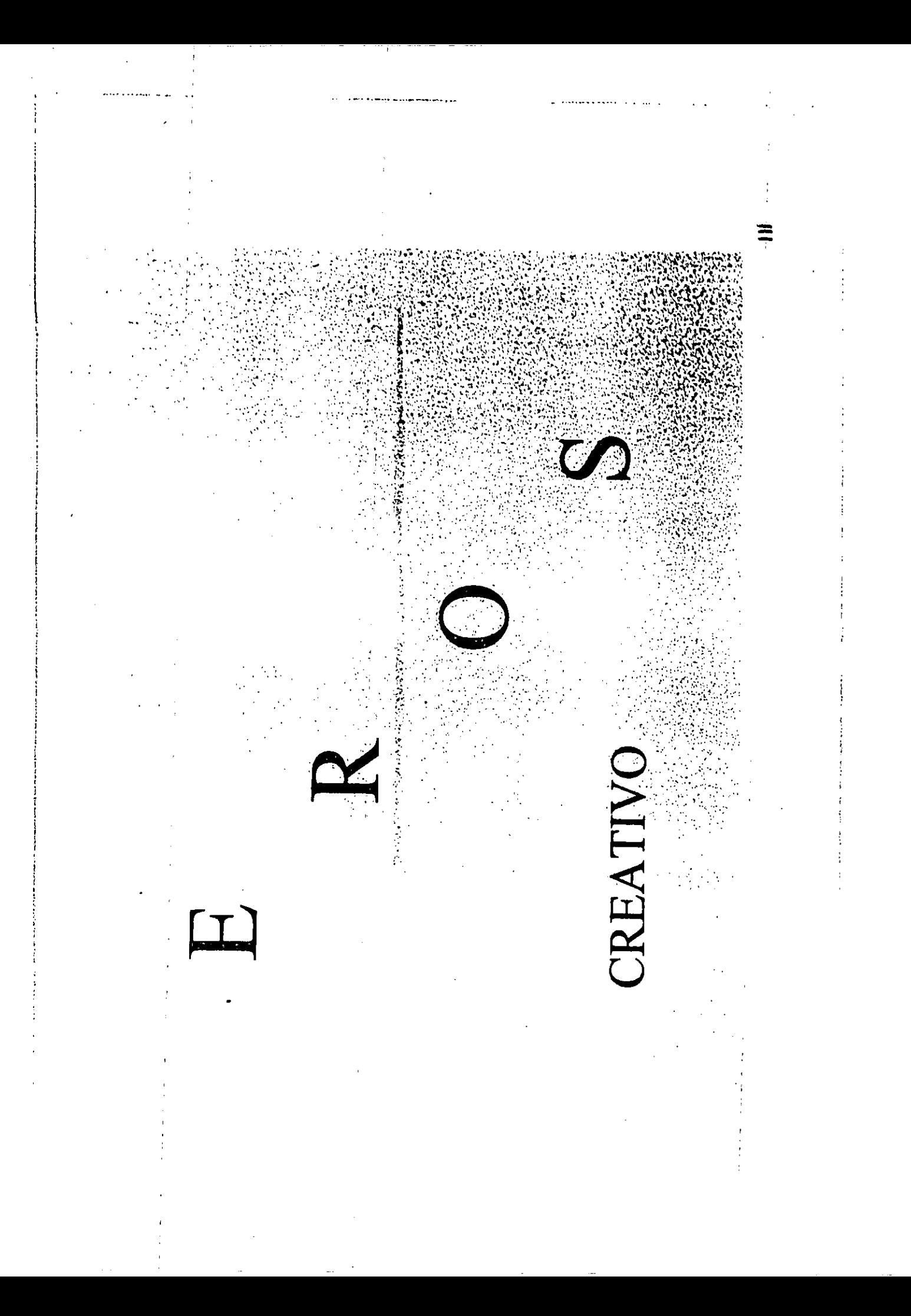

# **INSTRUCCIONES**

- 1) Lo que a continuación verás, es una serie de ejercicios para que des rienda suelta a tu imaginación e ingenio.
- 2) Elige el nivel y tipo de tarea que quieras realizar, y da un click en el recuadro correspondiente.
- 3) Lee cuidadosamente la indicación que se te dé y realiza con ayuda de las herramientas que se te presentan en los recuadros de la pantalla lo que se te solicita, de la manera más original y espontánea posible.

4) Trata de concentrarte y estar lo más relajado(a) posible.

# **Estas listo(a) ?**

¡ Adelante !

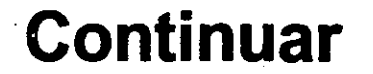

 $II3$ 

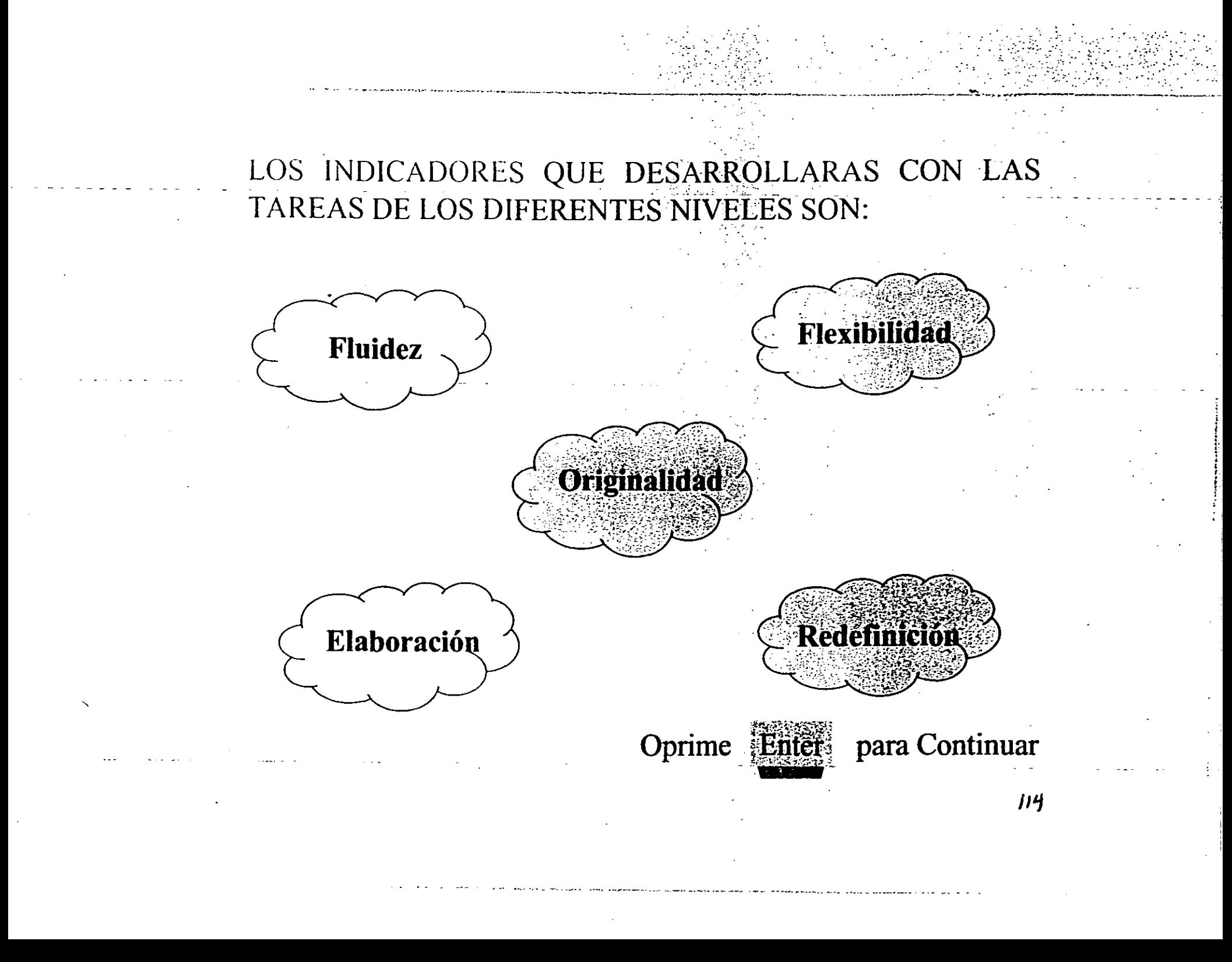

#### LOS NIVELES POR LOS QUE PUEDES OPTAR SON :

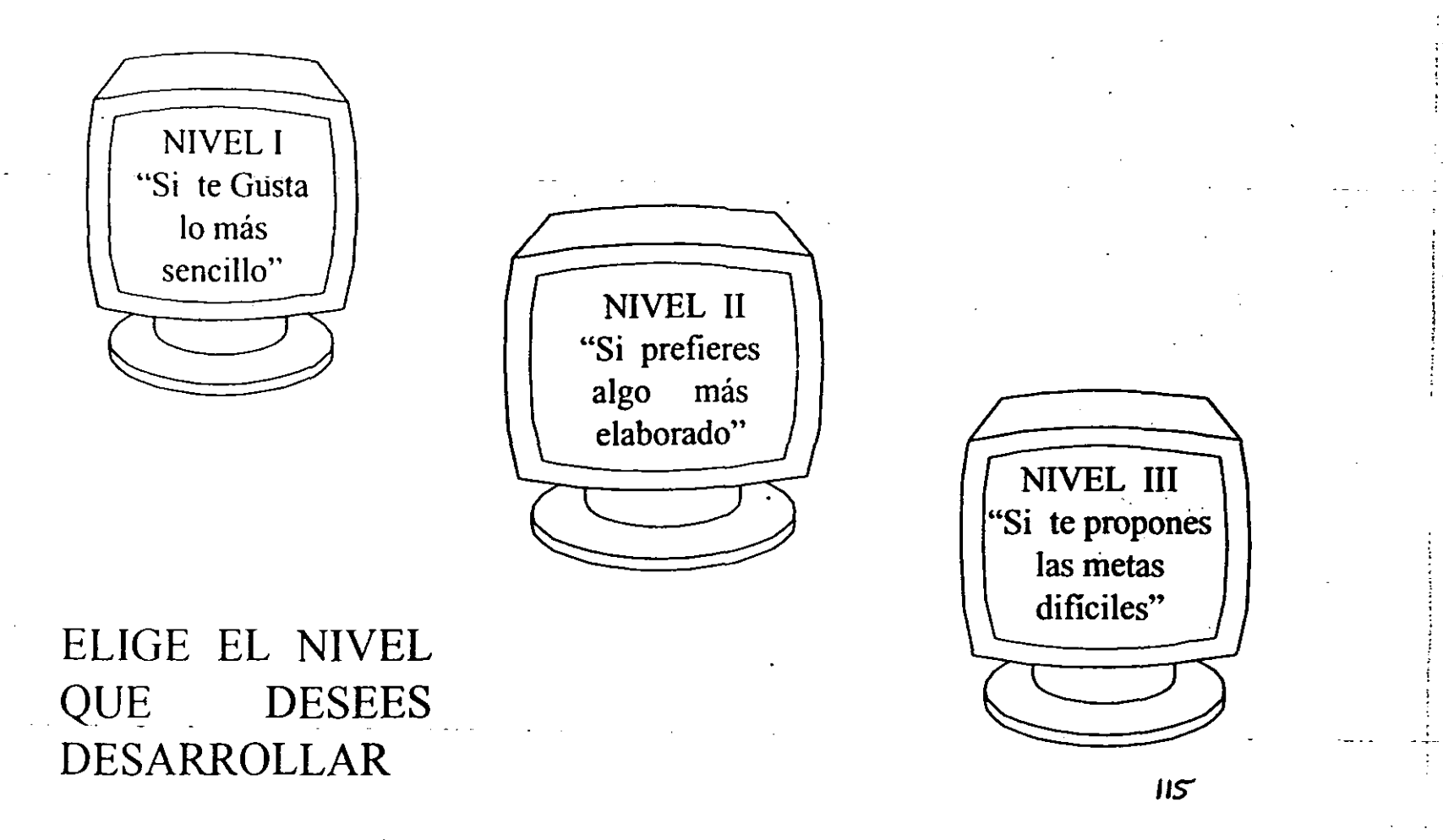

#### $-$ -NIVEL 1. LAS TAREAS QUE DESARROLLARAS EN ESTE NIVEL SON:

Selecciona la tarea que quieras desarrollar y dale un click con el mouse

Cuando concluyas todas las tareas de este nivel selecciona regresar, para ir al menú principal y selecionar el nivel que deseas.

> REGRESAR A MENU . P.RINCIPAL

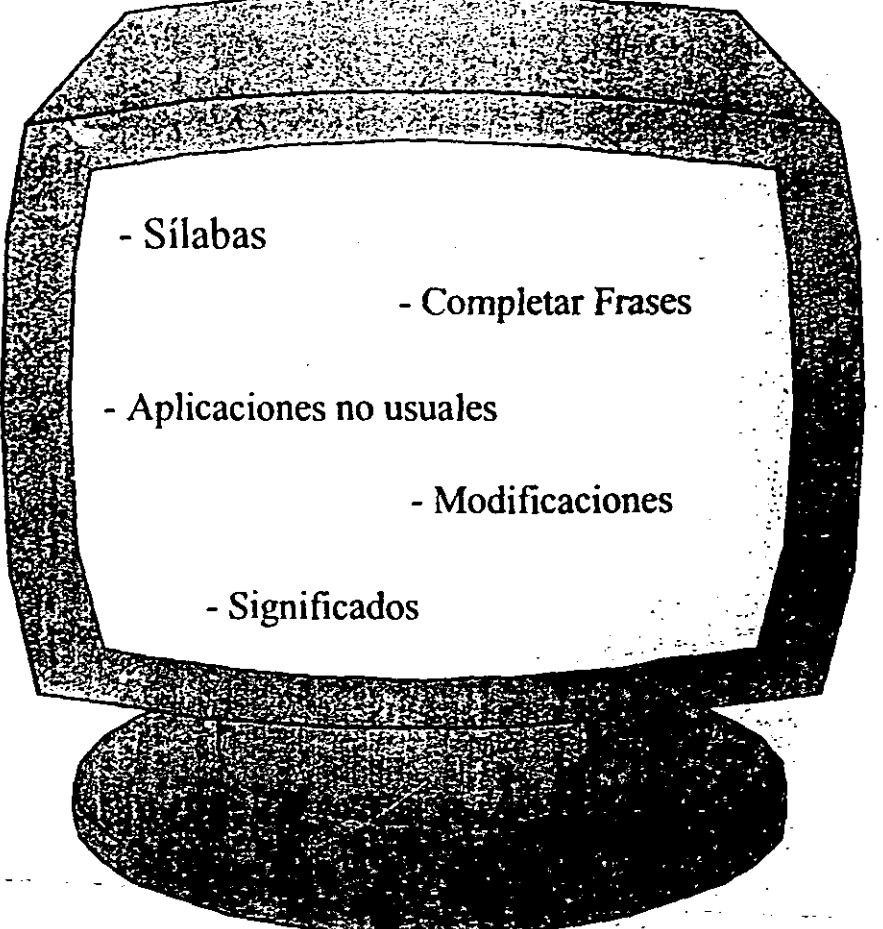

-- -'-'~--.~--'-\_ -- ----\_\_\_\_\_\_\_\_\_\_\_\_\_\_\_\_ -:1;--"': \_\_\_\_\_\_\_\_ \_

--.--.------ .. -

1/6

# \* SILABAS

Escribe a continuación, el mayor número posible de palabras que contengan la sílaba fri

**OPRIME AQUI PARA INICI** 

**Regresar** 

ハラ

#### **COMPLETAR FRASES**  $\star$

Completa la siguiente frase con el mayor número de ideas originales que se te ocurran.

¡Recuerda, tus respuestas deben ser únicas !

#### **OPRIME AQUI PARA INICIAR**

**Regresar** 

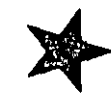

# **Completar frases**

# Cuando pienso en el futuro...

#### **APLICACIONES NO USUALES**  $\star$

Que aplicaciones no usuales e interesantes se te ocurre dar a los siguientes objetos ?

#### OPRIME AQUI PARA INICIAR

**Regresar** 

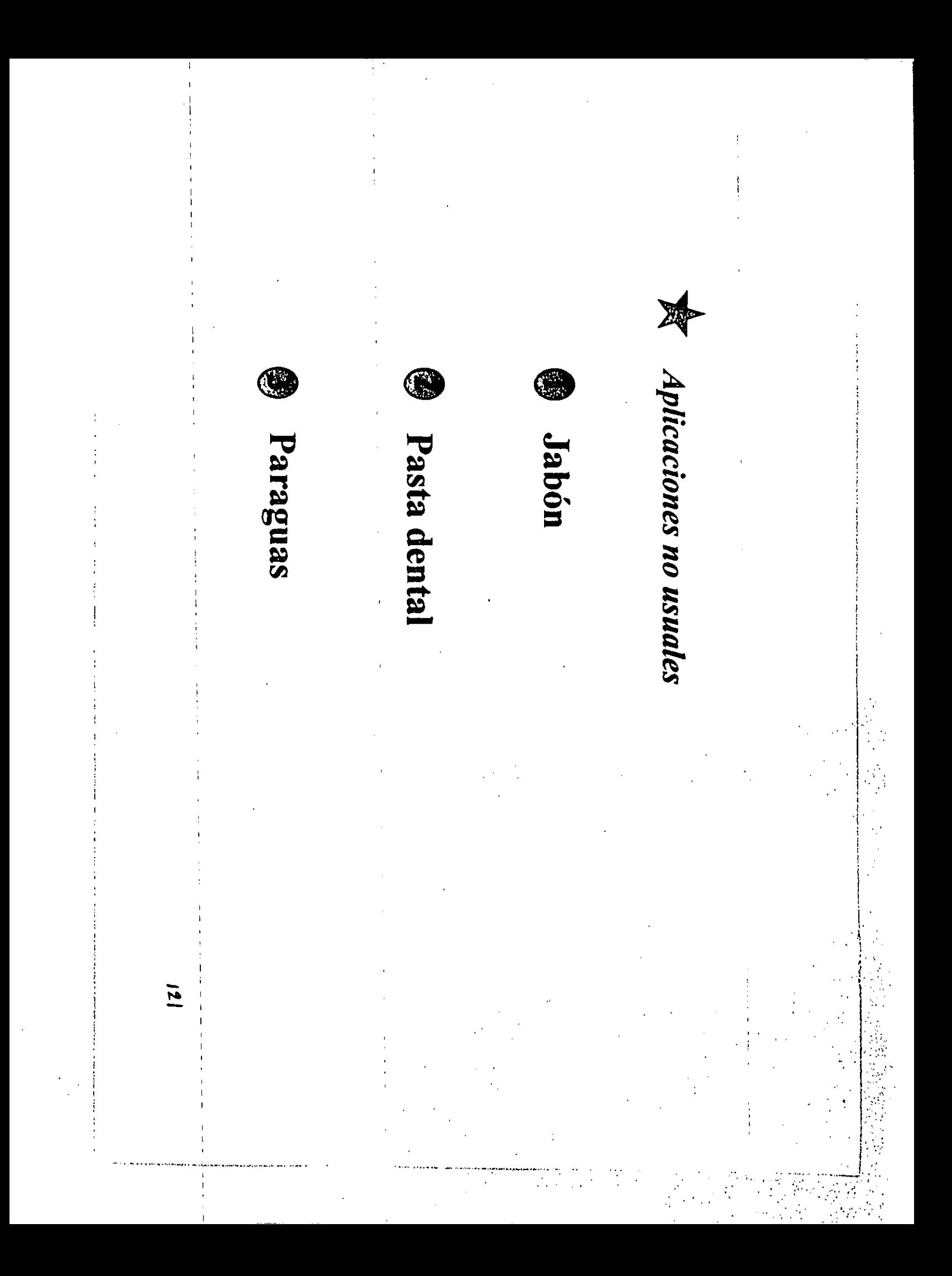

# **MODIFICACIONES**

Recuerda el lugar donde estudias o trabajas, enseguida anota qué modificaciones le harías para mejorarlo.

#### OPRIME AQUI PARA INICIAR

**Regresar** 

#### **SIGNIFICADOS**  $\star$

Anota el mayor número de significados que tienen para tí las siguientes palabras:

#### **OPRIME AQUI PARA INICIAR**

**Regresar** 

#### $\cdots$  -NIVEL 11 LAS TAREAS QUE DESARROLLARAS EN ESTE NIVEL SON:

Selecciona la tarea que quieras desarrollar y dale un click con el mouse.

Cuando concluyas todas las tareas de este selecciona nivel regresar, para ir al menú principal  $\mathbf{v}$ selecionar el nivel que deseas.

> **REGRESAR A MENU PRINCIPAL**

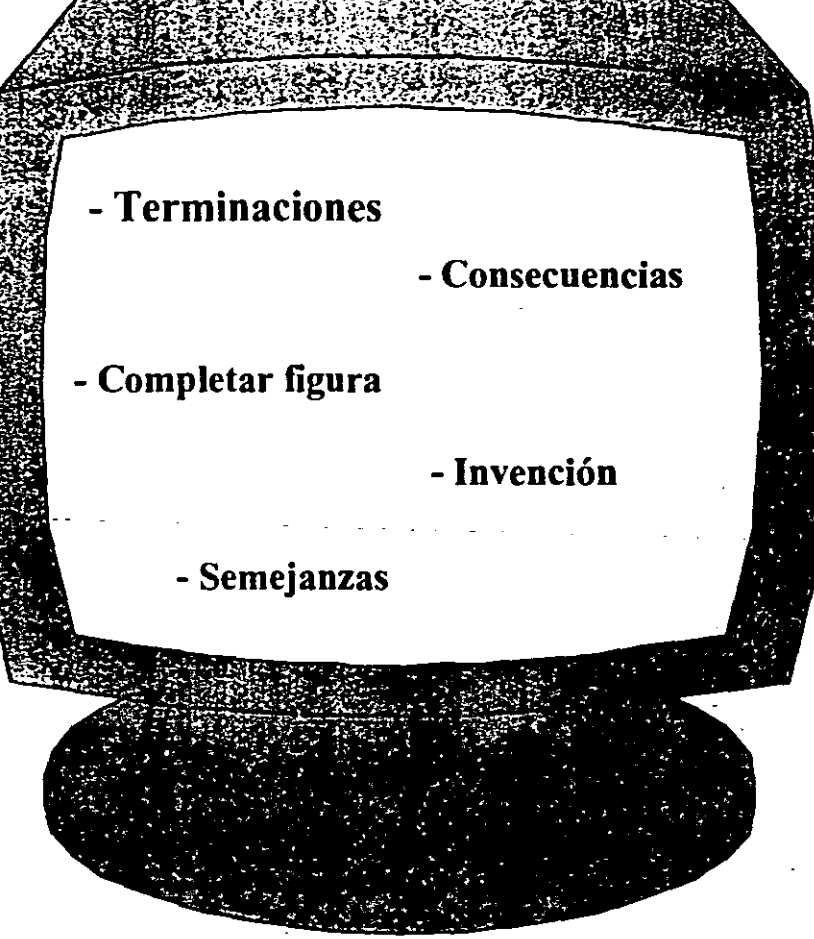

#### \* TERMINACIONES

Escribe enseguida, el mayor número posible de palabras que tengan la terminación dad

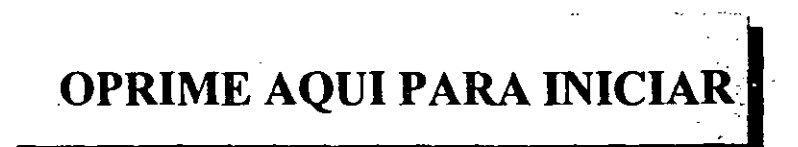

**Regresar** 

### -- -- \* e **CONSECUENCIAS**

Desde tu punto de vista, ¿ **Qué crees que pasaría si no existiera la energía eléctrica** ?

¡No olvides que tus respuestas deben ser únicas !

**OPRIME AQUI PARA INICIAR** 

\_\_ e \_\_ .\_· •••••• • ."\_" \_. e •• \_ ... \_\_\_\_ ' •• \_ •• \_\_ • \_\_ •• \_\_\_\_ •••••• \_\_\_ • \_\_ •• \_ •• \_. \_\_ •• \_ .. \_\_\_\_\_\_\_ ••• \_\_ ••• \_ •• \_\_ • \_\_ .\_. \_\_\_\_\_\_\_\_\_\_\_ • \_\_\_\_ \_

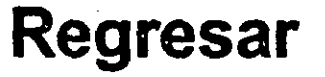

127

l.

#### **COMPLETAR FIGURA**  $\star$

Completa la siguiente figura, de modo que resulte algo único y original

#### **OPRIME AQUI PARA INICIAR**

**Regresar** 

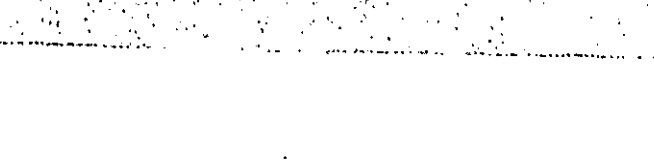

**Completar figura** 

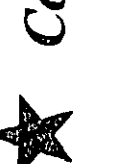

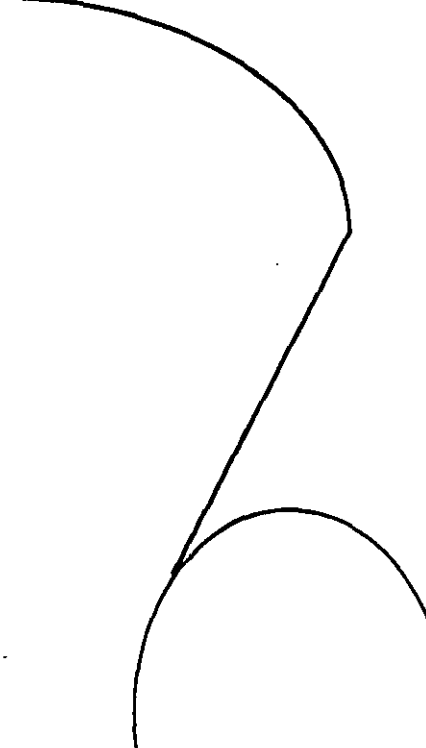

# \* INVENCION

Redacta enseguida un verso lo más completo posible sobre el tema que prefieras.

#### **OPRIME AQUI PARA INICIAR**

**Regresar** 

# \* SEMEJANZAS

Señala el mayor número de semejanzas que encuentres entre :

#### **OPRIME AQUI PARA INICIAR**

#### **Regresar**

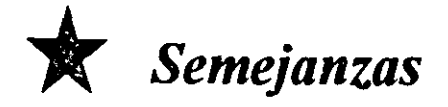

# Un lápiz y un bastón

#### La alegría y la tristeza

# Una escuela y un teatro

#### NIVEL **<sup>111</sup>** LAS TAREAS QUE DESARROLLARAS EN ESTE NIVEL SON:

Selecciona la tarea que quieras desarrollar y dale un click con el mouse.

Cuando concluyas todas las tareas de este nivel selecciona regresar, para ir al menú principal y selecionar el nivel que deseas.

> REGRESAR A MENU PRINCIPAL

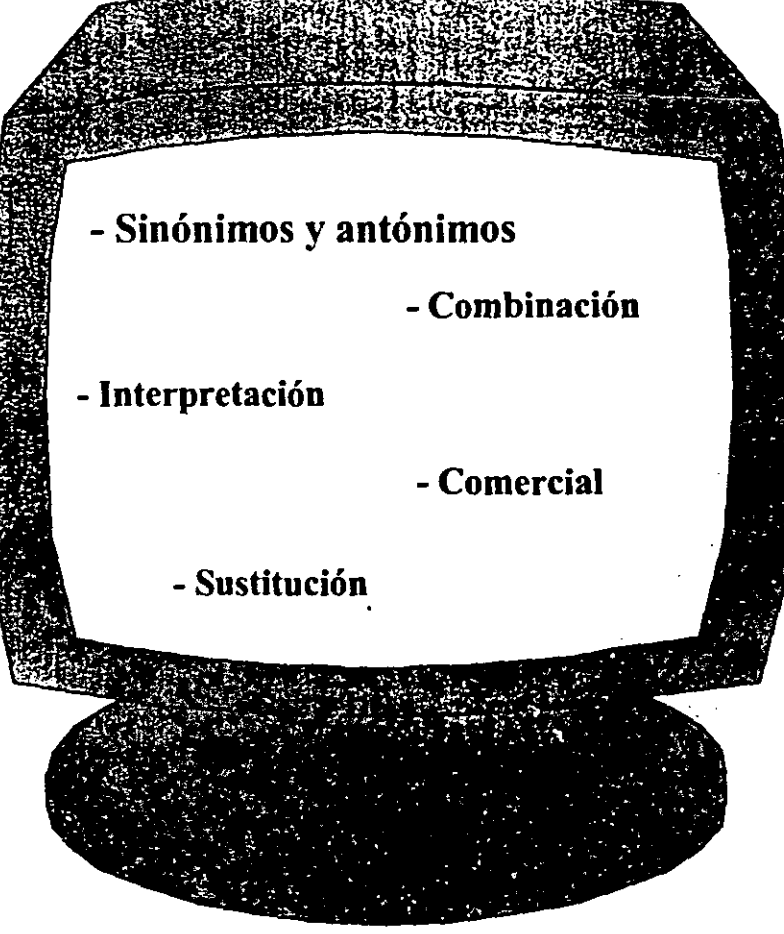

13~

# \* SINONIMOS Y ANTONIMOS

Escribe a continuación todos los sinónimos o antónimos que se te ocurran de la palabra alegría

#### OPRIME AQUI PARA INICIAR

**Regresar** 

### \* COMBINACION

Con el siguiente grupo de letras, intenta estructurar el mayor número posible de palabras

#### **OPRIME AQUI PARA INICIAR**

**Regresar** 

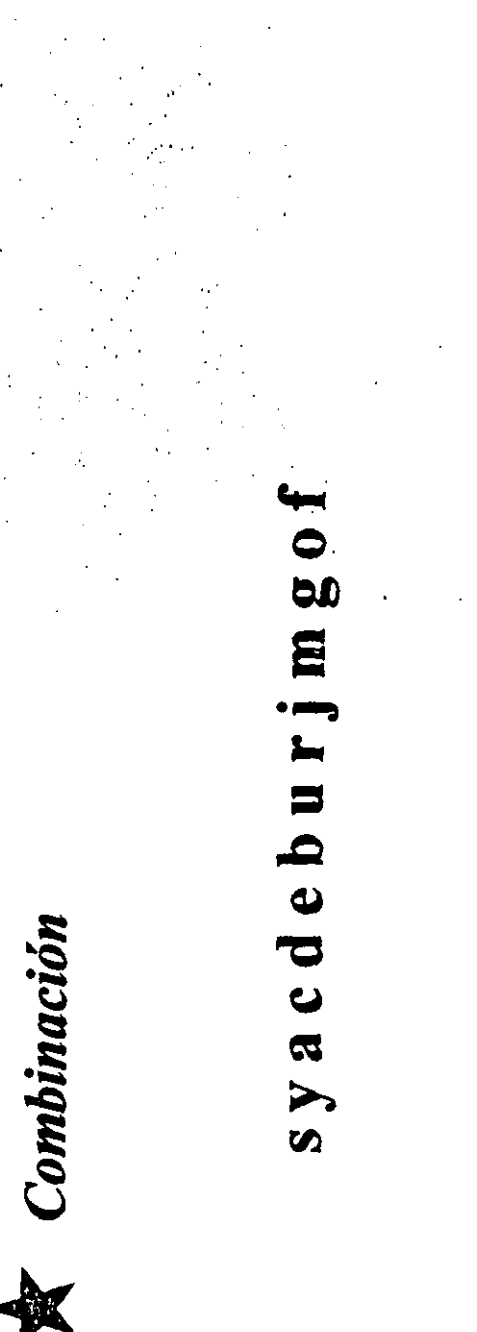

36

# syacdebur

医心动脉炎

#### **INTERPRETACION**  $\star$

Observa la siguiente imagen, a continuación escribe una breve historia que resulte original, atractiva y ponle un título.

#### OPRIME AQUI PARA INICIAR

**Regresar** 

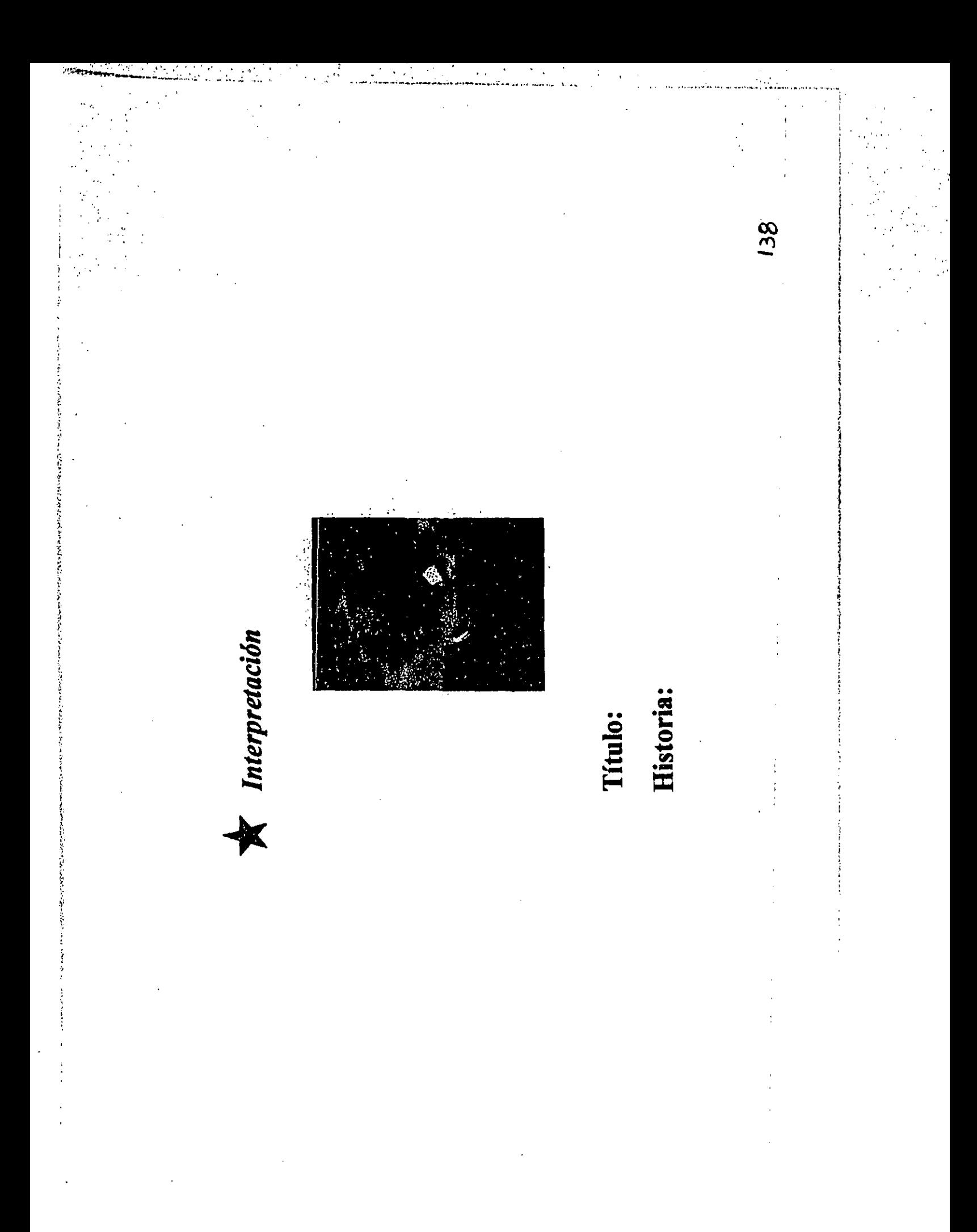

#### **COMERCIAL**  $\star$

Escribe un comercial del producto que quieras, que resulte ingenioso y atractivo.

¡Intenta componer algo original!

#### **OPRIME AQUI PARA INICIAR**

Regresar

Anota enseguida todas las formas que se te ocurran de sustituir un cepillo y un espejo para realizar la actividad de peinarte

#### **OPRIME AQUI PARA INICIAR**

Regresar

#### D) Posibles campos de aplicación de la técnica

Al analizar en esta parte, cuales pueden ser los posibles campos de aplicación de técnicas como la aquí presentada, me remito a pensar cuáles serían los posibles campos de aplicación de la creatividad misma, y lo que concluyo es que la creatividad es factible de ser rescatada en toda persona que se interese por ello.

Aunque de tal interés la mayoría de las veces resulta también una especie de adicción, es decir, una vez que se inicia el proceso de búsqueda y desarrollo de la creatividad, cada vez más disminuye el bloqueo y aumenta el desbordamiento de ideas en todas las actividades que se realizan, prolongándose hasta etapas ya avanzadas de la vida, como vimos anteriormente.

Considerando lo anterior, y en el intento de establecer cierta metodología para el desarrollo creativo han surgido diferentes modalidades para el desarrollo de la creatividad, donde también es posible aplicar la técnica aquí presentada, como parte de su contenido temático. Las modalidades a que me refiero son:

- $\Rightarrow$  Talleres de creatividad aplicables como complementarios de la educación escolar (desde niveles preescolares hasta niveles medios y superiores).
- $\Rightarrow$  Talleres de creatividad aplicables en los ámbitos laborales
- $\Rightarrow$  Técnicas para desarrollar la creatividad dirigidas a grupos específicos (niños, adolescentes o adultos).
- ⇒Técnicas para el desarrollo de la creatividad en un área específica (Bellas artes, Ciencia, Tecnología, e incluso para la vida cotidiana).
- $\Rightarrow$  Técnicas para desarrollar la creatividad apoyados en instrumentos o equipos adicionales (Ejemplo: la computadora).

Por lo que a la técnica aquí presentada se refiere, va dirigida a una población adulta, que pueden ser estudiantes o trabajadores, aunque esto no quita que en un momento dado pueda aplicarse también en adolescentes, pues un requerimiento básico para poder desarrollarla es saber leer, escribir y estar familiarizado con el uso de la computadora y en eso las nuevas generaciones ya llevan un gran avance.

Finalmente sólo queda resaltar, cómo la constante búsqueda de potencial creativo a partir de técnicas como la manejada aquí, fortalece la capacidad creadora y la seguridad personal, porque al vivir el proceso creativo una y otra vez con la sola intención de autoconocimiento, se va perdiendo el temor a lo desconocido y aumenta al mismo tiempo, la capacidad de riesgo de la persona.

#### **CONCLUSIONES**

- ⇒ Si estudiamos el proceso creativo desde un punto de vista histórico, vemos que constituye la base de la cultura y el progreso. Si no actuáramos creativamente estaríamos científica y culturalmente muy atrasados, pues como sabemos muchos de los inventos de los que actualmente disfrutamos, han sido producto de la mente de sus creadores.
- Actualmente la creatividad es un potencial que no tiene que ser un proceso difícil de lograr, basta con encontrar satisfacción en lo que hacemos y es tiempo de iniciar con esta perspectiva desde la educación básica. De este modo quizá obtengamos mejores resultados tanto en el proceso de enseñanza - aprendizaje como en el propio desarrollo de la creatividad en los alumnos.
- $\Rightarrow$  Una base fundamental para el desarrollo de la creatividad, es que empecemos cuanto antes a buscar otras alternativas que permitan el planteamiento de nuestras ideas, y qué mejor campo para esto que el ámbito educativo, donde los alumnos pueden tener el interés, la libertad y la disposición, para manifestar sus inquietudes y potencialidades; así como para cambios de conducta que incidan en un mejor desarrollo de sus capacidades creativas.
- $\Rightarrow$  La habilidad para buscar caminos o posibilidades distintas, puede llegar a convertirse en un hábito cuando se pierde el miedo a no ser creativos y nos arriesgamos a fallar o a equivocamos, porque sabemos que de estos errores se aprende, y continuar en el intento es la única posibilidad de dar una solución distinta y útil, que redunde en desarrollo individual y grupal.
- ⇒ Es así, que la creatividad más que limitarse a un simple ejercicio de desarrollo de una parte de nuestra personalidad, se convierte en una forma de ser y estar en el mundo, en una manera interesante de vivir. Aún más, para algunos autores<sup>3</sup> el desarrollo de la creatividad es un proceso reeducativo, profiláctico y, en algunos casos terapéutico,
- ⇒ Una gran parte de los resultados obtenidos, reflejan hasta qué niveles los distintos participantes han buscado y desarrollado prácticas creativas; de ahi que haya trabaios notablemente ingeniosos y otros que demuestran que el desarrollo de la presente técnica ha sido de las primeras en materia de creatividad.

<sup>3</sup> Tal es el caso de Galia Sefchovich, en su libro Creatividad para adultos. Edit. Trillas, 1993. Pág. 39.
⇒Hoy en día debe reconocerse la importancia de fomentar la creatividad en todos los niveles educativos, propiciando una mayor participación de los alumnos y permitiendo el planteamiento de nuevas ideas, para la solución de problemas cotidianos.

Es un hecho que para la gente, no son impedimentos ni la edad, ni el sexo, ni la posición social para ser creativa; la oportunidad de buscar alternativas diferentes tiene más bien que ver con la experiencia. La creatividad no es solamente una característica de seres privilegiados, lo importante es ir sembrando la curiosidad en este campo.

 $\Rightarrow$  Por otra parte, la creatividad constituye en esta época, un importante ingrediente de la actitud competitiva que nos exige la vida laboral y social. Quien se duerma en sus rutinas queda fuera de la competencia y por lo tanto se condena a una vida mediocre y gris.

 $\Rightarrow$  La creatividad aplicada, puede ser tan amplia como los campos donde queramos aplicarla y puede ser ayudada por tantos instrumentos como se nos ocurran. En este caso, la computadora constituyó un importante auxiliar.

 $\Rightarrow$  Por los resultados obtenidos durante la aplicación y evaluación de la técnica "EROS CREATIVO", ésta mostró tener validez interna y buena aceptación por parte de los alumnos; aunque será necesario para su posterior utilización realizar pequeñas adecuaciones.

⇒ Queda finalmente comprobado que en cuestiones de creatividad, tècnicas como la aquí desarrollada, dan la pauta para comprobar que el ser humano sigue siendo creativo por naturaleza, sólo que con frecuencia se ve sometido a una serie de reglas y normas de comportamiento, que limitan su libertad para crear.

## **BIBLIOGRAFIA**

#### **Capítulo I**

- AMEGAN, SAMUEL Para una pedagogía activa y creativa, México, D.F. Trillas, 1993. 174 pp.
- BEAUDOT, ALAIN La creatividad, Madrid, Narcea, 1980. 253 pp.

Diccionario de las Ciencias de la Educación, Tomos I y II; México, Santillana. 1993.

GUILFORD, J.P. et. al. Creatividad y educación, edic. 3 Barcelona, Paidós. 1983. 115 pp.

LANDAU, ERIKA El vivir creativo, Barcelona, Herder, 1987. 229 pp.

- LOWENFELD, VICTOR Y LAMBERT, BRITTAIN Desarrollo de la capacidad creadora, edic. 3. Buenos Aires, Kapelusz, 1961. 380 pp. Serie didáctica.
- RODRIGUEZ, ESTRADA, MAURO Psicología de la creatividad, Manual de seminarios vivenciales, edic. 2. México D.F. Pax. 1989.
- RODRIGUEZ, ESTRADA. MAURO Manual de creatividad. Los procesos psíquicos y el desarrollo, edic. 2 México, D.F. Trillas, 1993. 143 pp. Serie creatividad siglo XXI.
- RODRIGUEZ, ESTRADA. MAURO Creatividad en la educación escolar, México, D.F. Trillas, 1993.
- SEFCHOVICH, GALIA Creatividad para adultos, México, D.F. Trillas, 1993, 165 pp.

TORRANCE, E. PAUL Desarrollo de la creatividad del alumno, Buenos Aires. Librería del colegio, 1970, 47 pp.

 $144 - \frac{1}{2}$ 

#### **Capítulo II**

- BESTOUGEFF, H. y FARGETTE, J.P. Enseñanza y Computadoras, Barcelona. Gedisa, 1986, 220 pp. Pags.:11 - 101.
- DIAZ BARRIGA, A. JESUS y GUERRERO, Z. MARIA DE LOURDES Computación, Temas Selectos; México, DGAPA, 1992, 204 pp. Págs.:  $3 - 41$
- KROL, ED Conéctate al mundo de internet, edic. 2. México Mc. Graw Hill. 1995. 597 pp. Págs.: 111 - 165.
- MARC, F. JEAN y QUINION, JEAN CLAUDE Las Computadoras. Mitos y Realidades, Caracas. Tiempo Nuevo. 1968. 143 pp.
- UNIVERSIDAD DEL VALLE DE MEXICO "Internet. Competitividad empresarial . mediante una red de comunicación mundial". Tesis presentada por: Palumbo Bravo Alberto. Naucalpan, Edo. de México, 1996. 126 pp. Págs.: 1 - 21.
- "Sistematización del departamento de servicios escolares, sección **UNAM** ventanillas; Area:Ciencias Políticas; Carrera: Periodismo y Comunicación Colectiva". Tesis presentada por: Carreño Vázquez Victor M. y Gasca Sánchez Gabriel. México, D.F. 1993. 157 pp.Págs.: 1 - 16.

#### Capítulo III

- DIAZ, B. JESUS y GUERRERO, Z. MA. DE LOURDES Computación. Temas selectos, México, D.F. DGAPA, 1992. No. 3. Págs.: 33 - 36.
- Diccionario de Ciencias de la Educación, México, D.F. Santillana, 1995. Pág.: 1329.
- DIRECCION GENERAL DE PLANIFICACION FAMILIAR Orientación sexual y planificación familiar en la adolescencia, México, D.F. 1990. SSA. Págs.: 95 - 105.

ROJAS, S. RAUL Guía para realizar investigaciones sociales, edic. 8. México, D.F. UNAM, 1985. Págs.: 61 - 64.

## Capitulo IV.

- GUTIERREZ, D. JUAN LUIS et al Gran Enciclopedia Científica y Cultural<br>Estadística Barcelona Cultural 1982 241 pp Págs 111 46.
- SEFCHOVICH, GALIA Creatividad para adultos, Mexico, D.F. Trillas. 1993. 165 pp. Pags. 29 - 50.

URIEGA, C. SARA MERCEDES Curso de Estadística, México, D.F. Dirección General de Estadística e Informática. 43 pp. Págs.: 7-19.

# ANEXOS

À

## Relación de participantes al Seminario de Investigación y Tesis de Investigación Pedagógica

**Semestre 1996 - 1** 

- Ayluardo Archundia Claudia
- Diaz Infante Méndez Marisa
- Dueñas Paredes Rosalinda
- Gasca Sánchez Juana
- Guzmán Trigos Adriana
- Ramos Saldaña Ma. Mayela
- Velázquez Méndez Ma. del Consuelo
- Norma Ortiz

Ŧ, ● 「 」 「 」 「 」 「 」 「 」 「 」 「 」 「 」  $\frac{1}{2}$  $\ddot{\cdot}$  $\hat{\mathcal{A}}$ 

> NOTA; A continuación se presentan tres<br>ejemplos de la técnica desarrollada<br>y su evaluación

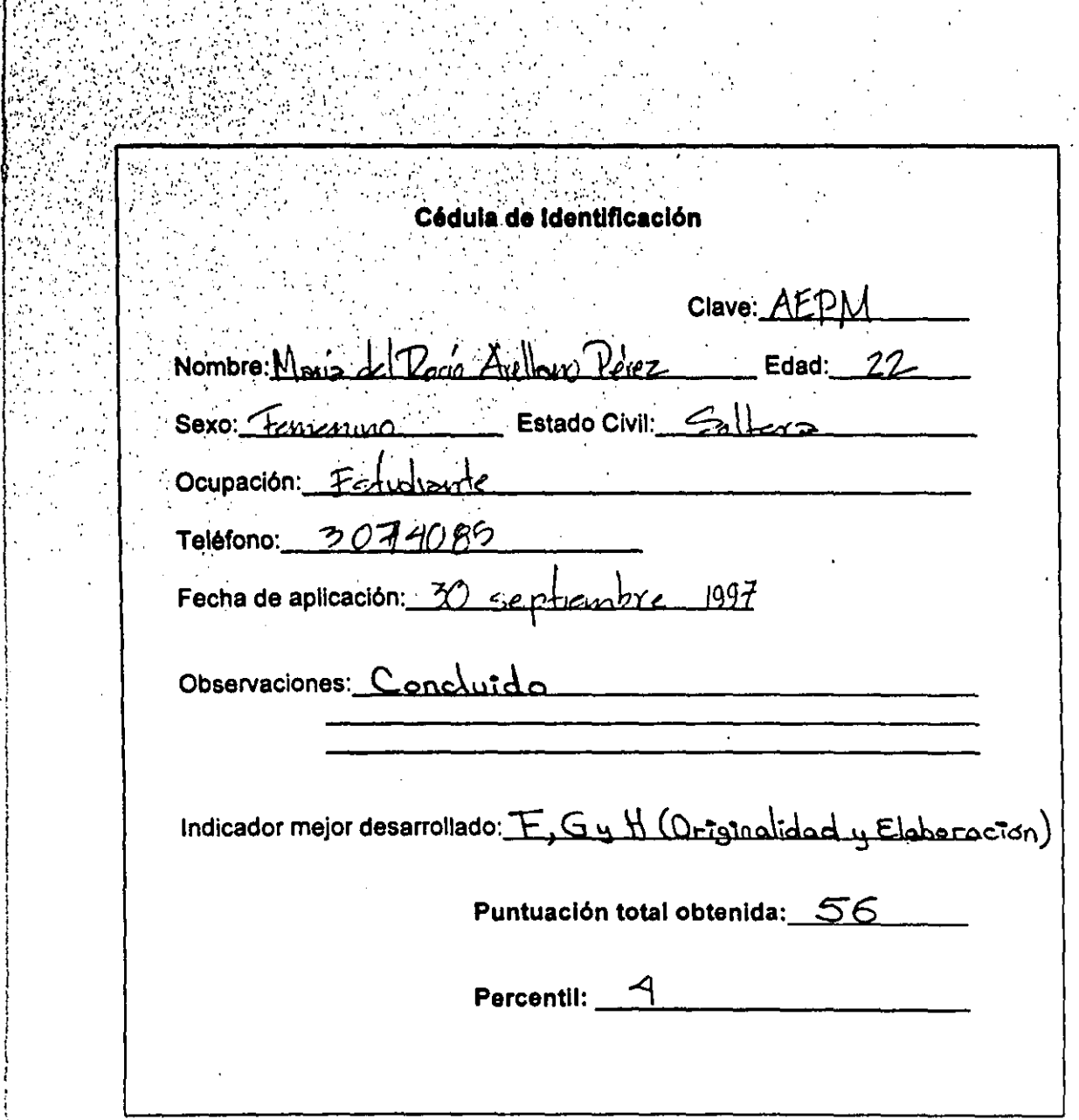

 $\frac{1}{2}$ 

i Miliyaa<br>Virtuale

A. Marca con una "X" el nivel que consideras poseer para cada uno de los puntos siguientes. Elige 8610 una opción. .

is a set of  $\mathcal{I}_i$  of  $\mathcal{I}_i$  . In the set of  $\mathcal{I}_i$  ,  $\mathcal{I}_i$  ,  $\mathcal{I}_i$  ,  $\mathcal{I}_i$  ,  $\mathcal{I}_i$  ,  $\mathcal{I}_i$ 

 $\mathbf{r}$  ;  $\mathbf{r}$  ;  $\mathbf{r}$  ;

 $\cdot$   $\cdot$   $\cdot$   $\cdot$   $\cdot$   $\cdot$ ::  $\frac{1}{2}$  $\sim$ 

 $\cdot$   $\cdot$   $\cdot$  $\cdots$  . . . . . . ( )  $\mathbb{R}^n$ 

 $\ddot{\cdot}$ 

. . ' . '. .. :

' ••• .;. ••• "M \_ " .~:: ... :.~ .: : .. - •••• ...:.. .... , •• \_ ...... O," , ••

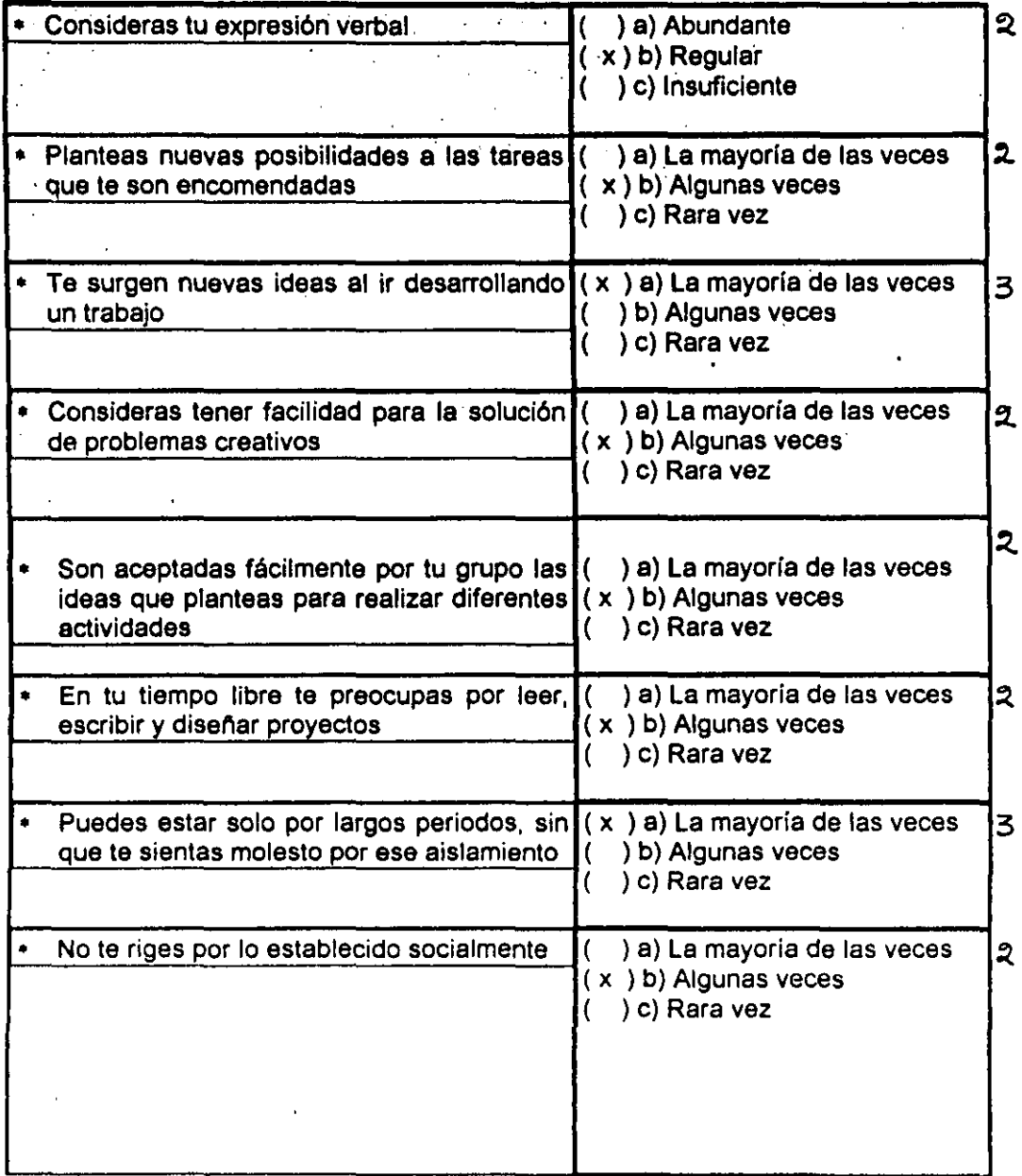

÷  $\overline{1}$ 

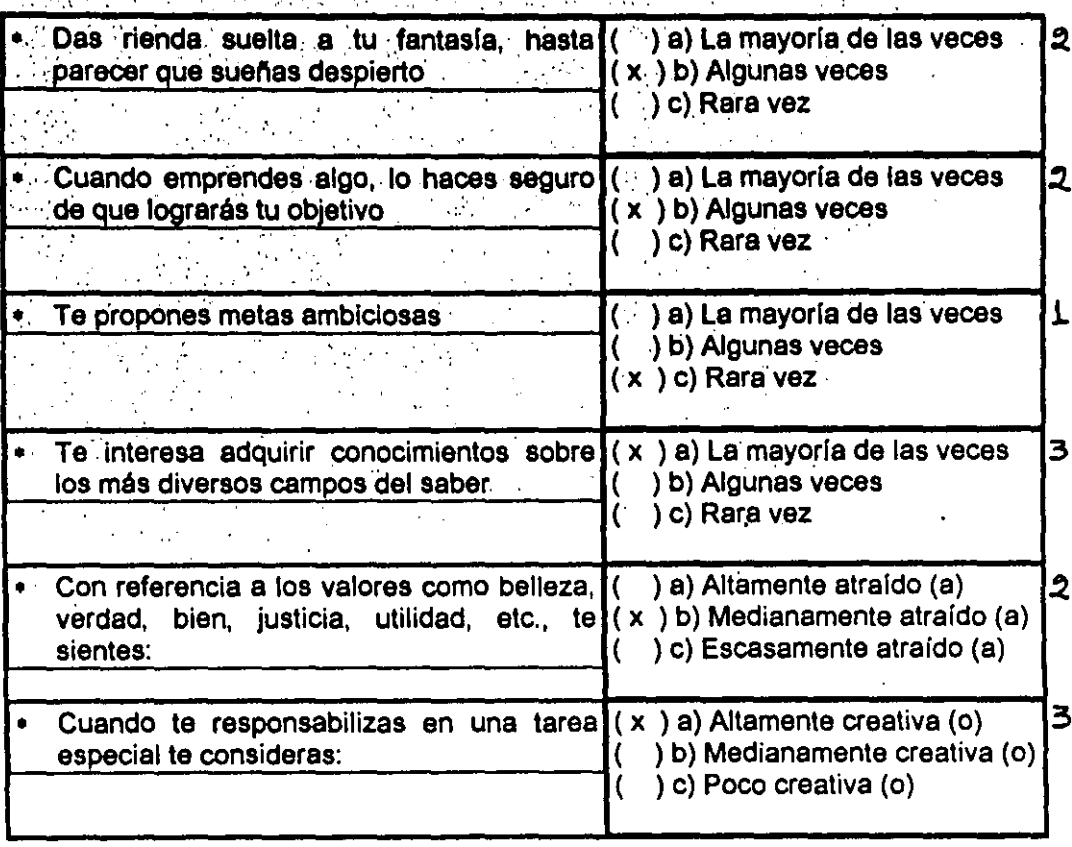

 $\sqrt{31}$ 

÷ ţ.

B. Escribe el mayor número posible de palabras que contengan la silaba car, no importa su ubicación dentro de la palabra

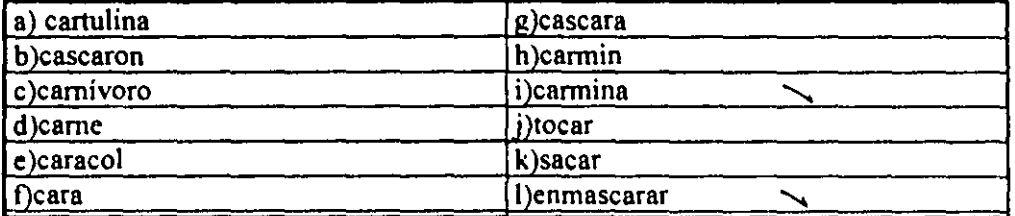

止

C. Completa la siguiente frase con el mayor número de ideas originales que se te ocurran. ¡ Recuerda, tus respuestas deben ser únicas i

## Cuando pienso en el futuro...

a)veo una gran selva de ilusiones b) creo estar en el camino adecuado al porvenir c) hago que seas parte de él d)me intriga la tonalidad que adquirirá el cielo e)lo caminado apenas y se siente en la planta del pie f) mis ojos adquieren la profundidad del tiempo g)las alas escondidas salen a desplegarse en mi espalda h.

D. Desde tu punto de vista, ¿Qué crees que pasaria si no existiera la energía eléctrica?

a) existiría otro tipo de energía b)la gente estaría mas cerca c)el don de la palabra sería vasto d)el hombre no hubiera llegado a la luna e) habría más gente en la Tierra f)muchas enfermedades no tendrían cura  $g)$ 

 $h)$ 

E. ¿Qué aplicaciones no usuales e interesantes se te ocurre dar a los siguientes objetos?

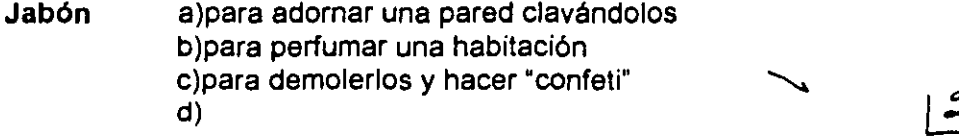

#### **Certilo** a)para hacer una cerca de cerillos. b)para limplarme las uñas

- c)para limplarme las orejas
- d)para matar hormigas

#### a)para transportar objetos de un lado a otro a manera de bolsa **Paraguas** b)para adomar la fachada de una casa c)para hacer los hoyos de un sembradio

d)para bajar las naranjas o manzanas del árbol

Completa la siguiente figura, de modo que resulte algo único y original.  $\mathsf{F}$ Recuerda que puedes utilizar el ratón y los recuadros que aparecen en la pantalla.

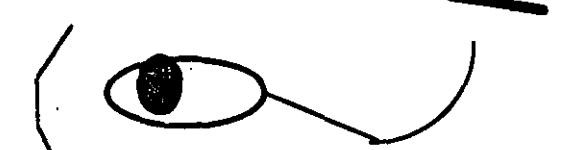

iG a Observa la siguiente limagen, escribe una breve composición que resulte original y atractiva y ponte un título.

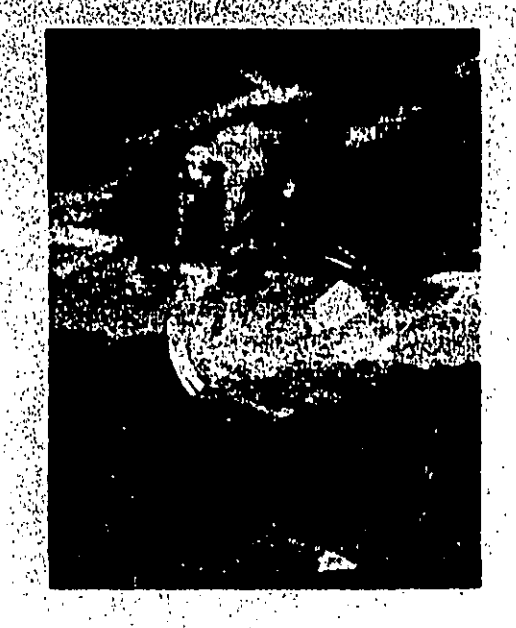

Título:... Sí, y te empuja al horizonte...

Composición: Aún después de que dijeron que todo resultaría difícil para mi, que la idea era loca, desmesurada, sin sentido, que solamente alguien como yo se atrevía a pensar en algo así, que después de todo lo pasado no era posible que siguiera con aquellas convicciones, que..., en fin, todo era cuestión de tiempo y va verás como yo tenía razón.."

Yo, como era de suponerse, nada me importo y seguí con mis proyectos aunque sabia que grandes eran, que inalcanzables tal vez, que locos... pero seguí y aun cuando el elefante sea pesado, aun con todo, la burbuja de mis convicciones fue lo suficientemente fuerte para empujar mis sueños a vuelo desmedido....

Escribe un comercial del producto que quieras, que resulte ingenioso y Η. atractivo.

¡ Intenta componer algo original !

Hey señora... y todavía usa esas tontas camas para descansar ?????

Ahora... pruebe el futuro en su propia casa... ya no use la estorbosa, cuadrada y tonta cama cada noche para dormir... mejor pruebe los nuevos GANCHOS OTROPEDICOS para gente COMÚN... no solo le garantizamos un sueño verdaderamente único... también podrá evitar lo que toda mujer desea... evitar las arrugas...

Llámenos y le enviaremos un representante a su casa que le dara una demostración totalmente gratuita...

Recuerda el salón donde tomas tus clases, en seguida anota qué modificaciones le harías para mejorarlo.

a)lo pintaria

 $\mathbf{l}$ .

b)le pondría posters o retratos alusivos a temas de computación

- c)le pondría lámparas nuevas y decorativas
- d)le pondría persianas o cortinas

المرار الأنجي ال

e)lo alfombraría

f)al fondo habría un espacio para una mesa, cafetera y galletas g)las sillas estarian dispuestas en forma de medio círculo a manera de seminario h)en lugar de pizarrón utilizar métodos audiovisuales

 $J_{\rm{r}}$ Anota el mayor número de significados que tienen para ti las siguientes palabras.

Fortuna: a)alegria b)exito c)dinero d)capacidad

Gratitud: a)agradecimiento b)cariño c)justicia  $\mathsf{d}$ 

# Maldad: a)ira ·

b)mentira c)desgracia d)mala cara

K. Señala el mayor número de semejanzas que encuentres entre:

## Un lápiz y un bastón

a) son rectos b)pueden señalar c)pueden ser de madera d)

## La alegría y la tristeza

a) son sentimientos b) son expresados por seres humanos  $\mathbf C$  $d)$ 

## Una escuela y un teatro

a) son frecuentados por gente b)se aprenden cosas c)son puntos de encuentro d)el ser humano acrecienta su cultura

 $\boldsymbol{z}$ 

¡ Por fin, has concluido !

Seguramente que los ejercicios anteriores te harán reflexionar sobre lo creativo y espontáneo que eres.

**I MUCHAS GRACIAS POR TU PARTICIPACION !** 

**I HASTA PRONTO I** 

## RESULTADO INDIVIDUAL CORRESPONDIENTE AL DESARROLLO DE LA tECNicA"EROS CREATIVO" . ".'

 $\mathcal{L}^{\text{max}}_{\text{max}}$ 

,  $\mathcal{L} \left( \mathcal{L} \right)$  ,  $\mathcal{L} \left( \mathcal{L} \right)$  ,  $\mathcal{L} \left( \mathcal{L} \right)$  $\mathbf{v}$  $\mathcal{C}_1$  ,  $\mathcal{C}_2$  ,  $\mathcal{C}_3$ 

Nombre: ARELLANO PÉREZ MARIA DEL ROCIO

Clave: AEPM

" . "

.. ' "

 $\mathcal{R}=\left\{ \begin{array}{ll} \mathcal{R}_{\mathrm{c}}\left( \mathcal{R}_{\mathrm{c}}\right) \leq\mathcal{R}_{\mathrm{c}}\left( \mathcal{R}_{\mathrm{c}}\right) \leq\mathcal{R}_{\mathrm{c}}\left( \mathcal{R}_{\mathrm{c}}\right) \leq\mathcal{R}_{\mathrm{c}}\left( \mathcal{R}_{\mathrm{c}}\right) \leq\mathcal{R}_{\mathrm{c}}\left( \mathcal{R}_{\mathrm{c}}\right) \leq\mathcal{R}_{\mathrm{c}}\left( \mathcal{R}_{\mathrm{c}}\right) \leq\mathcal{R}_{\mathrm{c}}\left( \mathcal$ 

', .. '.

(2011) " A .' (2011) " [1] (2011) " [1] (2011) " [1] (2011) " [1] (2011) " [1] (2011) " [1] (2011) "

 $\frac{1}{\sqrt{2}}$ 

....

*:r'* '.' .'

 $\ddot{\cdot}$ .

".  $\mathcal{L}^{\mathcal{L}}_{\mathcal{L}}$  ,  $\mathcal{L}^{\mathcal{L}}_{\mathcal{L}}$  .  $\cdot$  ...  $\cdot$  ...  $\cdot$  ...

.'

",'

" ..... ,.

, ,:'

 $\mathcal{L}^{(1)}_{\text{max}}$ 

Puntuación obtenida en los indicadores evaluados:

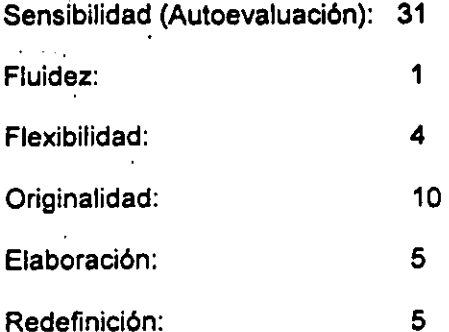

Puntuación total obtenida: 66

Nivel de creatividad de acuerdo a puntuación: SUPERIOR AL TERMINO MEDIO

Observaciones: ¡FELICIDADES! APLICA TU CREATIVIDAD EN LO QUE EMPRENDAS.

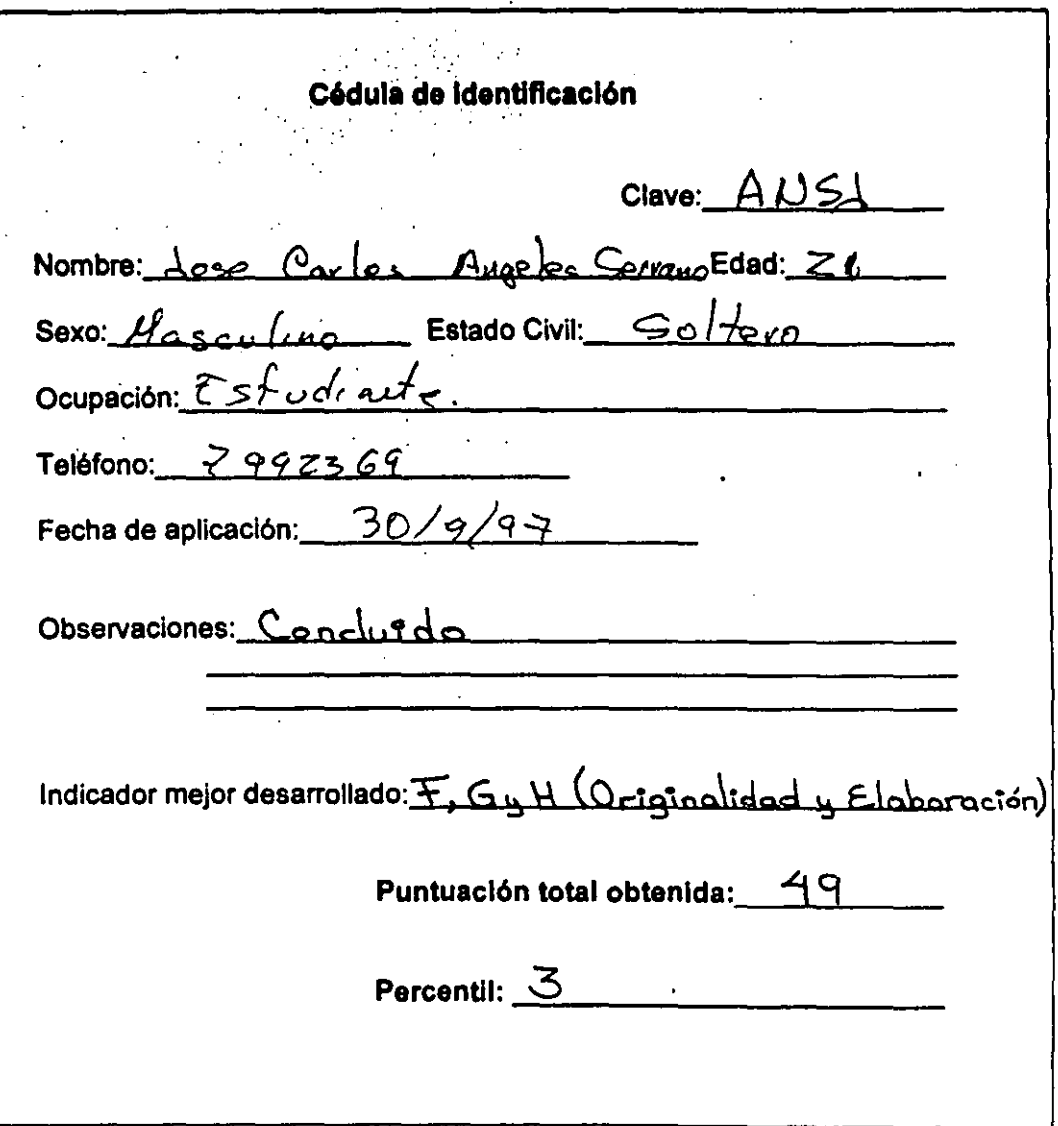

A. Marca con una "X" el nivel que consideras poseer para cada uno de los puntos<br>siguientes. Elige sólo una opción.

 $\mathbf{A}$ 

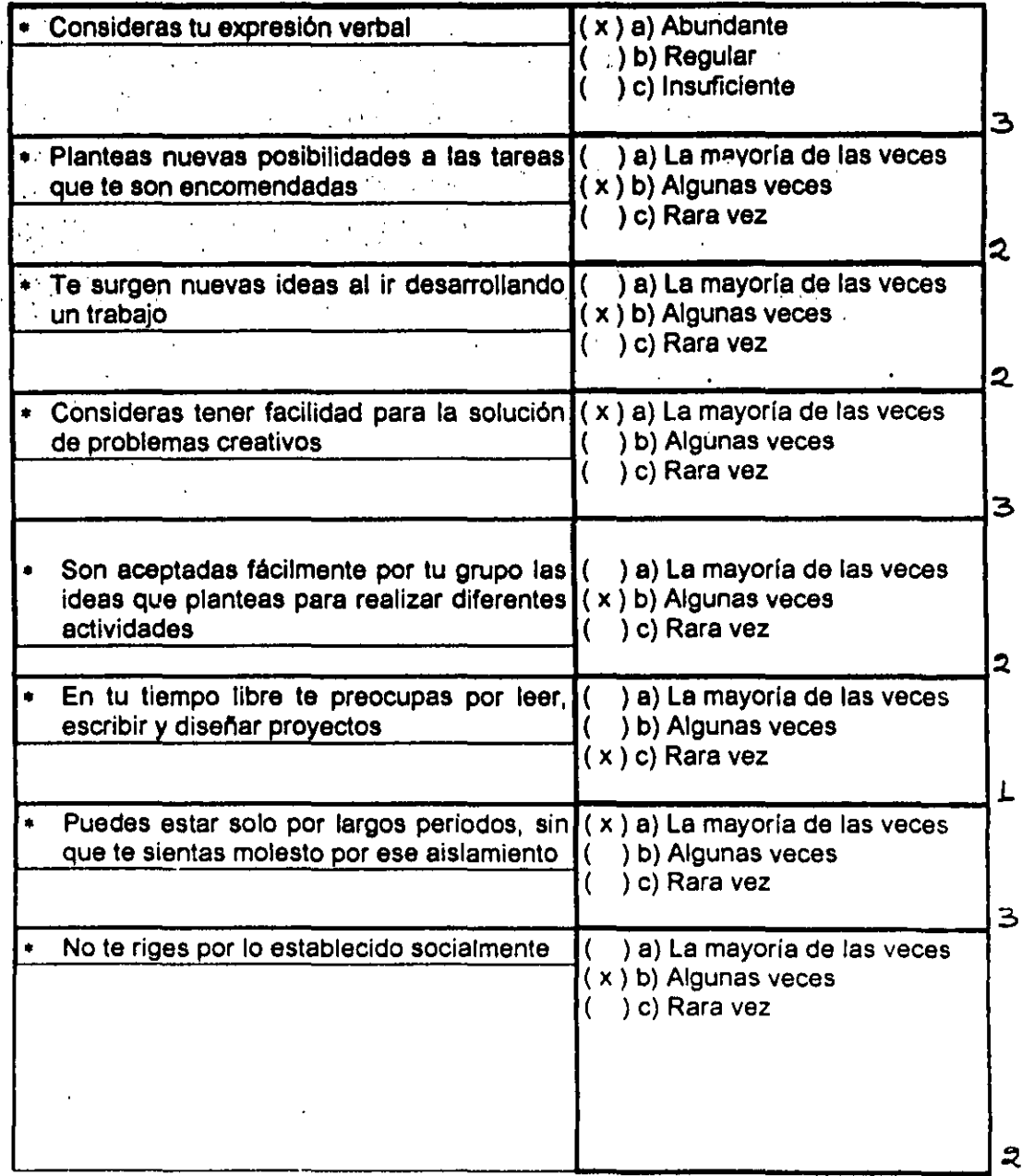

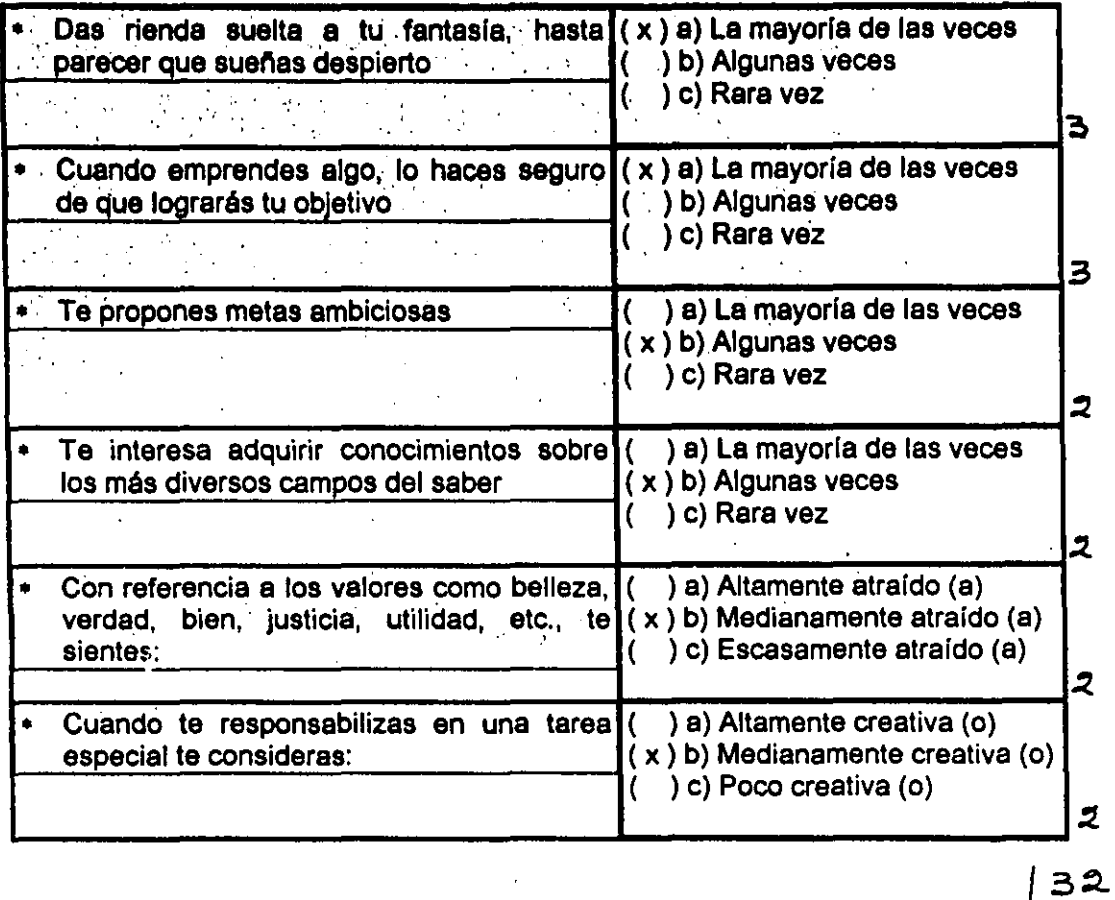

 $\mathcal{G} \subset \mathcal{G}$  . • .' *i* " , ¡

 $^{\prime\prime}$  ,  $^{\prime\prime}$ 

 $\mathcal{L}$ 

I  $\begin{bmatrix} 1 & 0 \\ 0 & 1 \end{bmatrix}$ 1

 $\mathbf{I}$ i , 1 ! ,

B, Escribe el mayor número posible de palabras que contengan la silaba car, no importa su ubicación dentro de la palabra

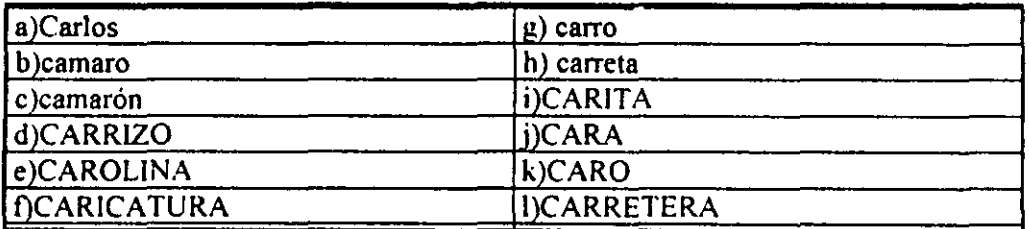

 $\circ$ 

C. Completa la siguiente frase con el mayor número de ideas originales que se te ocurran. ¡ Recuerda, tus respuestas deben ser unicas !  $\sim$ 

Cuando pienso en el futuro...

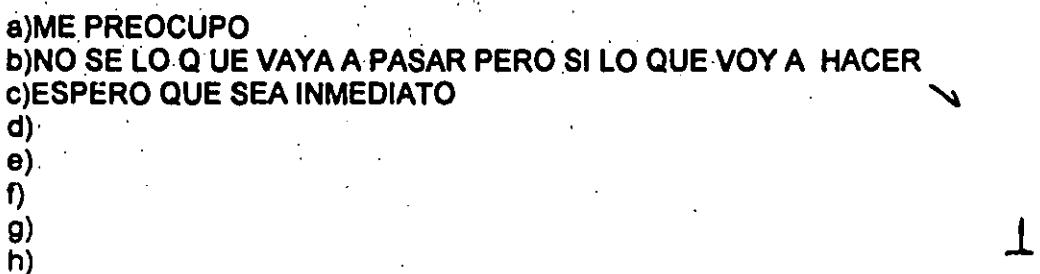

D. Desde tu punto de vista, ¿Qué crees que pasaría si no existiera la energía eléctrica?

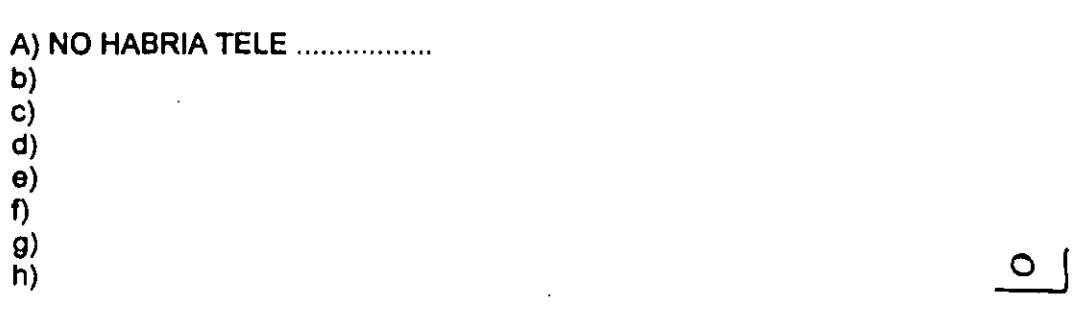

E. ¿Qué apticaciones no usuales e interesantes se te ocurre dar a los siguientes objetos?

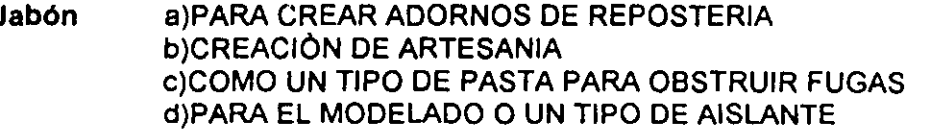

C. Completa la siguiente frase con el mayor número de ideas originales que se te ocurran: | Recuerda, tus respuestas deben ser unicas !

Cuando pienso en el futuro...

## a)ME PREOCUPO **DINO SE LO Q UE VAYA A PASAR PERO SI LO QUE VOY A HACER C)ESPERO QUE SEA INMEDIATO** (d).

D. Desde tu punto de vista, ¿Qué crees que pasaría si no existiera la energía eléctrica?

## A) NO HABRIA TELE .................

- $b)$  $\mathbf{C}$
- $\mathbf{d}$
- $\Theta$
- f)

 $e$ )  $\mathbf{f}$ ·g) `h)

 $\mathbf{g}$  $h)$ 

- $\circ$
- E. ¿Qué aplicaciones no usuales e interesantes se te ocurre dar a los siguientes objetos?
- Jabón a)PARA CREAR ADORNOS DE REPOSTERIA **b)CREACIÓN DE ARTESANIA** c) COMO UN TIPO DE PASTA PARA OBSTRUIR FUGAS d)PARA EL MODELADO O UN TIPO DE AISLANTE

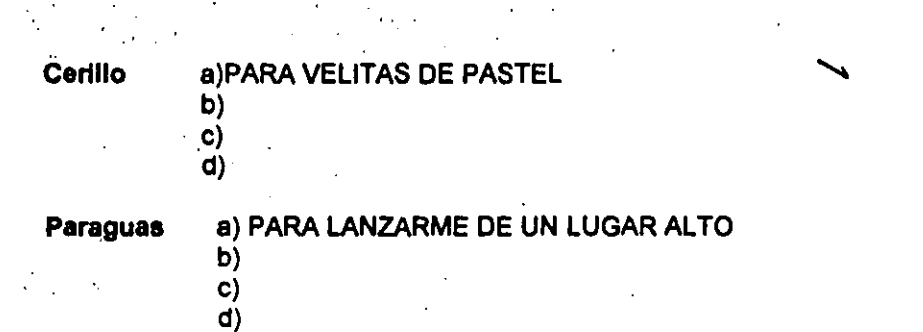

F. Completa la siguiente figura, de modo que resulte algo único y original.<br>Recuerda que puedes utilizar el ratón y los recuadros que aparecen en la<br>pantalla.

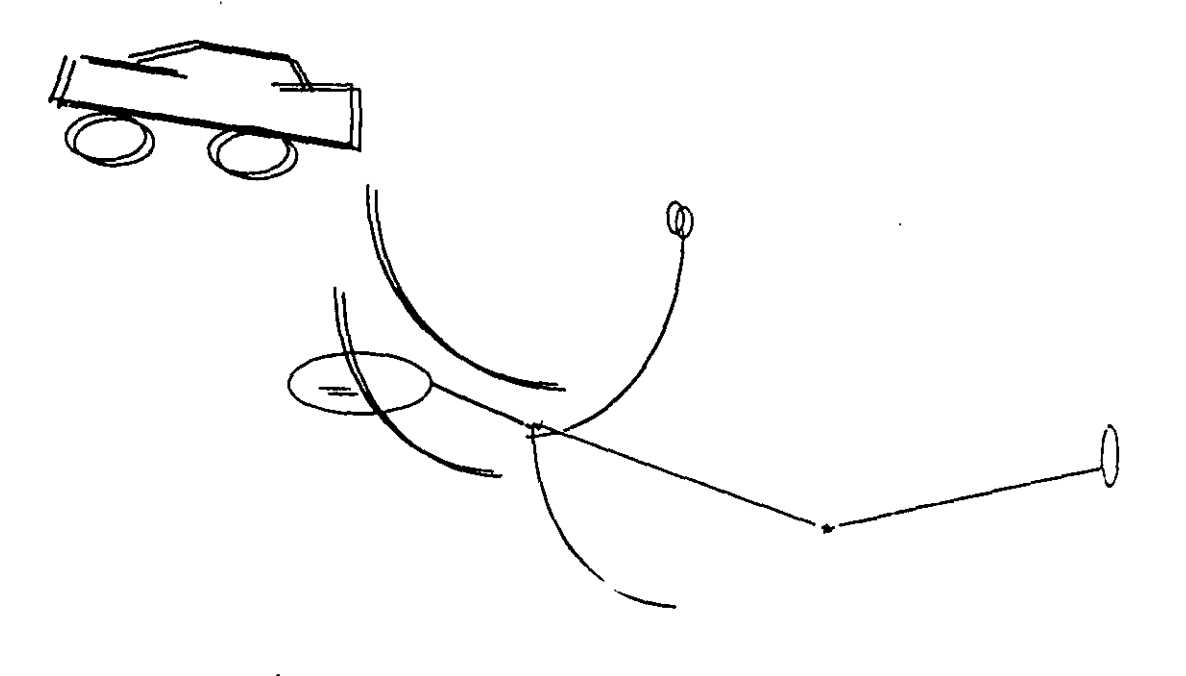

Í

G. Observa la siguiente Imagen, escribe una breve composición que resulte original y atractiva y ponle un título.<sup>1</sup>

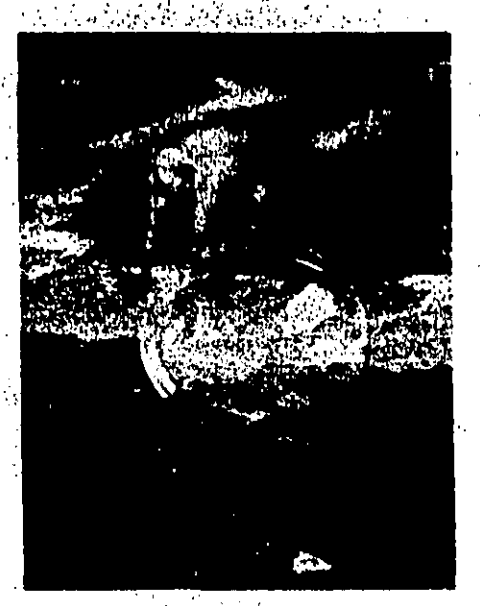

#### Titulo: UN HISTORIA ABSURDA

 $\ddot{\cdot}$ 1 .l  $\mathbf{y}^{\prime}$  ,  $\mathbf{I}$ I I

 $\Big\}$  . i

 $\begin{bmatrix} \phantom{-} \\ \phantom{-} \\ \phantom{-} \end{bmatrix}$  $\mathbf{I}$ 

> Composición: \_ para contar una historia absurda solo falta que la crean. lo que pasa es que un dia paseando estaba circulando por el periférico a una hora pico, creo que a las 2:20 más o menos y en eso frente a la glorieta de vaqueritos, me encontré un elefante rosa circulando en su flamante burbuja transparente, se vela abrumado por el trafico, creo que era de provincia ya que no parecía estar acostumbrado al tráfico de esa hora, a parte que tenia placas de Michoacán.

> H. Escribe un comercial del producto que quieras, que resulte ingenioso y atractivo.

> > I Intenta componer algo original I

\_ Sabían que hoy pueden adquirir un tipo de enfermedad por tener hoyos en los calcetines por eso mas vale prevenir. una de estas formas es con un parche. Adquiéralo en farmacias participantes.

 $\mathcal{A}$ 

 $\mathcal{A}$ 

Recuerda el salón donde tomas tus clases, en seguida anota qué modificaciones le harías para mejorarlo.

A) tomar todas mis clases en el mismo salón ya que pierdo tiempo al desplazarme  $\mathbf{b}$ 

J. Anota el mayor número de significados que tienen para ti las siguientes palabras:

Fortuna: a)buena ventura b)suerte c)bueno d)grato

 $\overline{c}$  $\langle d \rangle$  $\Theta$  $\mathbf f$  $g)$  $h)$ 

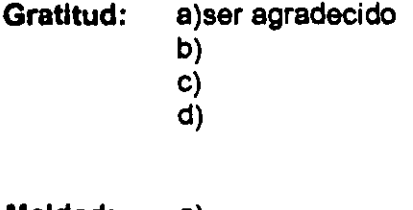

Maldad: a)  $b)$  $\mathbf{c}$  $d)$ 

## K. Señala el mayor número de semejanzas que encuentres entre:

- Ste

## Un lápiz y un bastón

a) son delgados

b)pueden ser de madera

c)ambos tienen algo dentro.

 $d)^{n}$ 

## La alegría y la tristeza

a) son estados de animo b)tienen que ver con los sentimientos c)podemos llorar de alegría como de felicidad  $\mathbf{d}$ 

## Una escuela y un teatro

a)asiste mucha gente

b)ambos tiene bocinas para comunicarse con la gente

c)tienen sillas o butacas

d)ambos representan un tipo de cultura y superación personal.

#### ¡ Por fin, has concluido !

Seguramente que los ejercicios anteriores te harán reflexionar sobre lo creativo y espontáneo que eres.

#### **I MUCHAS GRACIAS POR TU PARTICIPACION !**

**I HASTA PRONTO!** 

# RESULTADO INDIVIDUAL CORRESPONDIENTE AL DESARROLLO DE LA

 $\sim 10$ 

## TECNICA "EROS CREATIVO"

## Nombre: ANGELES SERRANO JOSE CARLOS

Clave: ANSJ

Puntuación obtenida en los indicadores evaluados:

Sensibilidad (Autoevaluación): 32

 $\mathbf 0$ Fluidez: Flexibilidad:  $\mathbf{1}$ 

Originalidad: 9 Elaboración: 5

Redefinición:

Puntuación total obtenida: 49

Nivel de creatividad de acuerdo a puntuación: DENTRO DEL TERMINO **MEDIO** 

 $\overline{2}$ 

¡SIGUE ADELANTE! PUEDES DESARROLLAR TU Observaciones: **CREATIVIDAD AUN MAS.** 

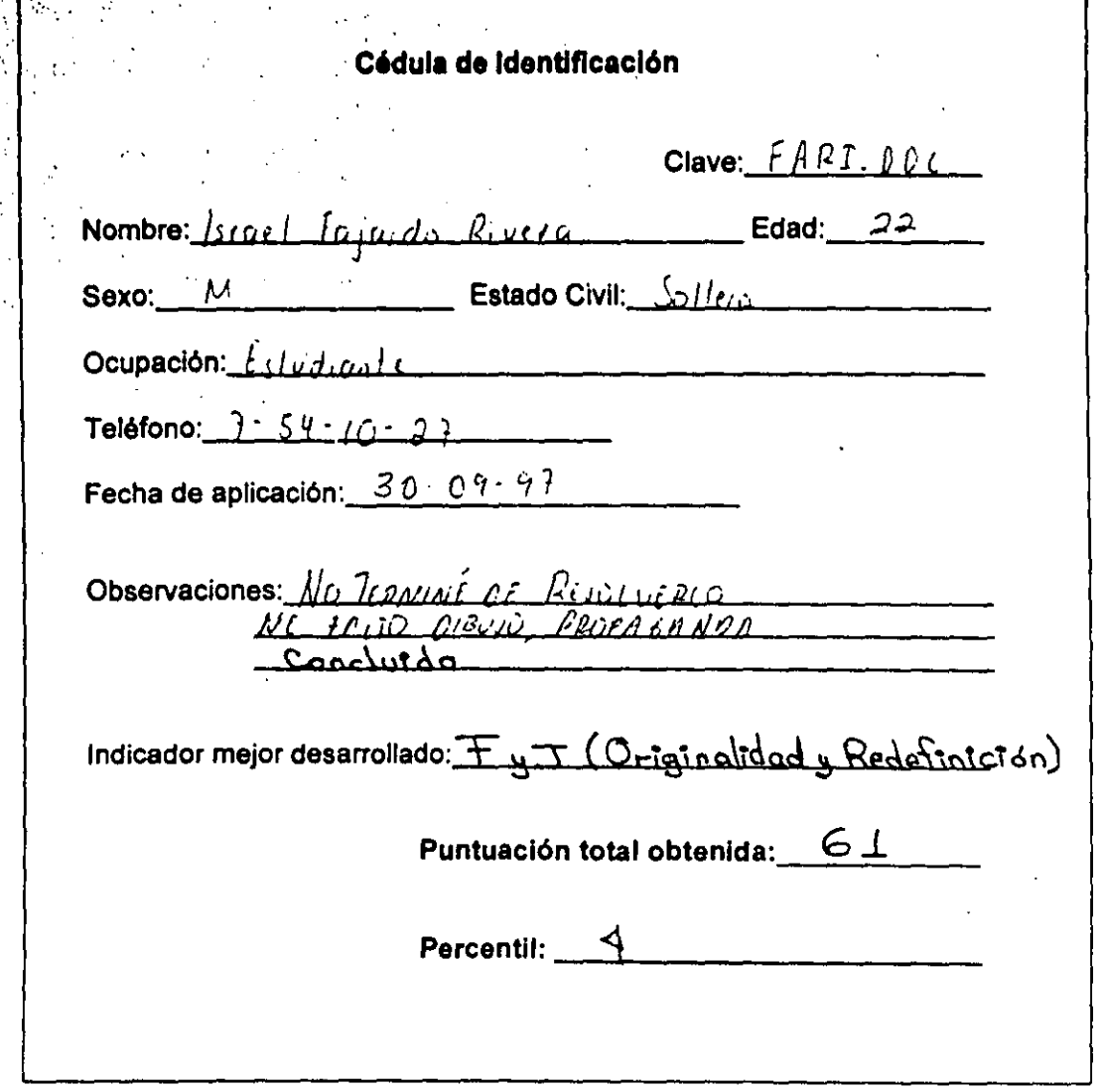

 $\mathcal{L}$ 

Cinema<br>Peridina

141

 $\int_{\Omega}$ 

 $\ddot{ }$ 

 $\sim$   $\mu$ للأنفرين متبا A. Marca con una "X" el nivel que consideras poseer para cada uno de los puntos siguientes. Elige sólo una opción.

 $\mathcal{O}(t)$ 

J.

 $\ddot{\phantom{0}}$ 

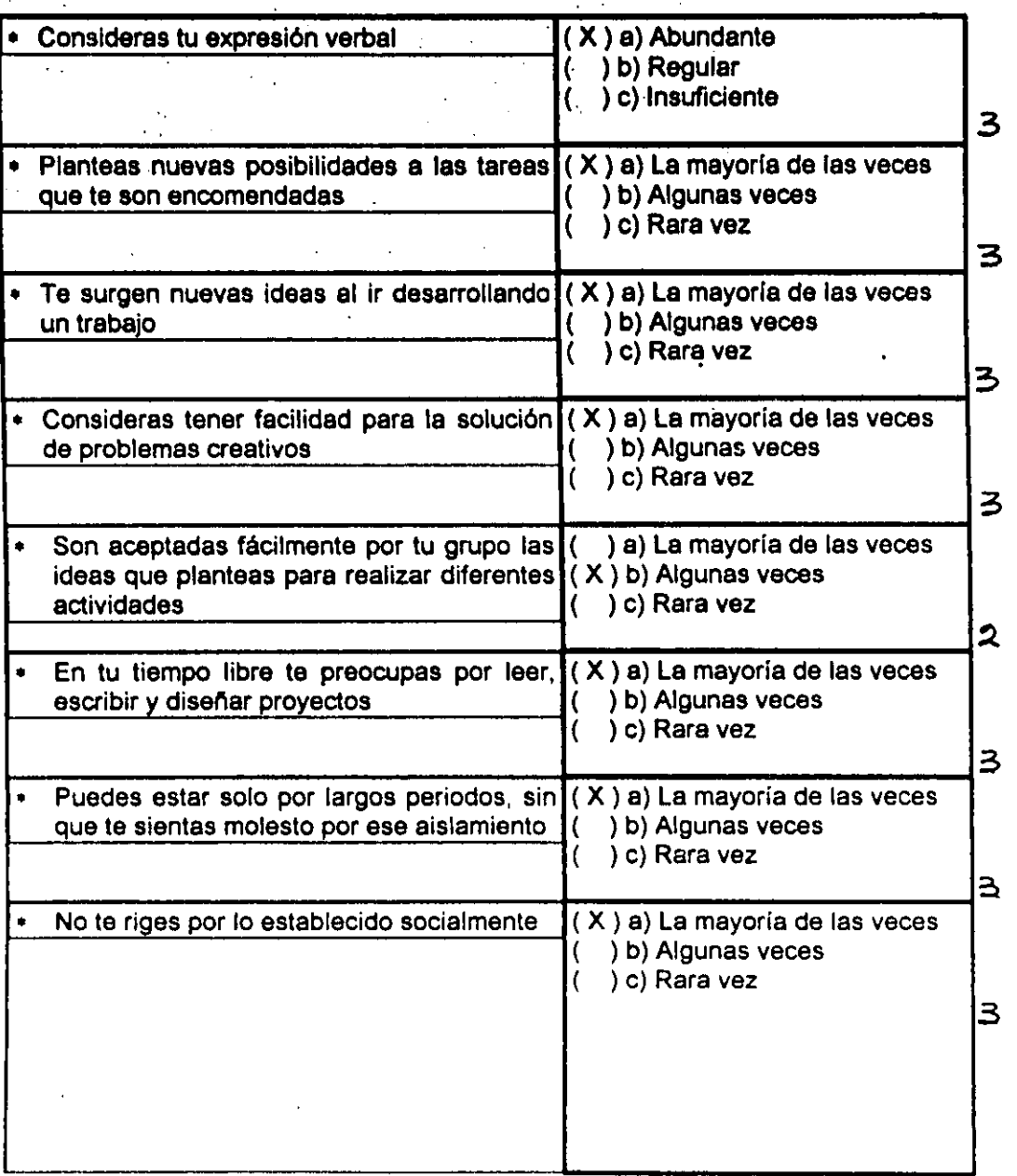

ł

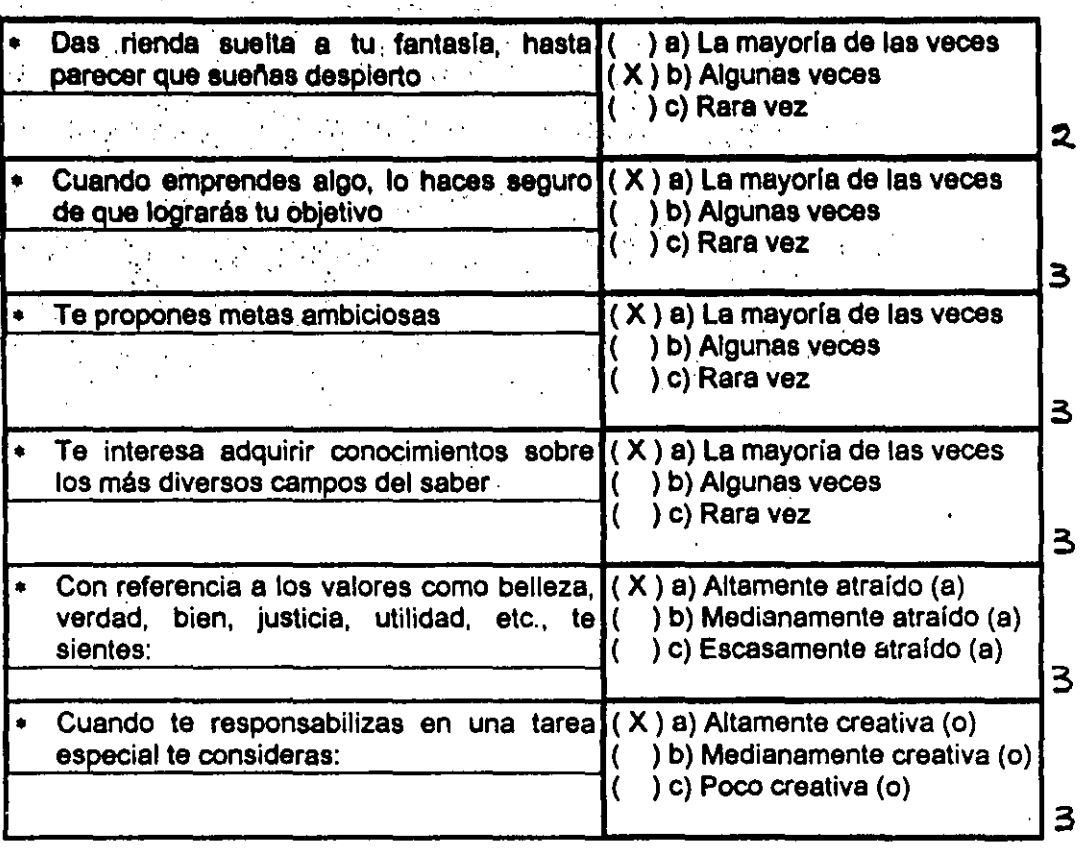

,  $\cdot$   $\cdot$   $\cdot$ 

,,' , ,'.": .: . , .' ,

B. Escribe el mayor número posible de palabras que contengan la silaba car, no importa su ubicación denlro de la palabra

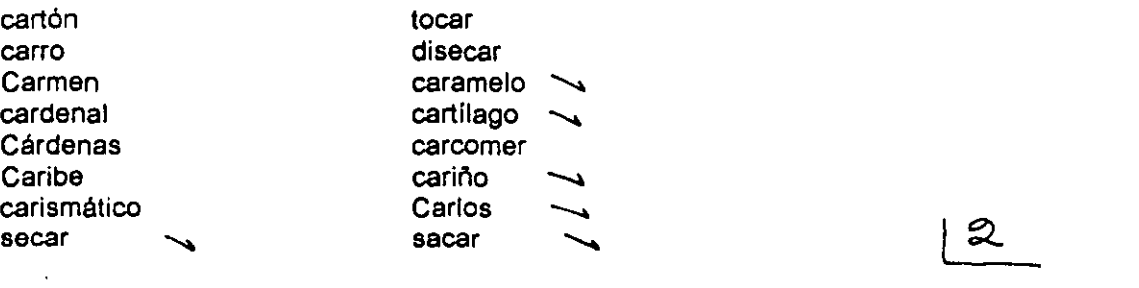

 $\left[ \begin{matrix} 1 & 0 \\ 0 & 0 \end{matrix} \right]$ 

" .. :

\_:>;~'.\:<~~:

 ${+5.71\atop -1.75}}$  $\mathcal{N}$  ,  $\mathcal{N}$ 

> $\mathcal{L}^{\mathcal{L}}$ " "

> > : I

,

## C. Completa la siguiente frase con el mayor número de ideas originales que se te ocurran. ¡ Recuerda, tus respuestas deben ser únicas !

## Cuando pienso en el futuro...

- a)me hego demasiadas ilusiones b)quiero lo mejor para mi familia c)pienso en el bienestar de mis padres d) saber mas cosas e) deseo poner en práctica muchas cosas aprendidas f)poder realizar lo que no fue posible g)tener buen puesto de empleo
- h) quiero depender más de DIOS

## D. Desde tu punto de vista, ¿Qué crees que pasaría si no existiera la energía eléctrica?

A)no hubiera luz

b)nunca habría trabajo con máquinas eléctricas-electrónicas

c)los descubrimientos fueran inútiles

d)no estaría aquí realizando esta práctica

e)la tecnología estaria estancada

figran porcentaje de la imaginación no podría hacerse realidad

g)no existirian muchas fuentes de empleo

h)dependeríamos totalmente de la energía solar

- E. ¿Qué aplicaciones no usuales e interesantes se te ocurre dar a los siguientes objetos?
- Jabón a)hacerlo comestible b)que sirva de adorno c)aromatizante en cualquier lugar d) que no se necesite el agua para poderlo usar >

**Cerillo** a)fuente de luz b)realizar un cerillo automático

- c)una maqueta de una ciudad a base de puros cerillos<br>d)un adorno tipo "reacción en cadena"
- a) muy portátil para poderlo llevar a todas partes sin que se olvide Paraguas b)que sea automático c)que detenga relámpagos eléctricos
	- d)poderlo aplicar como una sombrilla
- F. Completa la siguiente figura, de modo que resulte algo único y original. Recuerda que puedes utilizar el ratón y los recuadros que aparecen en la pantalla.

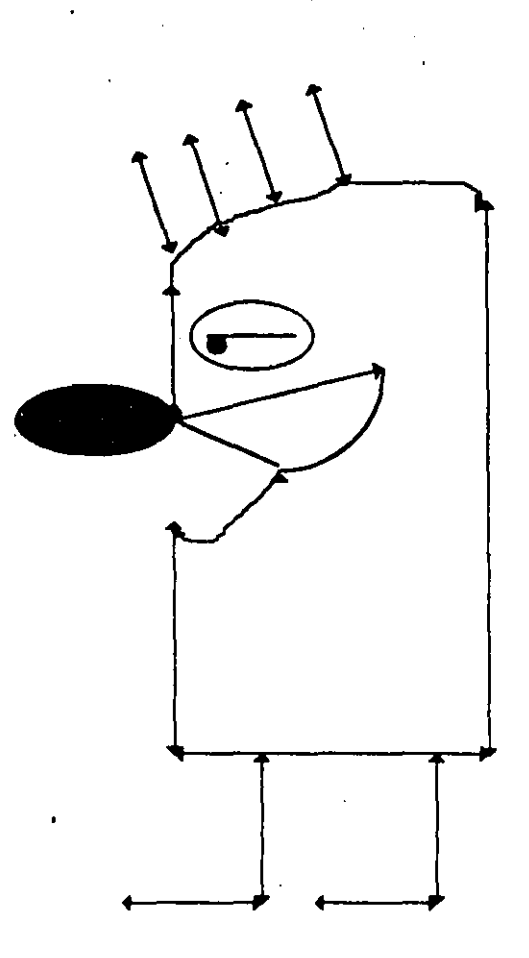

G. Observa la siguiente imagen, escribe una breve composición que resulte original y atractiva y ponie un título.

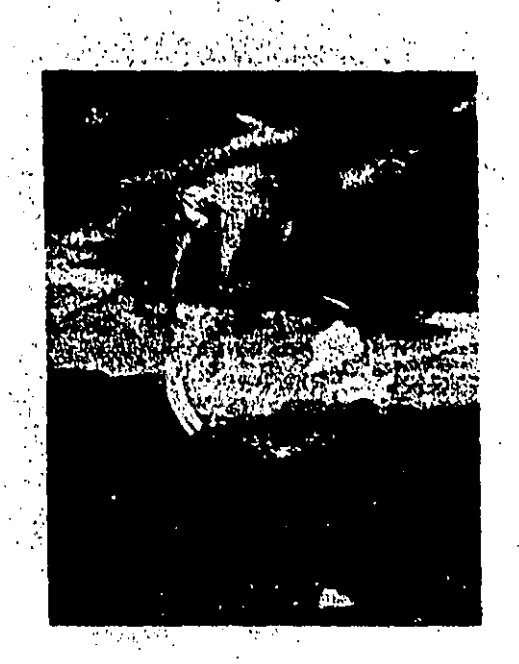

Título: La confianza una gran decisión\_

 $\mathcal{L}^{\mathcal{L}}(\mathcal{L}^{\mathcal{L}})$  $\mathcal{O}(\mathcal{O}_\mathcal{A})$  . The set of  $\mathcal{O}(\mathcal{O}_\mathcal{A})$ , . " . (\_ .•.• \_\_ ........ \_.\_ .... \_-\_. "

┆<br>│

 $\vert$ 

.  $\cdot$   $\cdot$   $\cdot$   $\cdot$   $\cdot$   $\cdot$  $\mathcal{L}$ 

> Composición: \_Tú que a veces desconfías de otros sin razón y además \_no te das cuenta del mal que te ocasionas y le ocasionas \_a los demás, ándale, anímate, confía en mi sin envidias \_confía, confla, no te pasa nada. confía en los demás.

H. Escribe un comercial del producto que quieras. que resulte ingenioso y atractivo.

¡ Intenta componer algo original !

\_Habias oido algo así? \_Habias visto alguien así? \_ Te habias imaginado que sucediera algo como esto?

Recuerda el salón donde tomas tus clases, en seguida anota qué modificaciones le harías para mejorario.

်a)luz ေႏြး b)infraestructura c)arregio de bancas  $\sim$ d)repavimentar el suelo $\sim$  $\Theta$ )  $\cdots$ 

 $\overline{\mathbf{D}}$ 

: (g).  $h)$ 

> J. Anota el mayor número de significados que tienen para ti las siguientes palabras:  $\Delta\Delta\chi=0.5$

> > $1/11$   $1/11$

Fortuna: a)amor b)confianza c)amistad d)Dios

Gratitud: a)padres b)escuela c)pais  $d)$ Dios

Maldad: a)enemigos b)politica c)avaricia d)deshonestidad

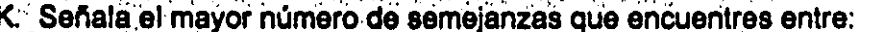

Un lápiz y un bastón

a)la punta b)rectos c)madera d)goma

La alegría y la tristeza

a)sentimientos b)vida c)expresiones d)gestos

Una escuela y un teatro

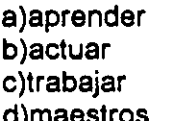

 $\mathcal{Q}$ 

¡ Por fin, has concluido !

Seguramente que los ejercicios anteriores te harán reflexionar sobre lo creativo y espontáneo que eres.

**¡ MUCHAS GRACIAS POR TU PARTICIPACION I** 

**I HASTA PRONTO I** 

# RESULTADO INDIVIDUAL CORRESPONDIENTE AL DESARROLLO DE LA **TECNICA "EROS CREATIVO"**

Nombre: FAJARDO RIVERA ISRAEL

Clave: FARI

Puntuación obtenida en los indicadores evaluados:

Sensibilidad (Autoevaluación): 40

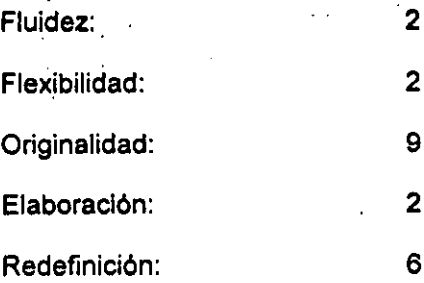

Puntuación total obtenida: 61

 $\mathcal{A} \times \mathcal{A}$  , and  $\mathcal{A} \times \mathcal{A}$  , and

for your months were commented

Nivel de creatividad de acuerdo a puntuación: SUPERIOR AL TERMINO **MEDIO** 

IFELICIDADES! APLICA TU CREATIVIDAD EN LO QUE Observaciones: **EMPRENDAS.**